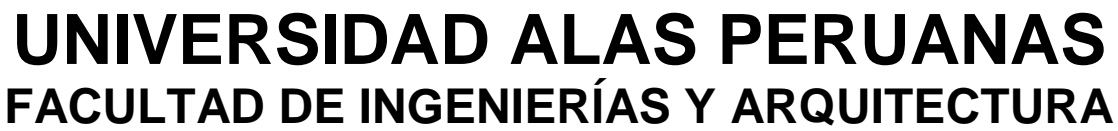

**ESCUELA ACADÉMICO PROFESIONAL DE INGENIERÍA DE SISTEMAS E INFORMÁTICA**

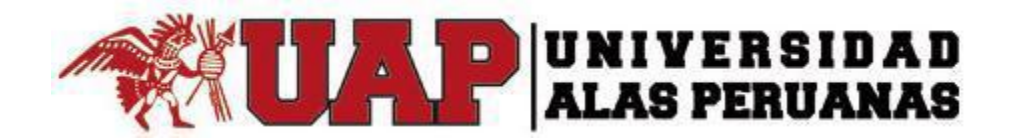

# **PROYECTO DE INVESTIGACIÓN III**

# **ANÁLISIS Y DISEÑO DE UN SISTEMA DE GESTIÓN DE BIBLIOTECAS PARA LA MUNICIPALIDAD DE CONTAMANA.**

**PRESENTADA POR LOS BACHILLER**

**Oscar Jean Pierre, LOPEZ RIOS** 

**Raúl, PORTUGAL PADILLA**

**PARA OPTAR EL TÍTULO PROFESIONAL DE**

**INGENIERO DE SISTEMAS E INFORMÁTICA**

**LIMA – PERÚ**

**2015**

# **DEDICATORIA**

El presente trabajo está dedicado a Dios y a mis padres; por todo el apoyo que me han brindado a lo largo de toda mi carrera profesional así como al resto de personas que contribuyeron con el resto de mi formación espiritual y académica.

Oscar.

A Dios que siempre me bendice, A ti Mamá que desde el cielo me cuidas, a mi familia que incondicionalmente me apoyan a conseguir mis metas como persona y como profesional.

Raúl.

# **AGRADECIMIENTO**

A nuestros padres por todo el apoyo tanto moral, social, psicológico y humanístico que me dieron a lo largo de toda mi vida y mi carrera profesional, por todos sus consejos y moralejas, que me ayudan a ser una mejor persona cada día.

A todas las demás personas que de una u otra manera contribuyeron con el desarrollo del presente Proyecto de Sistemas de Información, sería imposible mencionarlas a todas.

#### **RESUMEN**

El presente proyecto de sistemas de información se desarrolló en la Municipalidad Provincial de Contanama - Ucayali con la finalidad de evaluar a la población contamanina la capacidad lectoral y así todas las habilidades mentales y psicológicas que presentan la sociedad y demás discapacidades intelectuales y motrices, para que posteriormente con la ayuda de un sistema inteligente ellos puedan potenciar todas las habilidades con las que tienen y a su vez puedan desarrollar nuevas, así pues puedan mejorar su calidad de vida para que puedan tener una participación más activa en la sociedad.

Dentro del presente proyecto se encontraran todos los lineamientos necesarios que se usaron para el análisis y desarrollo del mismo, tal es el caso de la metodología PM Bok para el desarrollo del análisis respectivo con sus respectivos formatos y estándares.

También dentro de este trabajo se detalla el funcionamiento de cada uno de los módulos con los que cuenta el sistema inteligente para que pueda ser más entendible tanto para los usuarios del sistema principalmente y aquellos lectores interesados en el tema.

También se podrán encontrar las respectivas conclusiones y apreciaciones finales de quien desarrollo el presente proyecto, así mismo también se podrán encontrar los respectivos anexos y referencias bibliográficas en las que se basó este proyecto.

# **ABSTRACT**

This draft information systems developed in the Provincial Municipality of Contanama - Ucayali in order to assess the population Contamanina lectoral capacity and thus all mental and psychological skills that present society and other intellectual and motor disabilities, to then with the help of an intelligent system can enhance them with all the skills they have and in turn to develop new, so they can improve their quality of life so they can have a more active participation in society.

Within this project all necessary guidelines that were used for the analysis and development of the same, as in the case of the PM Bok methodology for the development of the respective analysis with their respective formats and standards met.

Also within this work the operation of each of the modules that has intelligent so it can be more understandable for both users and system mainly those readers interested in the subject system is detailed.

Also you will find the respective conclusions and findings late who developed this project and same may also find the respective annexes and references in which this project was based.

# **INTRODUCCIÓN**

Hablar hoy de telecomunicaciones no es ninguna novedad. Actualmente se están publicando numerosos libros y artículos sobre las redes que nos explican qué es una red, cuáles son sus herramientas básicas (correo electrónico, listas de discusión, listas de distribución, buscadores y recuperadores de información, aplicaciones para la transferencia de datos) sus utilidades, y de los cambios sociales que estos nuevos canales están generando desde el punto de vista educativo, encontramos también trabajos de reflexión sobre las aplicaciones educativas de este nuevo canal para la localización, acceso y recuperación de variados tipos de información: gráficos, imágenes, textos, documentos multimedia, desde lugares remotos y para la interacción entre personas o grupos de personas. Aplicaciones que en general posibilitan ampliar el horizonte informativo y comunicativo de profesores y alumnos.

Por ello, es importante resaltar en este trabajo la utilización de centros de almacenamiento de información. Estos centros de banco de datos, almacenamiento o de acopio informativo lo llamaremos Biblioteca, se constituirán una de las principales aplicaciones educativas, a todos los niveles, tal vez sea la posibilidad de comunicación e interacción mediante el uso del ciberespacio (WWW), correo electrónico (e-mail) entre personas (profesores, alumnos, expertos en un tema) e instituciones que no se encuentran físicamente en el mismo lugar, ni en las mismas coordenadas temporales.

En años recientes una parte de la humanidad ha visto como los métodos tradicionales para acceder a la información se han visto sometidos a constantes cambios e innovaciones teniendo como resultado un extenso mundo de conocimiento que ha revolucionado las formas de aprendizaje y ha permitido que la sociedad acceda a mayores fuentes de saber por medio de la introducción de las tecnologías de la información y las comunicaciones (TIC's).

Toda biblioteca necesita de un sistema de ordenamiento que facilite la organización, la localización y la conservación del material y de otros recursos que pueden estar en impreso. Desde la biblioteca más pequeña e individual hasta la más grande de las bibliotecas del mundo, todas comparten un común denominador; en todas estas bibliotecas existe algún mecanismo que permite saber qué es lo que hay y donde está localizado. Sin este tipo de ordenamiento la biblioteca no existe.

Se desarrolló un sistema para la administración de la información de los distintos medios de la biblioteca Pública de la ciudad de Contamana, se utilizará para la clasificación de los libros así como los diferentes medios que posee la biblioteca como lo son: revistas, videos, fotografías.

CAPÍTULO I: ANÁLISIS DE LA ORGANIZACIÓN, Este capítulo da a conocer la memoria descriptiva de la institución donde se lleva a cabo la investigación, indicando datos generales, fines de la organización, análisis externo e interno, análisis estratégico, descripción de la problemática y resultados esperados.

CAPÍTULO II: MARCO TEÓRICO DEL NEGOCIO Y DEL PROYECTO, Aquí describimos todo el marco teórico de la investigación.

CAPÍTULO III: INICIO Y PLANIFICACIÓN DEL PROYECTO, En este capítulo describimos la gestión del proyecto, ingeniería del proyecto y soporte del proyecto.

CAPÍTULO IV: EJECUCIÓN, SEGUIMIENTO Y CONTROL DEL PROYECTO, En este capítulo describimos la ejecución, seguimiento y control de la gestión del proyecto, ingeniería del proyecto y soporte del proyecto.

CAPÍTULO V: CIERRE DEL PROYECTO, En este capítulo describimos la gestión de cierre del proyecto, ingeniería y soporte del proyecto

CAPÍTULO VI: EVALUACIÓN DE RESULTADOS, Se contempla los indicadores clave de éxito del proyecto y del producto

CAPÍTULO VII: CONCLUSIONES Y RECOMENDACIONES.

# **ÍNDICE PRINCIPAL**

# CAPÍTULO I: ANÁLISIS DE LA ORGANIZACIÓN

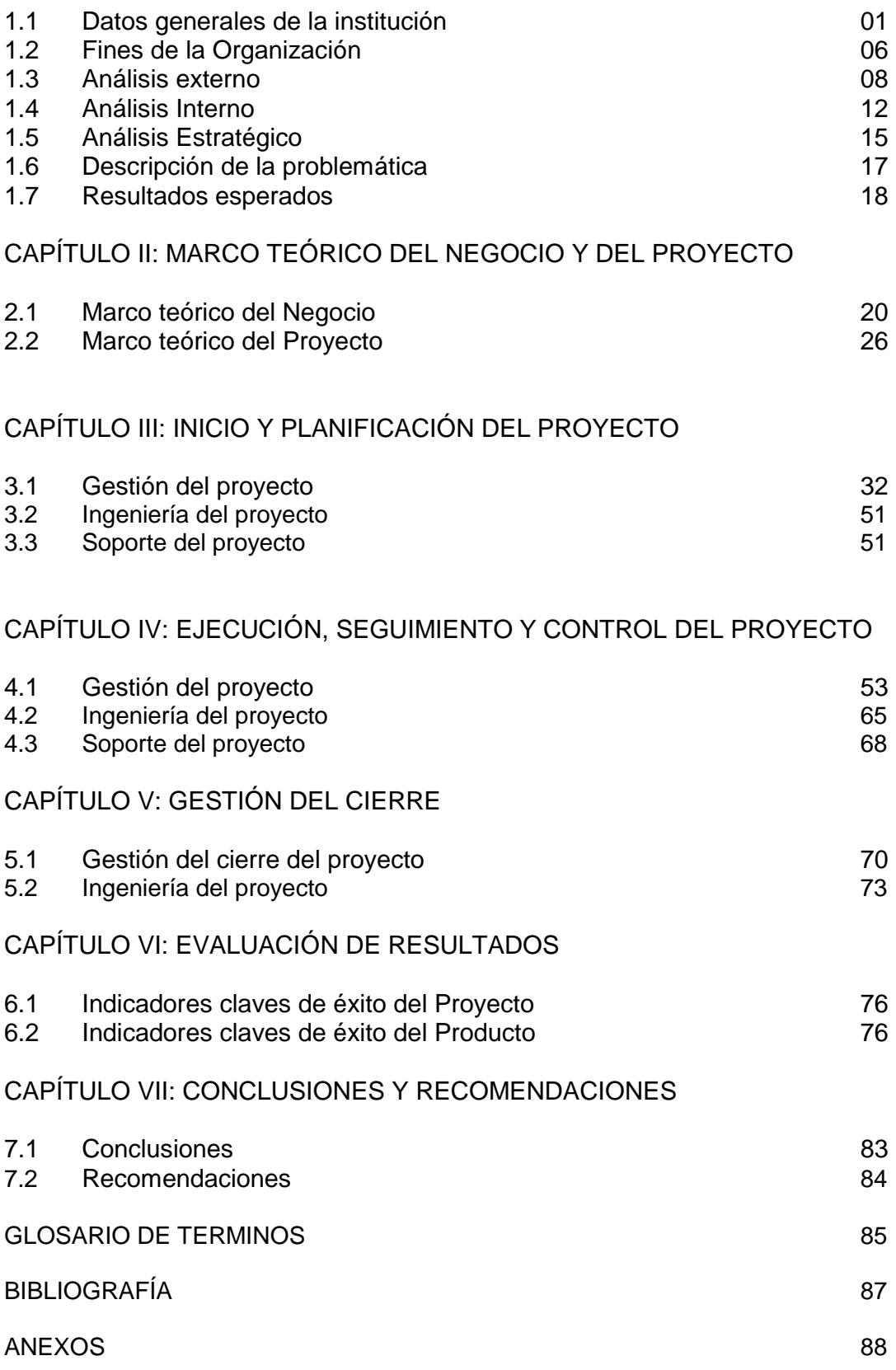

# **ÍNDICE DE GRÁFICOS**

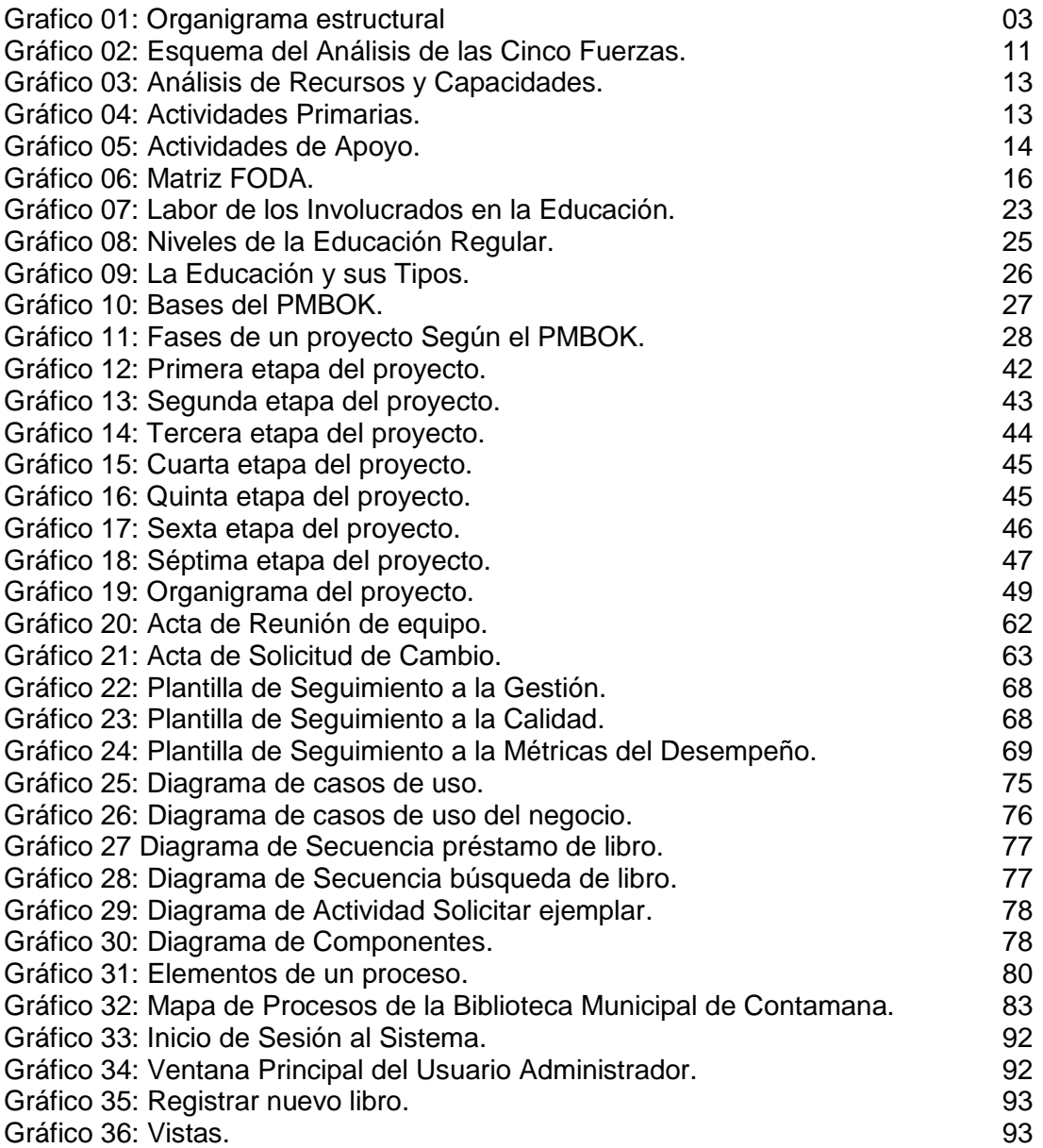

# **ÍNDICE DE TABLAS**

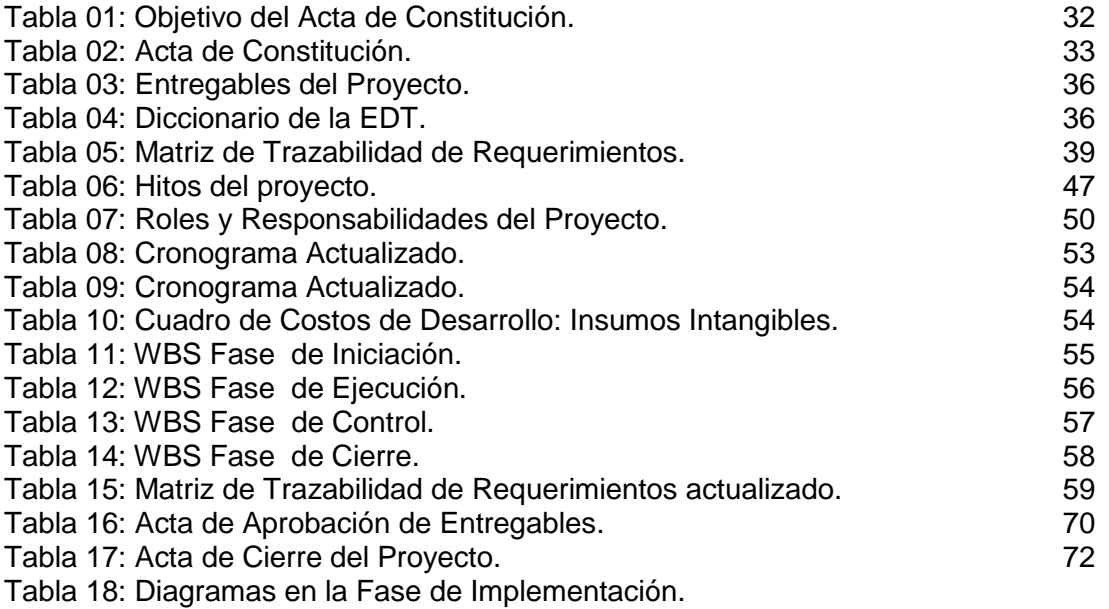

# **CAPÍTULO I: ANÁLISIS DE LA ORGANIZACIÓN**

#### **1.1 Datos generales de la institución:**

1.1.1 Nombre de la Institución

Biblioteca Municipal de Contanama.

1.1.2 Rubro o Giro del Negocio

Es el sector educativo para estudiantes y población en general.

# 1.1.3 Breve Historia

Da cuenta que en 1965 se inicia como Biblioteca Parroquial, teniendo como directora a la Bibliotecóloga Rvda. Madre Rita Leblanc Brassard, funcionando con un acervo bibliográfico de 1000 libros técnicamente organizados.

Fue en el año 1967, teniendo como Alcalde a don Ernesto López Rengifo que deciden firmar un convenio con el Mons. Gustavo Prevost Godard, para unificar la Biblioteca Parroquial con la Municipalidad Provincial de Contamana.

En el último año del gobierno de don Ernesto López Rengifo, el 19 de Julio de 1969 se inaugura el local propio de la Biblioteca Municipal.

Luego de lograr una adecuada reorganización e implementación de bibliografía, se ha mantenido una valiosa colección literaria, una tendencia creciente del número de lectores, especialmente en el servicio de hemeroteca, literatura e historia de la provincia; fue catalogada por sus autoridades y visitantes una de las bibliotecas Municipales más representativas y modernas del departamento de Ucayali.

En la provincia de Contamana existen muchos colegios emblemáticos que ya cuentan con una biblioteca tradicional pero o no cuentan con los libros adecuados, esto perjudica al alumnado ya que estos tienen que recurrir a otros medios para poder realizar sus trabajos escolares.

Al no contar con variedad adecuada de libros para poder realizar sus trabajos asignados por los profesores esto causa malestar a los alumnos que tienen que recurrir muchas veces a una cabina de internet o internet en casa, el cual tienen un costo sin dejar de lado las distracciones como (chat, Hotmail, redes sociales, juegos en red, etc.) por lo cual se está implementado una biblioteca más interactiva para los jóvenes y público en general en la Provincia de Contamana.

La automatización de procesos y la implementación de sistemas de información han provocado un mejoramiento óptimo y beneficioso para el logro de sus metas.

Como se comenta anteriormente se han detectado una serie de problemas en cuanto al manejo de las bibliotecas tradicionales dentro de la ciudad, el cual influye en la calidad de aprendizaje de los alumnos y población en general.

# 1.1.4 Organigrama actual

Organización vertical: una organización vertical tiene departamentos tales como marketing, operaciones, finanzas, recursos humanos e ingeniería. Los empleados solicitan las guías de los jefes y su autorización para actuar; son leales a sus propias disciplinas y existe poca comunicación a través de fronteras funcionales. (KrajewskI, 2000). Teniendo en cuenta la definición actualmente la Biblioteca Municipal de Contamana cuenta con una estructura orgánica Vertical.

# **ORGANIGRAMA ESTRUCTURAL BIBLIOTECA DE LA MUNICIPAL DE CONTANAMA**

#### **Grafico 01: Organigrama estructural**

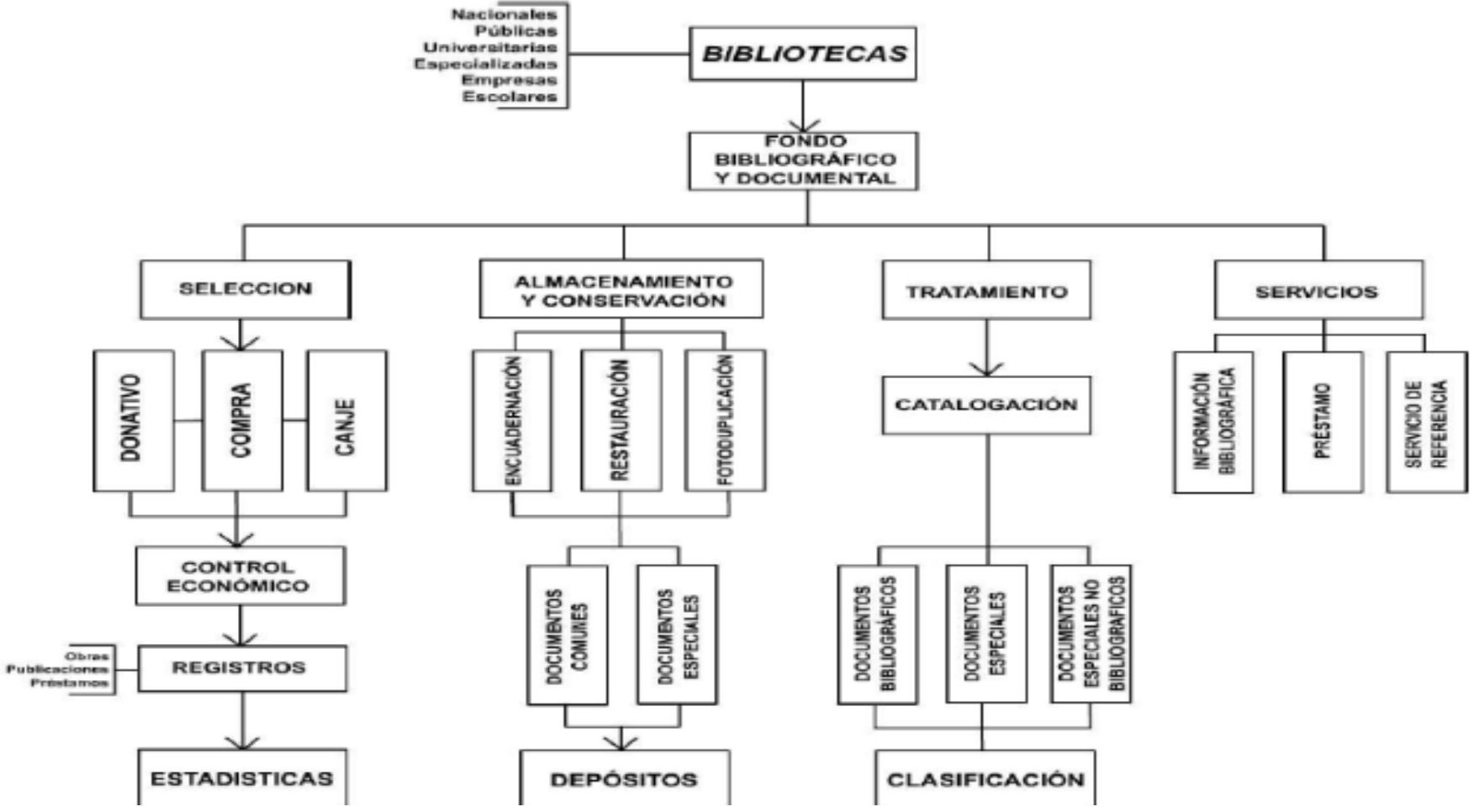

Fuente: Biblioteca Municipal de Contamana

# 1.1.5 Descripción de las Áreas funcionales

**Dirección Regional de Educación de Ucayali:** Es una entidad perteneciente al ministerio de educación, la cual se encarga de dirigir y evaluar las actividades administrativas y educativas en la región de Ucayali.

**Unidad de Gestión Educativa Local de Coronel Portillo:** Es una entidad ligada a la Dirección Regional de Ucayali que trabaja en forma local que esta encarga de dirigir y coordinar con la entidad antes mencionada todas las actividades administrativas y educativas en la provincia de Coronel Portillo.

**Unidad de Gestión Educativa Local de Contamana:** Es una entidad ligada a la Dirección Regional de Ucayali que trabaja en forma local que esta encarga de dirigir y coordinar con la entidad antes mencionada todas las actividades administrativas y educativas en la provincia de Contamana.

**Dirección:** La dirección del presente plantel bibliotecario se encarga de comandar a todo el organismo interno de la institución en todas las áreas, ya sea esta el área administrativa, el área educativa y el área relaciones públicas respectivamente.

Dentro del área administrativa se pueden detallar dos sub áreas que se mostraran a continuación:

**Tesorería:** La tesorería se encarga de la mano con la dirección de administrar los fondos monetarios para la adquisición de los libros ya sean donaciones o comprados por la misma municipalidad ya sean estos internos, los que se dan por parte del gobierno y donaciones externas.

**Secretaria:** Dentro de la secretaria se ven los detalles de la implementación y regularización de libros adquiridos para la biblioteca municipal y también se encarga de apoyar a la dirección del plantel en diferentes trámites internos.

#### 1.1.6 Descripción general del proceso de negocio.

Hablar hoy de [telecomunicaciones](http://www.monografias.com/trabajos33/telecomunicaciones/telecomunicaciones.shtml) no es ninguna novedad. Dentro de ello no podemos dejar de lado la automatización de procesos, en la actualidad hemos ido ingresando a un mundo lleno de tecnologías y automatización de procesos que se han vuelto una necesidad para el vivir diario.

En este proceso de actualización y modernización también se abre campo a las herramientas virtuales, aplicaciones que en general posibilitan ampliar el horizonte informativo y comunicativo de la educación en provincia de Contamana.

Así mismo el ámbito educativo está siendo afectado por el desarrollo acelerado de las nuevas tecnologías, esto motiva la necesidad de ofrecer a los profesores, estos a sus alumnos y a la población en general, nuevas metodologías de tipo participativo; para lograr la construcción de contenidos de interés y la actualización en el conocimiento de las tecnologías de información y comunicación en la educación y aprendizaje.

Teniendo como referencia la automatización de procesos esto nos lleva a la necesidad de un cambio, de las bibliotecas tradicionales o presenciales hacia la implementación de bibliotecas virtuales con el propósito de interactuar las tecnologías de información junto a la educación de la población.

Por ende las bibliotecas Virtuales son consideradas como un espacio de aprendizaje educativo en los que hay una estrecha relación entre: los lectores y las nuevas tecnologías, con la finalidad de construir conocimientos de forma compartida.

Existe un conjunto de problemas encontrados en el manejo de las bibliotecas tradicionales o presenciales.

En la provincia de Contamana muchos colegios emblemáticos ya cuentan con una biblioteca tradicional pero no cuentan con los libros adecuados, esto perjudica al alumnado y a la población lectora ya que estos tienen que recurrir a otros medios para poder realizar sus trabajos escolares o culturizarse un poco más cada día que pasa.

Al no contar con variedad adecuada de libros para poder realizar los trabajos asignados de los estudiantes o ciudadano asistentes; esto causa malestar a que tienen que recurrir muchas veces a una cabina de internet o internet en casa, el cual tienen un costo sin dejar de lado las distracciones como (chat, Hotmail, redes sociales, juegos en red, etc.)

La automatización de procesos y la implementación de sistemas de información han provocado un mejoramiento óptimo y beneficioso para el logro de sus metas.

Como se comenta anteriormente se han detectado una serie de problemas en cuanto al manejo de las bibliotecas tradicionales, el cual influye en la calidad de aprendizaje del ciudadano que asisten a la biblioteca municipal.

#### **1.2 Fines de la Organización.**

1.2.1 Visión

Ser un Centro de Información Bibliográfica General que cuente con un archivo histórico sistematizado, actualizado y virtual; donde el estudiante o ciudadano reciba un eficiente servicio, dentro de una apropiada infraestructura. De esta manera llegar a ser líder en el sistema distrital, provincial y nacional que propicie el servicio rápido, eficaz y personalizado a nuestros usuarios lectores.

#### 1.2.2 Misión

La Biblioteca Municipal de Contamana, es una Institución que brinda cultura a la población contamanina y al contexto de los distritos más cercanos; ofreciendo información actualizada a través del servicio de estantería abierta con diversos textos, así como también, el uso de hemeroteca con diarios locales y nacionales. Todo ello acorde a las necesidades de nuestro público que inicia en la lectura desde temprana edad y permanecen hasta su vida profesional y así formar líderes que sean proactivos, creativos, con una excelente formación académica y social que exploten toda su capacidad, para que de esa manera puedan desarrollarse y formar parte de esta sociedad competitiva siendo el principal apoyo de sus familias y de otras personas.

# 1.2.3 Valores

Los valores que se aplican dentro de la presente institución son el respeto a las demás personas, la honestidad, la sencillez, el amor hacia la familia, la igualdad y la inclusión social, todos estos valores ayudan a formar personas integras y con conciencia social hacia todos nuestros lectores.

#### 1.2.4 Objetivos Estratégicos

La biblioteca municipal tiene como objetivos estratégicos a los siguientes:

- Potenciar y mejorar los servicios que se ofrezcan desde la biblioteca, posibilitando el acceso a nuevos grupos de usuarios.
- Dar una mayor orientación hacia los estudiantes y ciudadano con el fin de mejorar sus capacidades y potenciar sus habilidades.
- Fortalecer esfuerzos para promocionar la lectura como medio de entretenimiento y de ocio.
- Mejorar y desarrollar estrategias para gestión interna, en el servicio al usuario e innovar de acuerdo con sus necesidades y demandas del público.
- Mejorar y ampliar los servicios bibliotecarios.
- Identificar aliados como: Instituciones culturales y bibliotecarias del departamento para coordinar y armonizar planes, propuestas que ayuden a potenciar los recursos bibliográficos y audiovisuales en beneficio de la comunidad (escolar, universitario y social).

# 1.2.5 Unidades Estratégicas de Negocios

Entre las unidades estratégicas de negocio que tiene la biblioteca municipal podemos destacar, potenciar y mejorar los servicios dirigidos a escolares, universitarios, adultos y público en general nos proponemos:

- Continuar con un amplio horario de apertura, tanto como en la mañana como por la tarde, de lunes a viernes y sábados por la mañana.
- Ofrecer el catálogo en línea de acceso público (catálogo digital e impreso).
- Establecer un plan de evaluación de la biblioteca mediante estadísticas y encuestas que permitan medir la aceptación de los diferentes servicios.
- Establecer contactos con otras bibliotecas, recibir a los estudiosos e investigadores, escritores de literatura peruana y regional.
- Los implementos tecnológicos que la institución tiene que ayudan a incrementar el conocimiento y las habilidades de los estudiantes para así fomentar su mayor desarrollo intelectual, físico y social para mejorar su calidad de vida a corto, mediano y largo plazo.

# **1.3 Análisis externo**

1.3.1 Análisis del entorno general

Para poder un buen análisis del entorno general de Biblioteca Municipal de Contamana se debe tener en cuenta los siguientes factores:

A. Factores Económicos

El constante apoyo económico que la institución educativa especial por parte del estado y también por parte de otras instituciones que no están ligadas al gobierno, con este apoyo se busca que la institución educativa mejorar su servicio mediante la inversión en mejor infraestructura y en mejor equipamiento para el desarrollo de sus ciudadanos lectores.

#### B. Factores Tecnológicos

Otro detalle que cabe mencionar en la institución es que mediante la adquisición, el uso y la actualización constante de la tecnología para que de este modo puedan darle un mayor desarrollo a cada uno de los estudiantes escolares, universitarios y ciudadanos, lo cual ocurre con el demás personal de la institución, de manera que puedan estar preparados para las exigencias de este mundo moderno así como de todos sus desafíos respectivamente.

C. Factores Políticos

Como toda institución pública, está sujeta a las leyes, normas y demás disposiciones del estado peruano mediante el ministerio de educación el cual está encargado de todas las instituciones públicas de este país, así mismo la institución posee estatutos y políticas internas que aseguran el correcto caminar de la misma que a su vez son regidas por la unidad de gestión educativa local y la dirección regional de educación.

D. Factores Sociales

La presente institución en donde se ha desarrollado el presente proyecto al estar evocado en la educación sobre todo a la que está orientada a ciudadanía general, esto le hace tener mucha responsabilidad social ya que brinda apoyo en todos los aspectos a estos niños, jóvenes y adultos así como a sus familias, este es un punto a favor de la municipalidad con respecto a las demás instituciones educativas que si bien es cierto también pueden implementar sus propia biblioteca y no estén la bibliotecas tradicionales, muchas veces no saben cómo atenderlos de una manera más personalizada, esto hace que la biblioteca tenga más ventajas ya que están mejor preparados para el apoyo social y del potencial humano.

#### E. Factores Demográficos

La biblioteca municipal de Contamana está abocada a la educación de la lectura de toda la ciudadanía dentro de la región de Ucayali en la provincia de Contamana, también otro aspecto que se debe tener en cuenta dentro de los factores demográficos es el aumento poblacional dentro de la región, para lo cual debe estar debidamente preparada con todo lo necesario para la adaptación rápida y cómoda de los nuevos ciudadanos lectores, en ambientes adecuados en las condiciones adecuadas para su respectiva formación intelectual, social y humanística.

Cada uno de estos factores está contribuyendo para brindar un servicio de calidad para toda la población de la provincia de Contamana y del departamento de Ucayali.

#### 1.3.2 Análisis del entorno competitivo

De acuerdo con Porter, para poder hacer un buen análisis del entorno competitivo de una empresa se deben tener en cuenta cinco fuerzas las

cuales son: la amenaza de nuevos competidores, el poder de negociación de los proveedores, el poder de negociación de los consumidores, la amenaza del ingreso de nuevos productos y la rivalidad entre los competidores, todo lo cual será analizado a continuación para entender cuál es la situación competitiva de la Biblioteca municipal de Contamana.

- La Biblioteca municipal de Contamana tiene conocimiento que tiene competidoras que actualmente han sido implementadas directamente en los colegios emblemáticos de la ciudad que también trabaja con la educación y a pesar de eso está en constante actualizaciones en todos los aspectos para poder conservar a sus estudiantes de toda la comunidad como a la ciudadanía en general y asi ganar a nuevos lectores que están interesados en la lectura.
- Así mismo la Biblioteca municipal de Contamana busca continuar mejorando debido a que el estado y entidades la apoyan en forma económica con el fin de ver mejoras en la calidad de la ciudadanía.
- Precisamente con estos resultados satisfacen a los padres de familia y a los estudiantes y a la población en general al ver el continuo aprendizaje, pues ellos son los clientes que optan por el servicio educativo.
- La Biblioteca municipal de Contamana en cuestión está constantemente observando las mejoras de las otras bibliotecas instaladas en las instituciones educativas para sacar los aspectos buenos de ellas y mejorar a sí mismas.
- La Biblioteca municipal de Contamana también es muy consciente de la rivalidad y el espíritu de sana competencia que hay entre todas las instituciones educativas, toda la esta síntesis de las cinco fuerzas según Porter es el cual será mostrado en la siguiente figura a continuación:

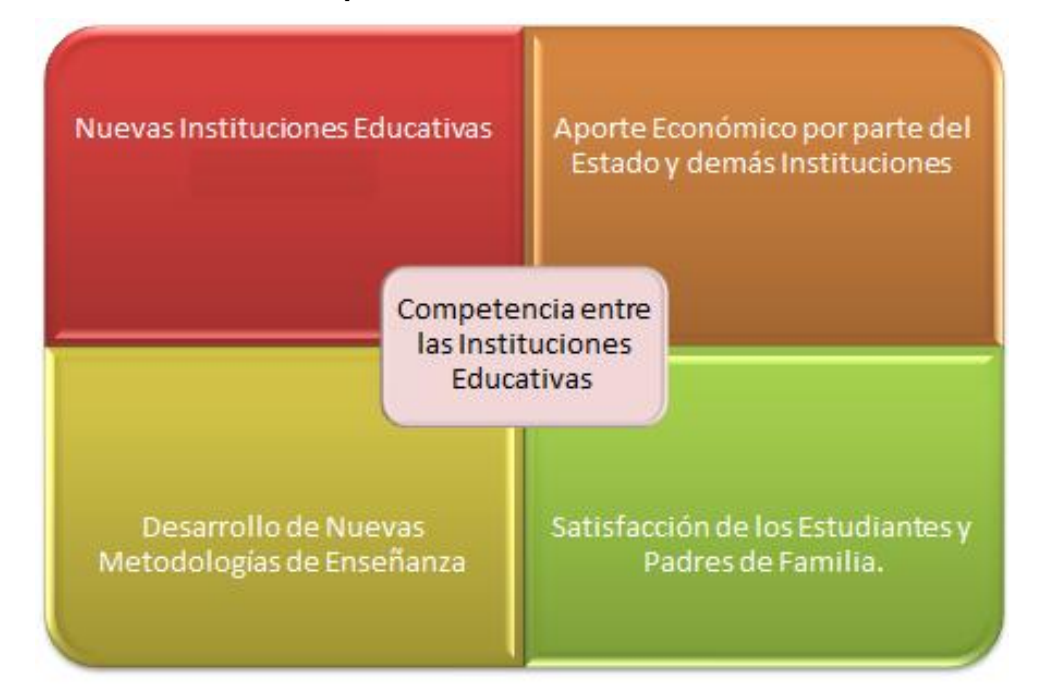

**Gráfico 02: Esquema del Análisis de las Cinco Fuerzas.**

Fuente: *Michael Porter (1985)*

- 1.3.3 Análisis de la posición competitiva Factores claves de éxito Actualmente la Biblioteca Municipal de Contamana atraviesa por un momento estable, solo requiere mejoras en los siguientes aspectos para que pueda mejorar, crecer y obtener un mayor éxito con la finalidad de que la misma pueda cumplir con todos y cada uno de sus objetivos institucionales respectivamente, estos factores serán puestos y detallados de una forma concreta a continuación:
	- Mayor inversión por parte del estado para la mejora de la infraestructura de la institución para que se dé un servicio de mayor calidad.
	- Inclusión de diversos libros virtuales para que brinden una mayor cantidad de servicios para la mejora de las habilidades lectoras de nuestros ciudadanos.
	- Búsqueda de nuevas y mejores metodologías educativas para mejorar el crecimiento académico de los estudiantes y de la población que adquiere el servicio.
	- Mayor capacitación de los colaboradores de la biblioteca municipal para que puedan dar una mejor y más personalizada formación a la ciudadanía en todos los aspectos.

# **1.4 Análisis Interno**

# 1.4.1 Recursos y capacidades

En esta parte del Proyecto de Sistemas de Información se detallaran los siguientes componentes de la Biblioteca municipal de Contamana:

# A. Recursos Tangibles

Los recursos tangibles dentro de la institución vienen a ser toda su infraestructura es decir, toda su estructura, las carpetas, las sillas, las computadoras, el espacio para las instalaciones de los estudiantes y ciudadanía respectivamente y demás materiales físicos que posea la institución.

# B. Recursos Intangibles

En la institución los recursos intangibles vienen a ser el talento humano, el cual viene a ser las habilidades y los conocimientos que poseen tanto los colaboradores que participan en la atención a lectores además estos pueden ser incrementados con un ciclo continuo de aprendizaje, otro de los recursos intangibles son los software educativos básicos, tal es el caso de la implementación del software biblioteca, Word, Excel, entre otros que aunque no pueden ser tocados, son utilizados para el aprendizaje de los asistentes a la Biblioteca Municipal de Contamana.

# C. Capacidades Organizativas

La presente institución está organizada de manera vertical, es decir, que consta de jerarquías y dependencias las cuales se entrelazan correctamente para que se puedan llevar a cabo todos los procedimientos internos y demás actividades en el debido orden establecido y en el tiempo de ejecución adecuado para el mejor manejo de la institución municipal.

# D. Análisis de Recursos y Capacidades

De acuerdo con los anteriores aspectos antes mencionados, se entiende que la institución cuenta con todos los recursos básicos necesarios para brindar un buen servicio hacia los usuarios finales que son los ciudadanos en la cual tendrán una educación integral, orientada a los valores y que fomente la educación inclusiva, además de tener los ambientes adecuados y con suficiente espacio para todos ellos, contando también con ambientes estables, todo lo cual se mostrara a continuación en la siguiente figura:

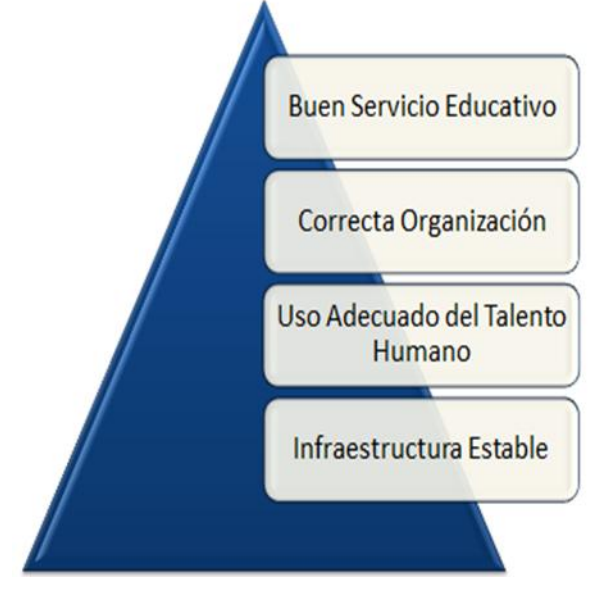

**Gráfico 03: Análisis de Recursos y Capacidades.**

**Fuente:** *Libro ISO 20000.*

# 1.4.2 Análisis de la cadena de valor

Para un correcto análisis de la cadena de valor de la Biblioteca Municipal de la Provincia de Contamana se deben tener en cuenta las siguientes actividades:

# A. Actividades Primarias

Son las actividades esenciales que se dan de una manera continua dentro de la institución para fortalecer continuamente todo su desarrollo colectivo y social, todas estas serán mostradas en una figura a continuación:

# **Gráfico 04: Actividades Primarias.**

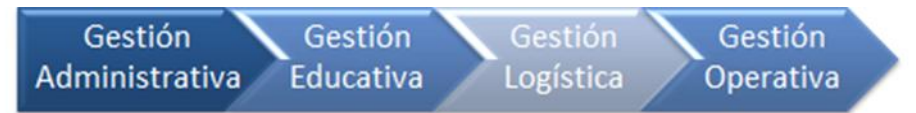

# **Fuente:** *Libro ISO 20000.*

Aquí podemos ver los cuatro aspectos que forman parte de la cadena de valor que posee la institución, la gestión administrativa que se hace cargo de la dirección de la misma, la gestión educativa que se encarga de formar, educar y evaluar a todos y cada uno de los ciudadanos asistentes, la gestión logística que verifica y mantiene los materiales que allí existen, y la gestión operativa que ve el desempeño de la misma, de esta manera se estaría formando una sólida cadena de valor para que pueda conllevar a un continuo bienestar y a un creciente desarrollo sostenible de la institución en todos los aspectos que la conforman respectivamente.

#### B. Actividades de Apoyo

Estas actividades son las cuales están encargadas de brindar apoyo al correcto funcionamiento de las actividades primarias las cuales sean mostradas en la siguiente figura a continuación:

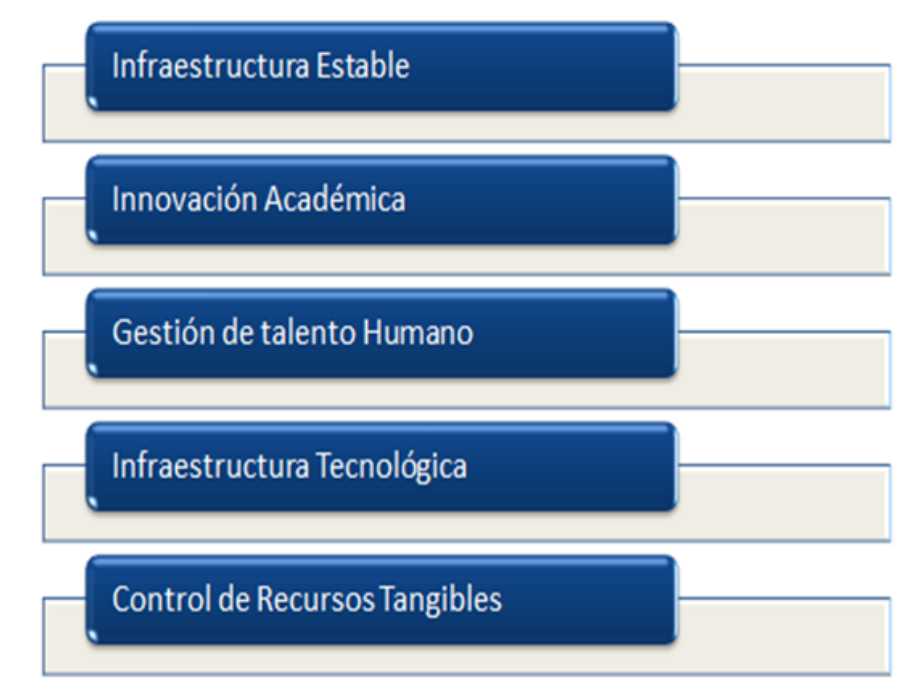

#### **Gráfico 05: Actividades de Apoyo.**

Aquí se pueden apreciar las actividades de apoyo las cuales son las encargadas de permitir que se cumplan todas las actividades principales, en todos los aspectos, tanto en la gestión administrativa que se encarga de la dirección del plantel, en la gestión logística que se encarga de gestionar todos los materiales que posee la institución, en la gestión operativa que se encarga de ver y monitorear todo el

**Fuente:** *Libro ISO 20000.*

funcionamiento de la misma y la gestión educativa la cual es la más importante porque esta se encarga de ver, controlar y evaluar a todo el talento humano que hay dentro, es decir a los ciudadanos que asisten para poder medir sus progresos y ayudarlos en sus dificultades respectivamente.

# **1.5 Análisis Estratégico**

- 1.5.1 Análisis FODA
	- A. Fortalezas
		- Atención cordial al público.
		- Adquisición permanente de material actualizado
		- Sistema de préstamo automatizado
		- Suficiente equipo tecnológico para realizar préstamos a usuarios, consulta de bases de datos y procesos técnicos
	- B. Oportunidades
		- Ofrecer cursos de formación de usuarios
		- Importantes donaciones de libros debido a que la biblioteca es reconocida a nivel sociocultural como un buen referente
		- Aprobación del presupuesto para la adquisición de un sistema integrado
		- Capacitar al personal en el área de calidad
	- C. Debilidades
		- Falta de formación al usuario, difusión de todos los servicios que brinda la biblioteca.
		- Escasa cantidad de materiales para la gran cantidad de usuarios.
		- Falta de tickeadora para agilizar el préstamo y devolución reemplazando así las impresoras de matriz de punto
		- Falta de software bibliotecario para el buen desarrollo tecnológico de la población.
	- D. Amenazas
- Costos elevados en las suscripciones de revistas y en libros internacionales.
- Costos muy altos para la actualización del equipamiento tecnológico.
- Cambio de autoridades.
- Falta de trabajo en equipo entre las alianzas estratégicas.

# 1.5.2 Matriz FODA

A continuación se mostrara la matriz que contiene las fortalezas, las oportunidades, las debilidades y las amenazas de la presente institución educativa especial:

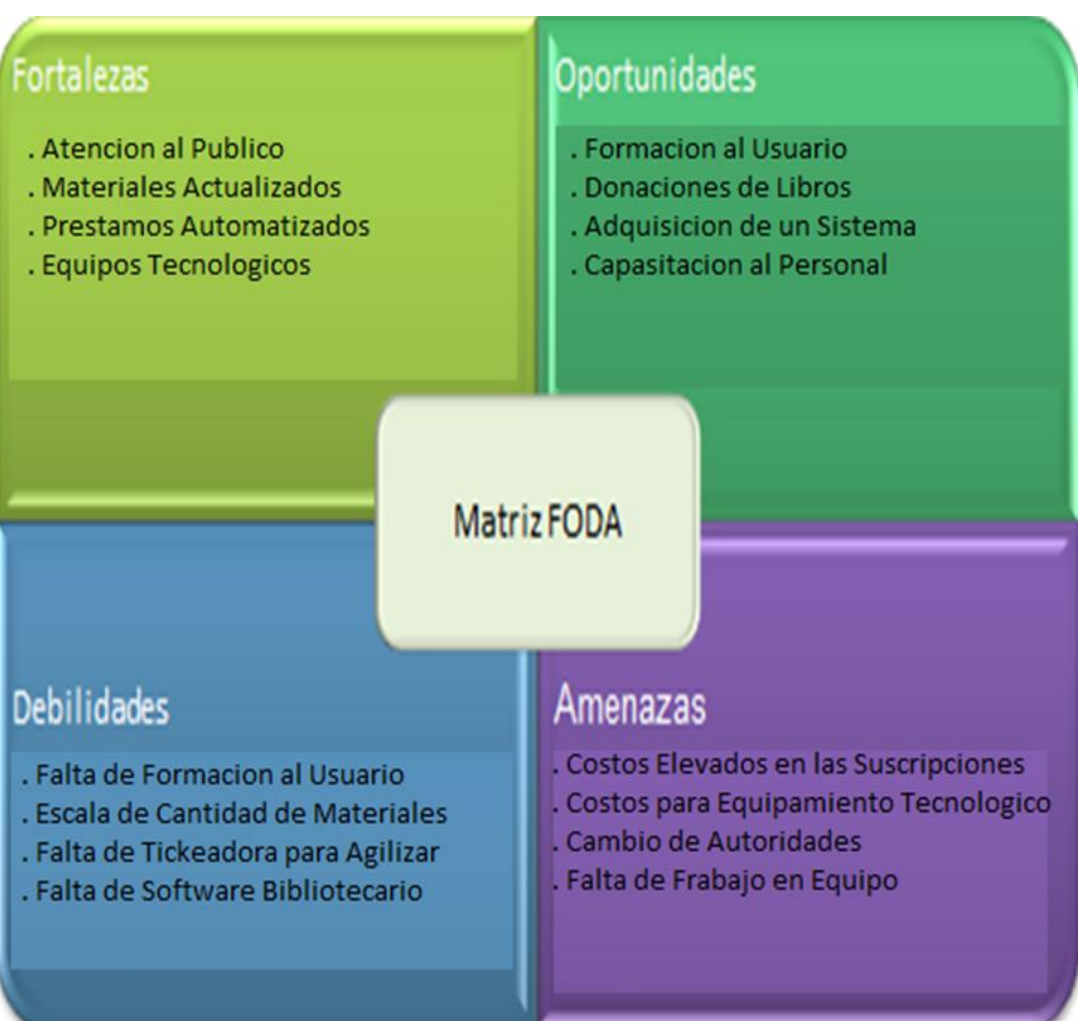

# **Gráfico 06: Matriz FODA.**

**Fuente:** *Elaboración Propia.*

# **1.6 Descripción de la problemática**

# 1.6.1 Problemática

Dentro de la biblioteca municipal de Contamana, se ha denotado que el cuerpo estudiantil y la ciudadanía en general tiene gran indiferencia en asistir a la bibliotecas escolares que ahí en la ciudad, debida a que la misma con cuenta con bibliografías adecuada y actualizada al plan de estudio de la institución. El proceso del manejo de biblioteca comienza cuando el ciudadano ingresa solicitando un libro o explicándole al bibliotecario el tema de su trabajo y termina cuando el ciudadano se retira una vez culminado el desarrollo de su tema de trabajo.

El lector solicita información sobre el tema de su trabajo al personal a cargo para que este lo guie en la ubicación adecuada del libro o ejemplar que le pueda ayudar en el desarrollo de su trabajo.

A todo esto se observa que las bibliotecas tradicionales muchas veces no cuentan con las bibliografías o ejemplares necesarios con contenidos que se encuentran actualizados, lo que causa una ineficacia del servicio del mismo.

Por tal motivo sugerimos la implementación de una biblioteca para que el alumnado recurra al mismo para realización de sus trabajos de esta manera se mejore el rendimiento académico de la educación.

# 1.6.2 Objetivos

# *Objetivo General*

Determinar la implementación de biblioteca en la provincia de Contamana, para mejorar el rendimiento de la educación del Departamento de Ucayali.

# *Objetivos específicos*

- Analizar el manejo de la Biblioteca tradicional en la Biblioteca Municipal de Contamana para lograr una óptima implementación de la Biblioteca.
- Diseñar la implementación de la Biblioteca en la ciudad, de apoyo en la educación de Provincia de Contamana.

 Desarrollar la implementación de la Biblioteca en la ciudad, de apoyo en la educación de Provincia de Contamana.

#### **1.7 Resultados esperados**

Los resultados que se espera dentro del presente Proyecto de Sistemas de Información es poder medir el incremento del aprendizaje de los lectores a través del uso de un sistema inteligente para asi poder lograrlo y mejorar la calidad de vida de cada uno de los lectores respectivamente, a su vez para poder llegar a cumplir el presente objetivo de este proyecto se debe tener en cuenta los entregables de gestión, los entregables de ingeniería y los entregables de soporte, todos los cuales serán mencionados en forma breve y concisa para un mayor entendimiento de los lectores a continuación:

#### A. Entregables de Gestión

En esta parte del presente proyecto se detallan todos y cada uno de los procedimientos y tramites que van a permitir el adecuado desarrollo del mismo, como por ejemplo el acta de constitución del proyecto, en la cual se detallan todos los alcances del producto, en este caso el sistema inteligente, así mismo también se detallaran una matriz de involucrados detallando quienes se encuentran estrechamente relacionados con su respectivo desarrollo, también se podrán encontrar en estos entregables las actas de reuniones para el desarrollo del proyecto, asi mismo también se encontrara un organigrama con cada uno de estos involucrados con su respectiva ocupación dependiendo de cada fase del proyecto, también se detalla un cronograma completo del mismo y también se da a conocer el acta respectiva del cierre de este.

#### B. Entregables de Ingeniería

En esta parte del presente proyecto se detallan todos y cada uno de los procedimientos relacionados con el desarrollo del mismo empleando la metodología de desarrollo llamada Iconix, con cada una de sus respectivas faces las cuales son: la fase de requerimientos, la fase de análisis y diseño preliminar, la fase de diseño y la fase de implementación respectivamente, cada una de ellas con sus respectivos diagramas y demás detalles para la adecuada construcción del producto que lograra los objetivos del proyecto.

# C. Entregables de Soporte

En esta parte del presente proyecto se detallan todos y cada uno de los procedimientos relacionados con dar el debido soporte y asesoría a los usuarios finales que harán uso del sistema inteligente, es decir que una vez que el presente proyecto se encuentre en marcha se puedan brindar las debidas capacitaciones a los colaboradores para que puedan enseñarles a la ciudadanía a manejarlo y de ese modo puedan aprovecharlo al máximo en su aprendizaje para la mejora continua de su rendimiento y de sus habilidades, también se les podrá dar las facilidades para la obtención de nuevas y continuas actualizaciones paulatinamente.

# **CAPÍTULO II: MARCO TEÓRICO DEL NEGOCIO Y DEL PROYECTO**

# **2.1 Marco teórico del Negocio**

**.** 

# 2.1.1 Antecedente De La Investigación

Se revisaron las fuentes de información bibliográficas, tanto primarias, como secundarias y terciarias a efectos de investigar la existencia de trabajos previos similares al presente.

# **Antecedentes de investigaciones a nivel internacional**

# **Faba Pérez,** Cristina - **Nuño Moral**, María Victoria, Tesis "LA NUEVA GESTIÓN EN LAS BIBLIOTECAS VIRTUALES" España, Marzo 2004 $<sup>1</sup>$ </sup>

Durante mucho tiempo, las nociones: biblioteca han sido tan ambiguas como la mayoría de los conceptos relacionados con las tecnologías de la información. Como prueba de ello observamos, por una parte, la variedad de calificativos que aún coexisten para hacer referencia a esta realidad: biblioteca y por otra, los diferentes significados atribuidos a este concepto, que van desde la digitalización de colecciones e informatización de bibliotecas tradicionales hasta la implementación de bibliotecas virtuales.

**Dominique Babini**, Jorge Fraga, Tesis "Bibliotecas Virtuales para las ciencias sociales", AMÉRICA LATINA Y EL CARIBE, Acceso 29 de Abril de 2015 11:10:05 hrs. Disponible en:: <http://www.aab.es/pdfs/baab74/74a2.pdf>

# **Dominique Babini**,Jorge Fraga, Tesis "BIBLIOTECAS VIRTUALES PARA LAS CIENCIAS SOCIALES", América Latina y El Caribe, Julio 2004 $<sup>2</sup>$ </sup>

Considerado como una red académica del proceso de procesar, difundir y brindar acceso a los conocimientos producidos por las ciencias sociales de América Latina y el Caribe.

Biblioteca de ciencias sociales para América Latina y el Caribe cuya metodología y modalidades de participación se describen aquí junto con capítulos más teóricos e históricos sobre el tema de las bibliotecas virtuales y las ciencias sociales. Estas son la promoción y el desarrollo de la investigación y la enseñanza en los más diversos campos de las ciencias sociales, como así también el fortalecimiento del intercambio y la cooperación entre instituciones e investigadores, y la diseminación de los resultados de la labor de los científicos sociales en las sociedades de América Latina, el Caribe y en otras regiones.

# **Cañedo Iglesias** Carlos, **Zamora Fonseca** Raquel, **Linares Armas**  Melina Tesis "LA BIBLIOTECA VIRTUAL DE LA UNIVERSIDAD DE CIENFUEGOS", Cuba, 2006<sup>3</sup>

En los nuevos modelos educativos, la gestión de la información, la documentación y el conocimiento se perfila como un componente estratégico de primera magnitud. La orientación tradicional del carácter táctico de los proyectos de gestión de la Información o de la documentación cambia cuando se considera un verdadero componente de la estrategia educacional. Este cambio no sólo afecta a los centros que se crean para actuar específicamente en el

 $\overline{\phantom{a}}$ <sup>2</sup>**Dominique Babini**, Jorge Fraga, Tesis "Bibliotecas Virtuales para las ciencias sociales", AMÉRICA LATINA Y EL CARIBE, Acceso 29 de Abril de 2015 11:10:05 hrs. Disponible en: http://www.clacso.org/168.96.200.17/ar/biblio/intro.pdf

<sup>3</sup>**Cañedo Iglesias** Carlos, **Zamora Fonseca** Raquel, **Linares Armas** Melina Tesis "LA BIBLIOTECA VIRTUAL DE LA UNIVERSIDAD DE CIENFUEGOS", Cuba, Acceso 29 de Abril de 2015 12:10:05 hrs. Disponible en[:http://sociedadelainformacion.com/24/virtual.pdf](http://sociedadelainformacion.com/24/virtual.pdf)

ámbito de la educación a distancia, sino que, al menos en el ámbito teórico, es una realidad hasta en las universidades "tradicionales".

La profunda revolución tecnológica que estamos viviendo, y como parte de ella, la introducción y uso apropiado, tanto de las computadoras como de diversos productos informáticos, ha facilitado la gestión de la información debido a la alta capacidad de procesamiento, velocidad, flexibilidad y precisión.

# **Antecedentes de investigaciones a nivel nacional**

# **Garrido Rondoy** Miguel, Tesis "Bibliotecas Virtuales para la investigación" Tumbes, enero 2009<sup>4</sup>

La presencia de Internet, como herramienta de comunicación nos permiten el acceso a un vasto campo de redes informáticas que nos lleva a establecer vínculos y contactos virtuales con otras comunidades e investigadores de todo el mundo a través de las cuales se puede acceder e intercambiar información, pero existe una gran limitación en los docentes y los estudiantes que les impide el acceso, son pocos quienes hacen uso de esta herramienta como un medio de intercambio y de búsqueda, quienes la hacen están limitados al uso de buscadores, dejando de lado los multibuscadores o buscadores inteligentes, portales, bibliotecas virtuales, el chat, etc. El uso de esta herramienta facilita la búsqueda por el mundo con mucha más facilidad y rapidez que antes, además de permitirnos acceder a información segura y gratis (libros, revistas) nos permite una mayor capacidad de presentación y discusión de los resultados, ganando estos en calidad.

#### 2.1.2 Educación

**.** 

La educación es un proceso de socialización y endoculturizacion de las personas a través del cual se desarrollan capacidades físicas e intelectuales, habilidades, destrezas, técnicas de estudio y formas de

<sup>4</sup>**Garrido Rondoy** Miguel - UNT, Tesis "Bibliotecas Virtuales para la investigación" Tumbes, Acceso 03 de Mayo de 04 de Mayo de 2015 01:10:05 hrs. Disponible en:

comportamiento orientadas con un fin social, la educación tiene sus orígenes desde tiempos inmemoriales con las escuelas griegas y romanas con las corrientes filosóficas de Sócrates, Platón, Cicerón, entre otros grandes filósofos, tras la caída del imperio romano, de la civilización griega y la llegada de la edad media, la educación tuvo un gran retraso debido al auge de la santa inquisición, con la llegada de la edad moderna y la aparición del renacimiento la educación retomo su apogeo hasta nuestros días, los elementos que forman parte de la educación son los siguientes:

- **Docente:** Son los encargados de impartir conocimientos mediante diversas metodologías pedagógicas con la finalidad de generar un aprendizaje coordinado y adecuado para los educandos respectivamente.
- Padres: Son los encargados de brindar los valores básicos y esenciales para la formación posterior de los educandos, además de prepararlos para adaptarse a nuevas situaciones contribuyendo con la educación brindada por los docentes.
- **Escuela:** Es el lugar dentro del cual se lleva a cabo todo el proceso educativo, cuenta con todo lo básico para lograr una buena educación y así mismo un aprendizaje continuo del educando.
- **Educando:** Es el componente esencial de la educación ya que el educando es el encargado de asimilar todos los conocimientos que le son enseñados por los docentes a fin de desarrollar sus habilidades intelectuales físicas y sociales respectivamente.

A continuación se resumirá el proceso que cumplen cada uno de ellos en la educación mediante la figura siguiente:

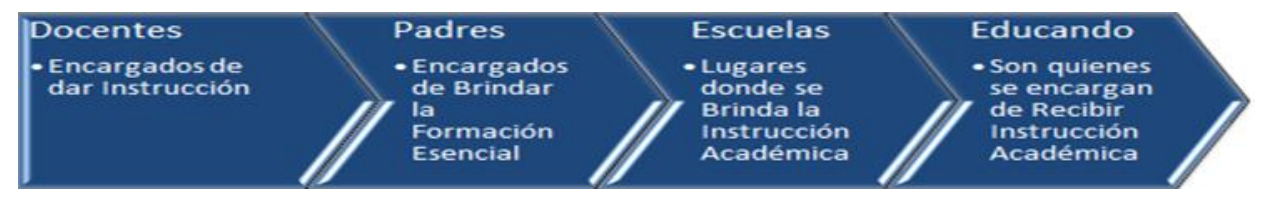

# **Gráfico 07: Labor de los Involucrados en la Educación**.

**Fuente:** *Libro ISO 20000*.

A continuación se definirán y detallaran cada uno de los tipos de educación que hay, con la finalidad de brindar un mayor entendimiento a los lectores del presente Proyecto de Sistemas de Información:

A. **Educación Formal**: Es aquella educación mediante la cual el educando aprende de manera deliberada, metódica y organizada de la mano de uno o más docentes en un lugar físico y concreto, debido a lo cual el educando recibe una certificación.

Dentro de la educación formal cabe mencionar que hay dos ramas fundamentales, las cuales son: La Educación Regular y La Educación Especial Respectivamente:

A.1 **Educación Regular**: Es el tipo de formación que se da dentro de la educación formal orientado al educando promedio, es decir, que está dentro de los estándares adecuados para poder recibirla con el fin de adquirir grados académicos (Sarramona 1989).

Dentro de la educación regular se pueden distinguir cuatro niveles que van conforme a su aprendizaje y su crecimiento intelectual los cuales serán mencionados y detallados a continuación:

- **Educación Inicial:** En este nivel se brinda al estudiante una enseñanza integral en sus primeros años con el aprendizaje de valores mediante las prácticas de crianza lo cual favorece su desarrollo familiar y social con la debida interacción de cada uno de estos componentes para un correcto desarrollo emocional lo cual le servirá en los años venideros.
- **Educación Primaria:** En este nivel se consolida lo aprendido en el nivel anterior y se amplían mayormente los conocimientos, la cual dura seis años dentro de los cuales los estudiantes potencian sus habilidades intelectuales y físicas mediante el desarrollo a profundidad de los cursos promoviendo también las actividades deportivas que los ayuden a consolidar sus relaciones humanas.
- **Educación Secundaria:** En este nivel los estudiantes reciben una formación integral orientada a la continua investigación y a su desarrollo humanístico con el objetivo de prepararlos de cara a un futuro profesional y competitivo.
- **Educación Superior:** En este nivel se brinda una formación especializada de forma académica y técnica hacia un área en específico, este tipo de formación se da en los institutos superiores y en las universidades respectivamente.

A continuación se mostraran cada uno de estos niveles mediante el esquema:

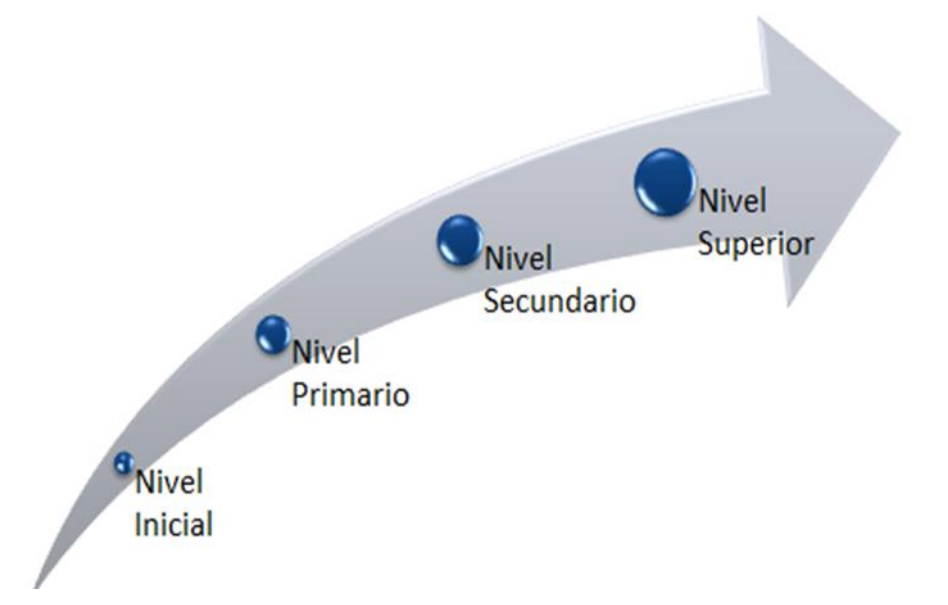

**Gráfico 08: Niveles de la Educación Regular**.

**Fuente:** *Libro ISO 20000*.

B. **Educación No Formal:** Recibe esta denominación debido a que, a diferencia de la anterior, esta clase de educación se produce fuera del ámbito oficial u escolar y es de carácter optativo. De todos modos, su propósito consiste en obtener distintos conocimientos y habilidades a partir de actividades formativas de carácter organizado y planificado. No se produce de manera deliberada o intencional y las particularidades de sus formas son variadas (Hamadache 1991).
C. **Educación Informal:** Este aprendizaje se desarrolla fuera del ámbito de las educaciones formal y no formal y se distingue por ser de carácter permanente, espontaneo y no deliberado.

La educación informal es aquella que se produce en un contexto mucho menos escrito que el escolar y se basa en enseñanzas aprendidas en escenarios habituales por el individuo. La familia, el grupo de amistades, el club, etc., estos constituyen ejemplos de ámbitos donde la educación informal se presenta y es internalizada por la persona (Comenio 1592 - 1670).

A continuación para simplificar la idea de la educación y sus respectivos tipos, se mostrara la presente figura que muestra lo siguiente:

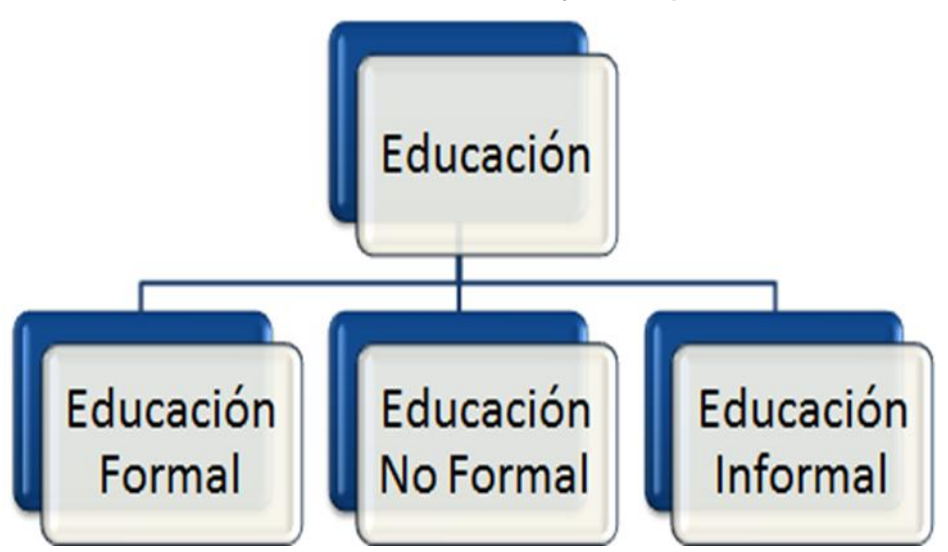

**Gráfico 09: La Educación y sus Tipos.**

**Fuente:** *Libro ISO 20000*.

## **2.2 Marco teórico del Proyecto**

#### 2.2.1 Gestión del Proyecto

La gestión de un proyecto es la disciplina del planeamiento, la organización, la motivación y el control de los recursos con el propósito de alcanzar uno o varios objetivos trazados en un proyecto durante un determinado horizonte temporal en la cual se desarrollan toda una serie de entregables con sus respectivos costos, todo lo que concierne a la gestión adecuada de un proyecto se puede detallar mediante diversas instituciones y libros que serán definidas y detalladas a continuación:

- A. **PMI:** El instituto de gestión de proyectos más conocido por sus siglas en inglés como PMI, el cual incentiva a todos los profesionales que lo utilizan a las buenas practicas a la gerencia de proyectos utilizando correctamente todos y cada uno de los recursos sean estos tangibles, intangibles y demás recursos con los que se cuente para el correcto desarrollo de un proyecto en un horizonte temporal adecuadamente definido con las respectivas guías que este instituto a promovido a lo largo de los años.
- B. **PMBOK:** Es una guía estándar de la gestión de proyectos desarrollado por el PMI, el cual público su primera edición en el año 1987. El PMBOK comprende toda una serie de conocimientos empleados de forma multidisciplinaria con la finalidad de organizar, documentar y gestionar adecuadamente el tiempo, los costos, las personas involucradas y cada uno de los recursos empleados respectivamente, todo lo cual será representado mediante la siguiente figura a continuación:

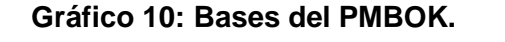

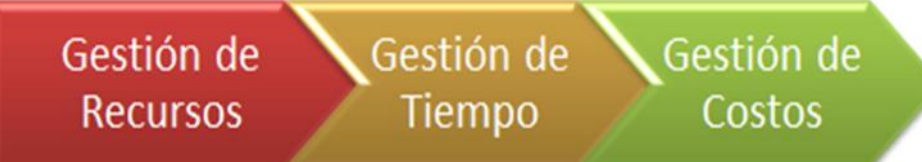

**Fuente:** Guía PMBOK*.*

Dentro de la guía del PMBOK se detallan todos y cada uno de los procedimientos de un proyecto con cada una de sus etapas debidamente constituidas con sus respectivos estándares correctamente establecidos independientemente de la rama para la cual esta destinada el proyecto, estas faces son: La fase de inicio, la de planeación, la de ejecución, la de control y la de cierre respectivamente, todas estas fases serán detalladas a continuación:

 **Fase De Inicio:** En esta fase se definen todos los principales elementos del proyecto, su alcance, los objetivos, así como también a los involucrados en el mismo lo cual se resume en el acta de constitución en la cual se sintetiza todos estos detalles respectivamente.

- **Fase De Planeación:** En esta fase se detallan y profundizan todos los conceptos planteados en la fase anterior, definiendo una estructura de trabajo con todos los involucrados y sus responsabilidades, para luego definir y detallar un cronograma con los tiempos asignados para cada uno de los hitos, los cuales deben ser debidamente especificados para evitar errores en el posterior desarrollo de estos adecuadamente.
- **Fase De Ejecución:** En esta fase se detallan los costos del proyecto, los límites del alcance y las variantes que se puedan dar en el tiempo de ejecución, lo que hace que interactúen los factores antes mencionados para evitar la extensión o recorte innecesario del proyecto.
- **Fase De Control:** En esta fase se supervisa todo lo avanzado dentro del proyecto hasta ese momento, así mismo se supervisan todas las reuniones hechas por el equipo que están debidamente documentadas.
- **Fase De Cierre:** En esta fase se detallan los procedimientos finales del proyecto, como las conclusiones del mismo, para que se pueda dar el fin adecuado a un proyecto de acuerdo a todo lo establecido por los involucrados en el mismo respectivamente, a continuación se representaran todas estas fases a en la siguiente figura:

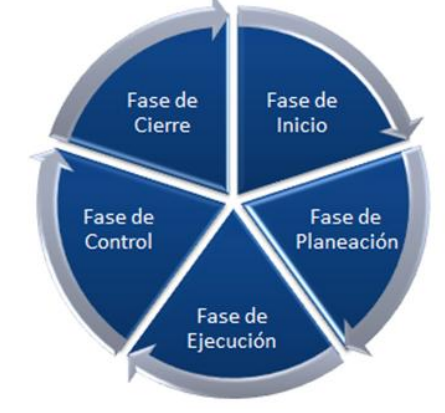

**Gráfico 11: Fases de un proyecto Según el PMBOK.**

**Fuente:** Guía PMBOK*.*

### 2.2.2 Ingeniería del Proyecto

En esta fase se diseña e incorpora los nuevos servicios, que para nuestro caso de estudio es la gestión de incidentes. Como se había mencionado anteriormente para que la implementación de la gestión de incidentes sea correcta debe contar con los siguientes procesos:

- Diseño del catálogo de servicios: La ventaja de contar con un catálogo de servicios es tener por escrito todos los servicios establecidos con su prioridad con el objetivo de que toda la empresa esté informada del funcionamiento del mismo.
- Gestión de niveles de servicio: En esta etapa se planifica la metodología de atención al usuario cuando ocurra un incidente. Para que la gestión de niveles de servicio trabaje adecuadamente debe contar con:
	- $\checkmark$  Planificación: la misma que se encargara de la asignación de los recursos.
	- Catálogo de servicios en base al cual se brindara el servicio.
	- $\checkmark$  Acuerdo de nivel de servicio SLA's.
	- Monitorización de acuerdos de nivel de servicio.
- Gestión de la capacidad.: Actualmente la empresa no cuenta con un proceso de gestión de capacidad por lo que se está respondiendo de manera reactiva a las dificultades que se presentan.
- Con todos los cambios que se proponen realizar, va a resultar la necesidad de implementar la gestión de capacidad, que proporcionara a la empresa una perspectiva y planes de capacidad que le permitirán desarrollarse tecnológicamente.
- Gestión de cambios: Lo que se sugirió a la empresa es que al momento de implementar la gestión de incidentes, se debe asumir un cambio cultural, para el cual se llevaran a cabo capacitaciones y concientizaciones de las ventajas que nos trae adoptar esta nueva forma de trabajo.
- Validación y pruebas: El objetivo de este proceso es verificar que el proceso que se levanto sea cumplido a cabalidad.

 Gestión del conocimiento: El objetivo es encargarse de la información relevante a la prestación de servicios con el objetivo de ir mejorando la eficiencia al momento de prestar nuestros servicios.

### 2.2.3 Soporte del Proyecto

- Gestión de incidencias: El objetivo de esta etapa es resolver de la forma más rápida y eficaz, cualquier incidente que cause una suspensión en el servicio. Para definir la prioridad que tendrá cada incidente nos basaremos en el Impacto y la Urgencia del mismo. El proceso que se utilizara para la gestión de las incidencias es el propuesto por el proyecto.
- Gestión de peticiones: Se puede describir a esta etapa como la fase en la que se reciben los nuevos requerimientos por parte del usuario. Para nuestro caso de estudio la gestión de incidencias, la gestión de peticiones y la gestión de problemas compartirán el mismo proceso, debido a que los tres tipos de peticiones deben ingresar por la mesa de ayuda y llegado el momento cada uno seguirá su proceso.
- Gestión de problemas: Un incidente se convierte en problema cuando comienza a ser recurrente o comienza a provocar un fuerte impacto en las actividades normales de los usuarios. La forma de llevar la gestión de problemas como se mencionó anteriormente primero debe ingresar por la mesa de ayuda.

## 2.2.4 Planificación de la calidad

Son las técnicas utilizadas para evaluar las decisiones que se han llevado para desplegar el sistema de calidad. De modo que induzca a cambios para mejorar la actuación. Fases de la auditoria:

- Preparación: creación del equipo que realizara la auditoria, planificación de las tareas que se realizarán y revisión de la documentación generada.
- Ejecución: reuniones y comprobación del sistema.
- Elaboración del informe: el informe es el objetivo de la auditoria. Deberá incluir un resumen y conclusión, una entrevista final e informe formal y

elaboración de un cuadro con las acciones correctivas propuestas a los departamentos con incumplimientos.

- Cierre: evaluación de la respuesta del auditado, adecuación de las medidas correctivas, visita para comprobar in situ y elaboración del documento de cierre definitivo.
- 2.2.5 Identificación de estándares y métricas

En la actualidad el área de tecnología de información, viene realizando la atención de incidentes con cierto grado de informalidad, acudiendo a los requerimientos solicitados y al no registrar la conformidad del servicio en un documento formal. Existe cierto grado de desconocimiento de los servicios que ofrece el área de tecnología de información, lo cual genera que los requerimientos o solicitudes no sean bien canalizados. No existe un documento formal donde se especifique los tiempos de respuesta a incidentes, responsabilidades del usuario con respecto al uso de equipos de cómputo y manipulación de información a la cual accede. Para la definición de la propuesta de un Modelo de Gestión y Mantenimiento de los servicios que brinda el área de tecnología de información se analizó la forma actual de atención de los diferentes servicios que brinda el departamento y a través de la matriz de la Medición del grado de Madurez se determinó que es prioritario enfocarnos en la atención y el tiempo de respuesta que se da los usuarios frente a sus requerimientos, ya que al no contar con un proceso de atención de incidentes definido, genera desorganización y un mala imagen del Área hacia el resto de la empresa.

El modelo de gestión y mantenimiento estará basada en los siguientes procesos:

- Gestión de catálogo de servicios Bibliotecarios.- El catalogo está estructurado por categoría, aplicación y prioridad.
- Acuerdos de nivel de servicio SLA's.- Para el caso de la Biblioteca Municipal de Contamana se hará entre el área de tecnología de información como proveedor y las demás área de la empresa como cliente.
- Gestión de la demanda.- El objetivo principal es optimizar y racionalizar el uso de los recursos del área de tecnología de información.

## **CAPÍTULO III: INICIO Y PLANIFICACIÓN DEL PROYECTO**

## **3.1 Gestión del proyecto**

- 3.1.1. Iniciación
	- A. Acta de constitución del proyecto
		- 1. Objetivo del Acta de Constitución

El acta de constitución del presente Proyecto de Sistemas de Información cuenta con dos objetivos los cuales son: El Objetivo General y Los Objetivos Específicos respectivamente, todos estos serán detallados a continuación:

## **Tabla 01: Objetivo del Acta de Constitución.**

#### **Objetivo General del Acta de Constitución**

El objetivo central del acta de constitución del presente Proyecto de Sistemas de Información es dar a conocer los lineamientos fundamentales que se llevaran a cabo dentro del mismo desde la primera hasta la última etapa con el fin de brindar un excelente producto final a la ciudadanía en general de la ciudad de Contamana y pueblos aledaños de acuerdo a sus necesidades

## **Objetivos Específicos del Acta de Constitución**

Los objetivos Específicos del acta de constitución del presente Proyecto de Sistemas de Información son los siguientes:

- Dar una idea clara y precisa de cada uno de los elementos del presente proyecto, como el nombre del mismo, las personas encargadas de llevarlo a cabo, la persona a la cual va dirigido, etc.
- Dar una idea clara acerca de las fases del proyecto y de cada elemento con el que cuenta el sistema inteligente

desarrollado.

 Dar a conocer todas y cada una de las observaciones que el presente proyecto pueda presentar a lo largo de todo su desarrollo respectivamente para los interesados en el mismo.

**Fuente:** *Elaboración propia.*

2. Descripción del Acta de Constitución

A continuación se detallara a grandes rasgos los aspectos más fundamentales y necesarios que contiene el acta de constitución del presente Proyecto de Sistemas de Información, el cual se basa d la siguiente manera:

|                                 | Diseño de<br>Análisis<br><b>y</b><br>un |  |  |  |
|---------------------------------|-----------------------------------------|--|--|--|
|                                 | Sistema de<br>Gestión<br>de             |  |  |  |
| <b>Nombre del Proyecto</b>      | <b>Bibliotecas</b><br>la<br>para        |  |  |  |
|                                 | Municipalidad de Contamana.             |  |  |  |
|                                 | Pierre<br>Bach. Oscar<br>Jean           |  |  |  |
|                                 | Lopez Rios - Gerente<br>del             |  |  |  |
|                                 | Proyecto.                               |  |  |  |
| <b>Responsable del Proyecto</b> | Bach. Raúl Portugal Padilla -           |  |  |  |
|                                 | Analista<br>Desarrollador<br>del        |  |  |  |
|                                 | Proyecto.                               |  |  |  |
| <b>Objetivos del Proyecto</b>   |                                         |  |  |  |
|                                 | Poder<br>incrementar<br>el              |  |  |  |
|                                 | rendimiento académico en las            |  |  |  |
| <b>Objetivo General</b>         | capacidades intelectuales<br>V          |  |  |  |
|                                 | sociales<br>de<br>la<br>población       |  |  |  |
|                                 | contamanina que asistirán a la          |  |  |  |
|                                 | biblioteca municipal.                   |  |  |  |
|                                 |                                         |  |  |  |
|                                 | Fomentar la interacción de los          |  |  |  |
|                                 | ciudadanos con la tecnología            |  |  |  |
| <b>Objetivos Específicos</b>    | implementada.                           |  |  |  |
|                                 | Permitirles<br>aprendizaje<br>un        |  |  |  |

**Tabla 02: Acta de Constitución.**

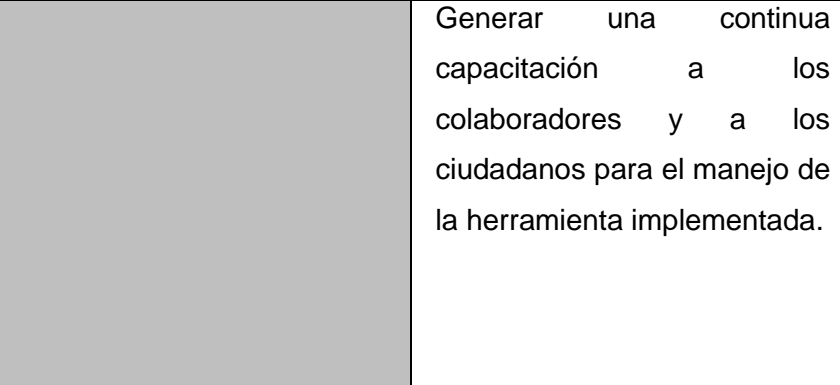

#### **Alcance del Proyecto**

La investigación reúne los recursos tecnológicos, que aseguran alcanzar los objetivos, que son necesarios para automatizar los procesos, navegabilidad, usabilidad, presentación de datos, Internet etc., permitiendo brindar información relevante a los usuarios. Está orientado a dar un apoyo educativo a la ciudadanía en general, con herramientas implementadas habilidades diferentes que se encuentren en el nivel de educación básica ya que tiene todos los componentes necesarios para el desarrollo adecuado de ellos respectivamente en tanto en el aspecto intelectual y tecnológico.

#### **Fases del Desarrollo del Proyecto**

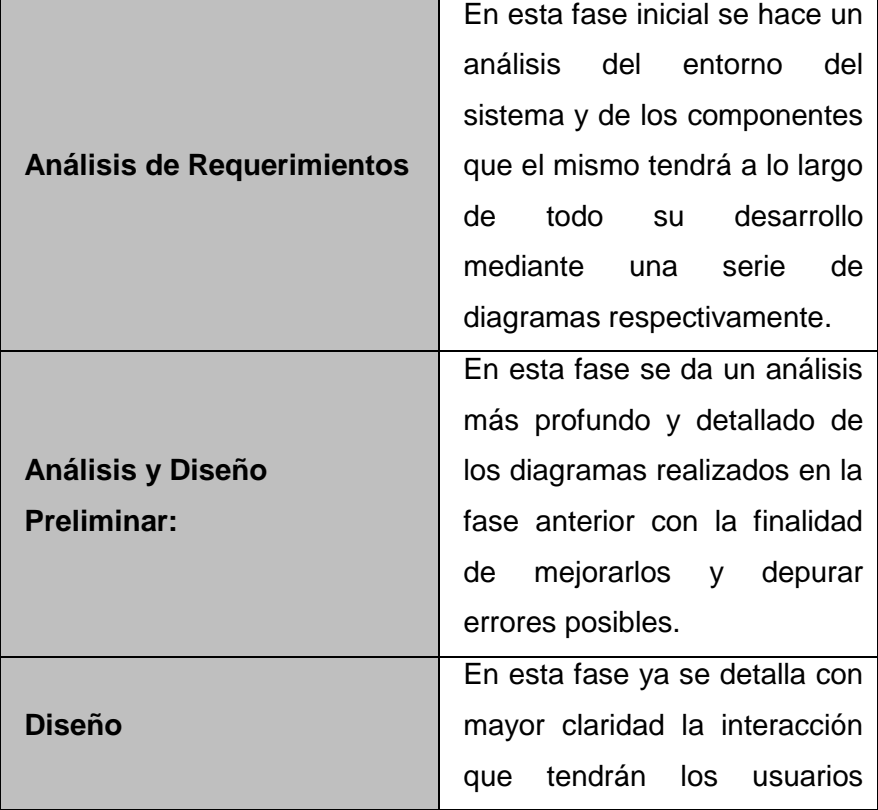

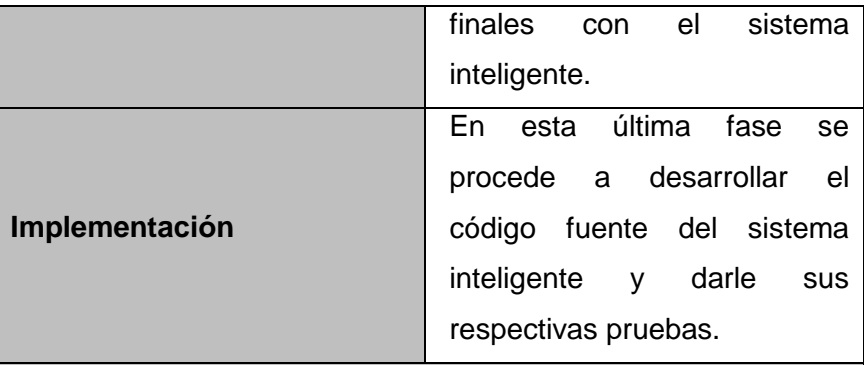

#### **Observaciones del Proyecto**

Para el uso adecuado del presente sistema inteligente se deben dar todas las capacitaciones necesarias en su manejo a los colaboradores para que así este sistema pueda ser aprovechado de forma adecuada por todos los usuarios en los ambientes adecuados para ser utilizado.

#### **Resumen del Proyecto**

Como ya se ha podido ver a lo largo de esta breve descripción del presente proyecto se han podido detallar los aspectos más resaltantes del mismo, tanto de los involucrados como de su desarrollo dentro de todas y cada una de sus respectivas fases.

**Fuente:** *Elaboración propia.*

### 3.1.2. Planificación

- A. Alcance Plan de Gestión del Alcance
	- 1. Alcances del Producto

El sistema que está siendo desarrollado dentro del presente proyecto es un sistema orientado a la educación para personas ya que con el uso de las tecnologías logramos más aptitud en el usuario, así como también desarrolla sus destrezas y habilidades motrices, volitivas, y cognitivas.

- 2. Alcances del Proyecto
	- A. Entregables

El presente proyecto cuenta con los siguientes entregables que serán mostrados a continuación:

| Entregables del Proyecto  |                             |  |  |  |  |  |
|---------------------------|-----------------------------|--|--|--|--|--|
|                           | El presente proyecto cuenta |  |  |  |  |  |
|                           | con todo el informe         |  |  |  |  |  |
| Entregables Metodológicos | concretamente detallado de  |  |  |  |  |  |
|                           | acuerdo con<br>las          |  |  |  |  |  |
|                           | metodologías elegidas para  |  |  |  |  |  |
|                           | su desarrollo.              |  |  |  |  |  |
|                           | En el presente proyecto se  |  |  |  |  |  |
|                           | entregara el sistema        |  |  |  |  |  |
|                           | inteligente elaborado a lo  |  |  |  |  |  |
| Entregables Informáticos  | largo del mismo con todo lo |  |  |  |  |  |
|                           | necesario para que pueda    |  |  |  |  |  |
|                           | ser usado por la ciudadanía |  |  |  |  |  |
|                           | de la institución.          |  |  |  |  |  |

**Tabla 03: Entregables del Proyecto**

**Fuente:** *Elaboración propia.*

B. EDT

La estructura desglosable del presente proyecto sigue el presente esquema mostrado a continuación:

C. Diccionario de la EDT

En este diccionario se mostraran los conceptos de los principales términos que se han empleado en el desarrollo del presente proyecto, todas las cuales se mostraran a continuación:

#### **Tabla 04: Diccionario de la EDT**

**Sistema Inteligente de Aprendizaje Cognitivo**

Para poder comprender mejor el desarrollo del sistema inteligente que se está desarrollando dentro del presente proyecto se ha tomado cada etapa importante de su desarrollo mostrado en el esquema anterior del mismo.

#### **Etapas del Desarrollo**

Para el desarrollo del presente proyecto se han tomado en cuenta las siguientes etapas:

## **Inicio y Planificación**

En esta fase se establecen todos los lineamientos necesarios para la construcción del sistema inteligente en desarrollo para ello se hace uso de las siguientes herramientas las cuales serán nombradas a continuación:

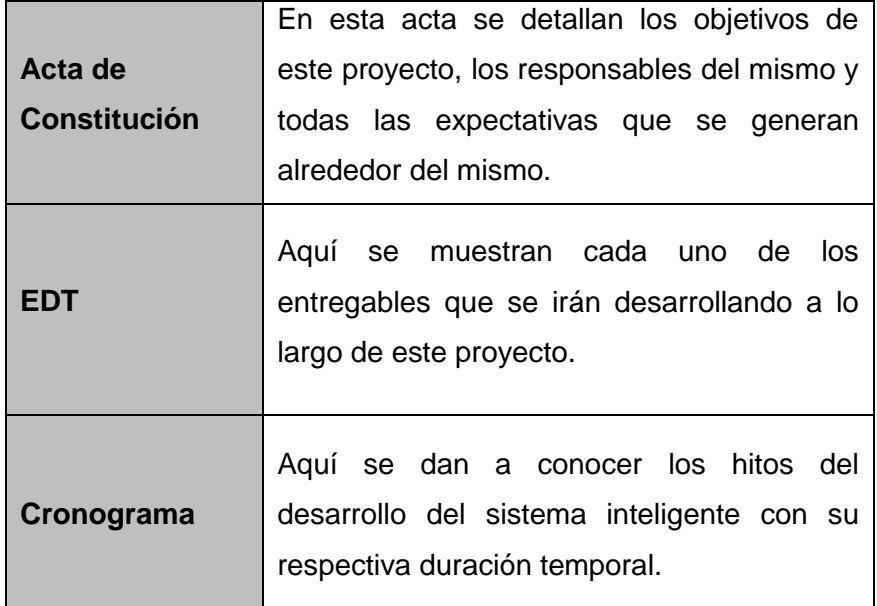

#### **Análisis de Requerimientos**

En esta parte del desarrollo del sistema inteligente se reúnen todos los requisitos que este necesita para su adecuado desarrollo, las herramientas que se usan en esta fase son las siguientes:

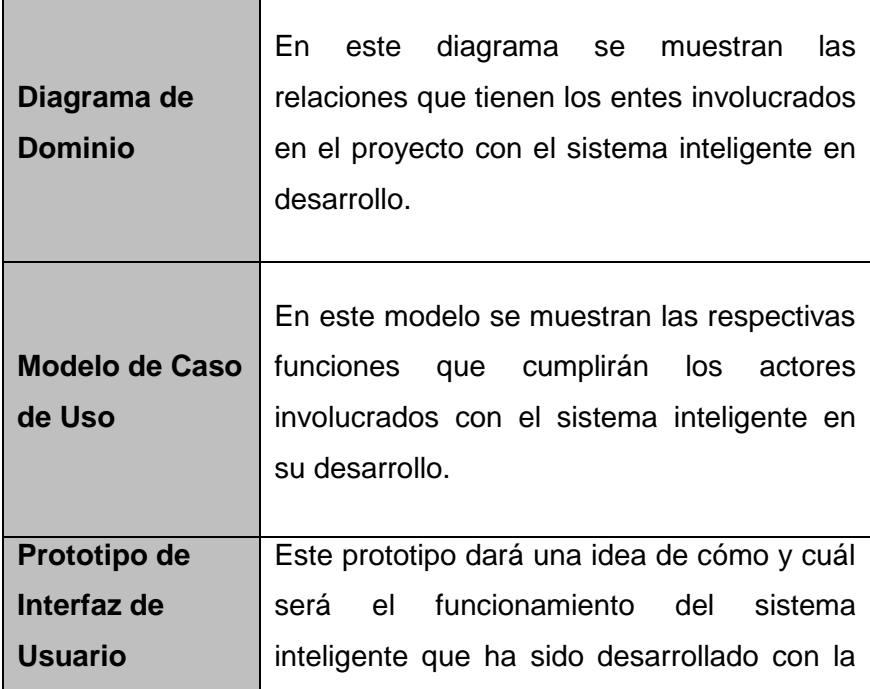

finalidad de llevar un producto de calidad a los usuarios finales que son los pobladores.

#### **Análisis y Diseño Preliminar**

En esta parte del desarrollo del sistema se hace un análisis más profundo de las herramientas antes mencionadas principalmente de los casos de uso mediante la siguiente herramientas:

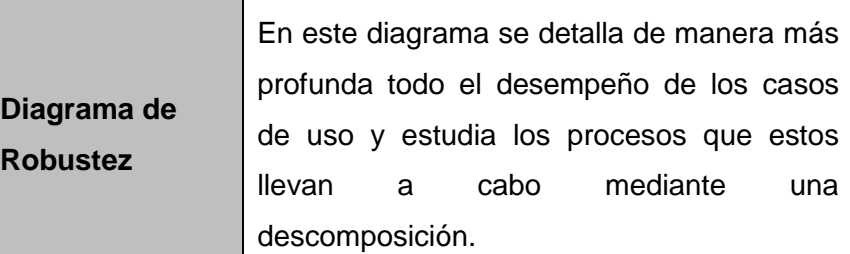

#### **Diseño**

En esta parte del proceso de desarrollo del sistema se diseñan cada una de las interacciones que van a tener los niños con el sistema inteligente desarrollado, esto se da mediante el uso de la siguiente herramienta:

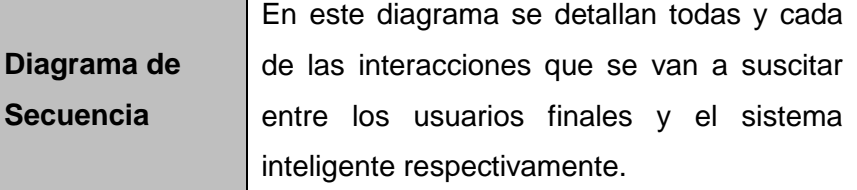

#### **Implementación**

En esta parte del proceso de desarrollo, se lleva a cabo la construcción de la herramienta informática la cual es el sistema inteligente, la cual se da de la siguiente manera:

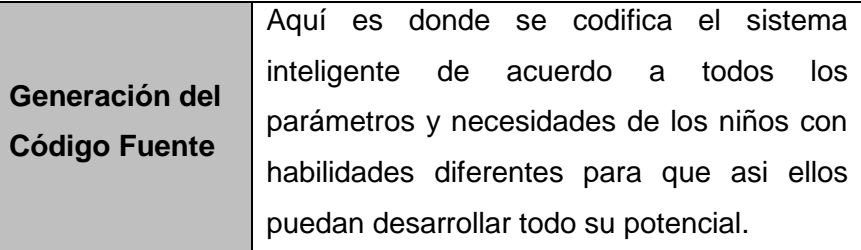

## **Cierre**

En esta última parte del proceso de desarrollo se llevan a cabo todas las actividades de conclusión y termino del mismo, las

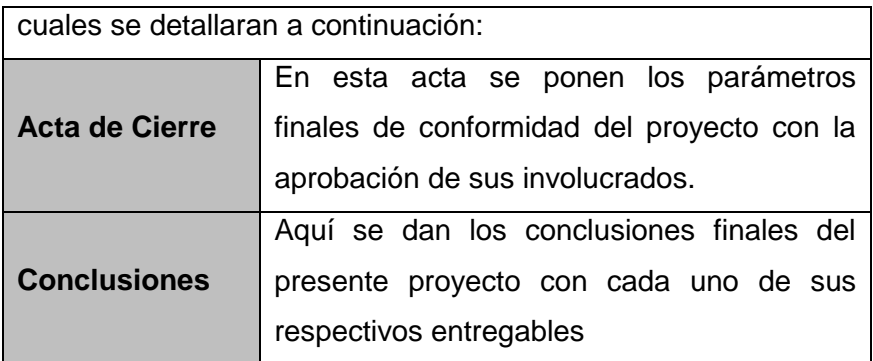

**Fuente:** *Elaboración propia*

D. Matriz de Trazabilidad de Requerimientos

En esta matriz mostraran cada uno de los requerimientos metodológicos y técnicos necesarios para el desarrollo del sistema inteligente del presente proyecto, la cual será mostrada a continuación:

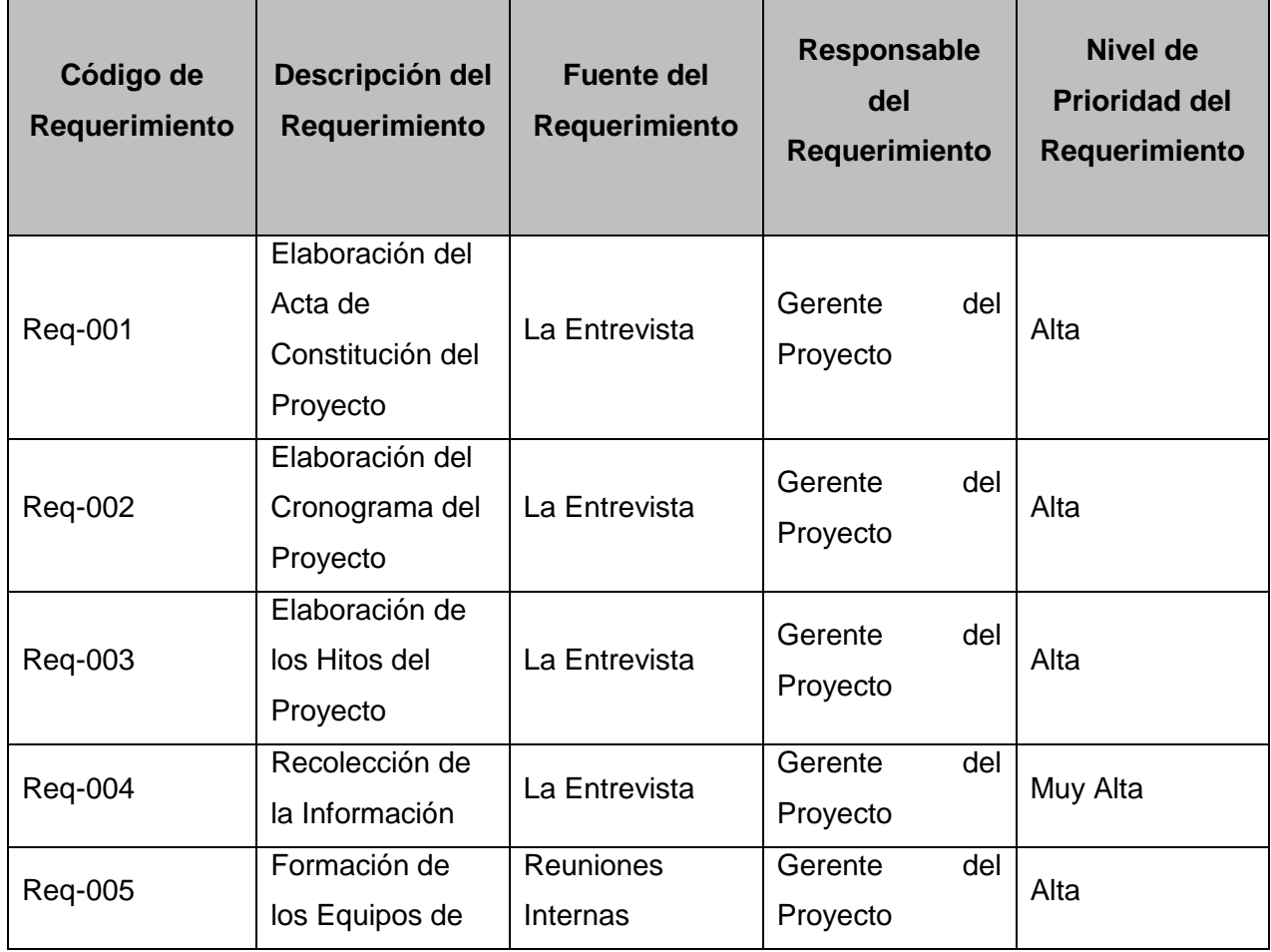

## **Tabla 05: Matriz de Trazabilidad de Requerimientos**

Г

٦

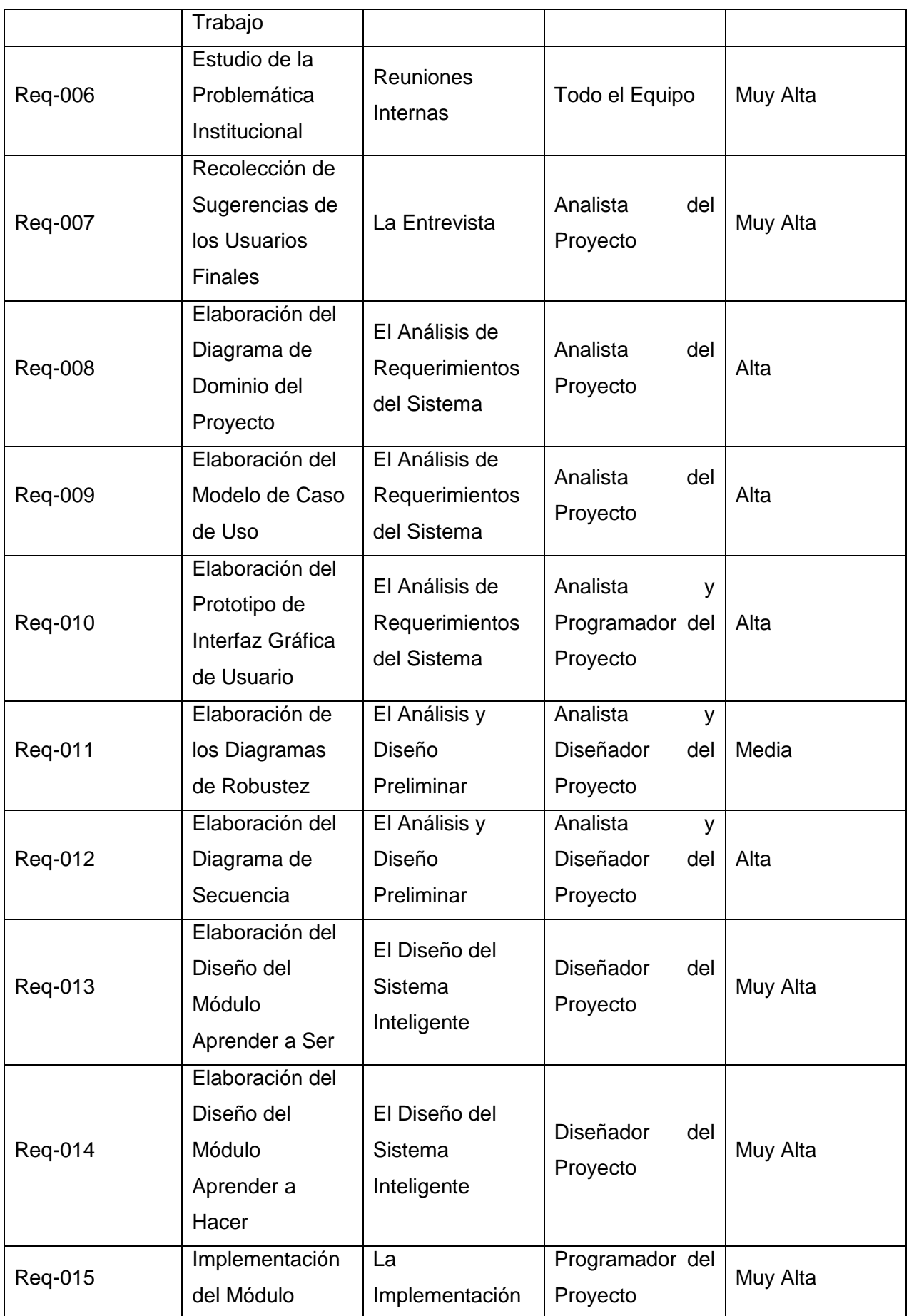

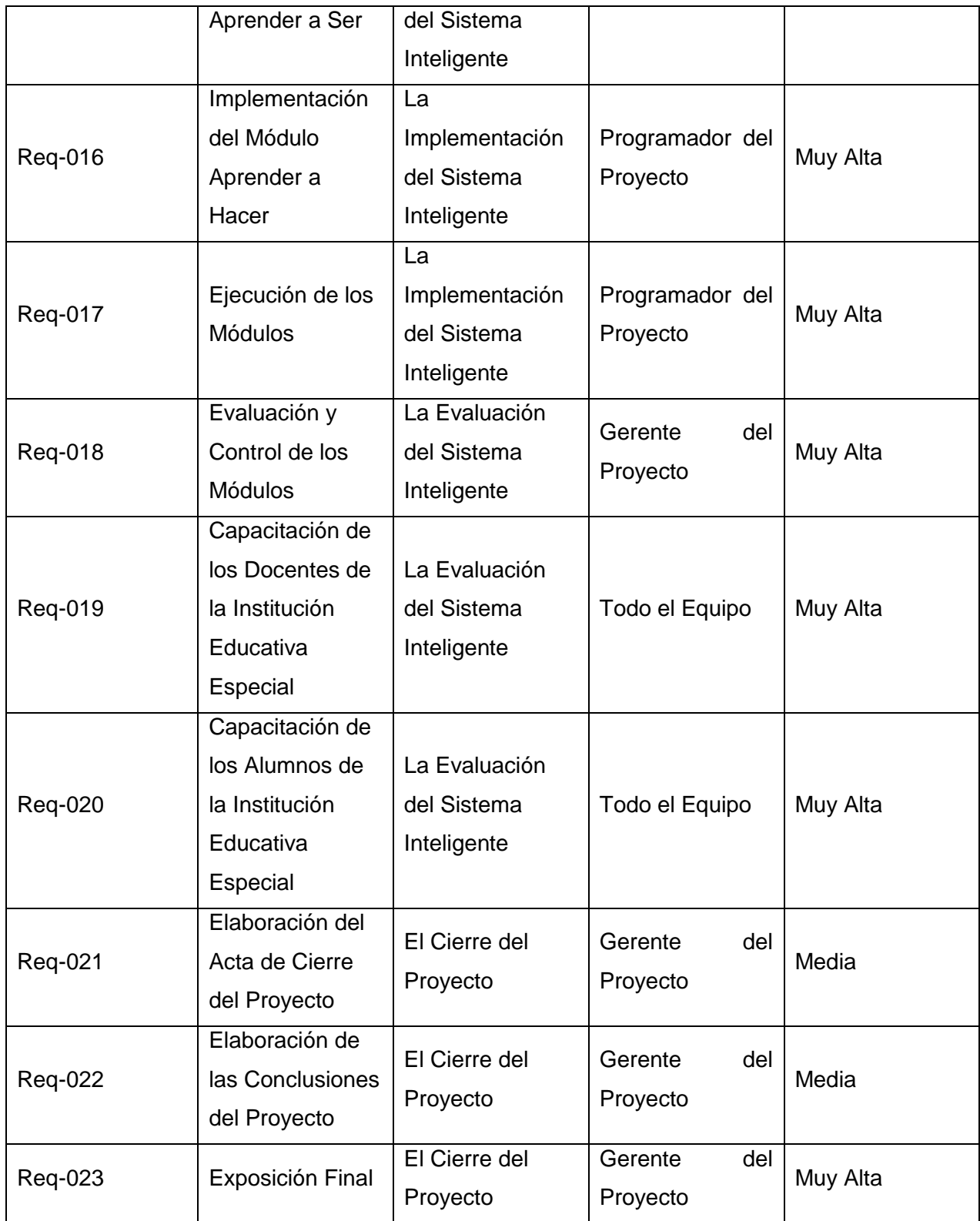

### E. **Tiempo – Plan de Gestión del Tiempo**

#### **1. Cronograma Del Proyecto**

Aquí se darán a conocer todas y cada una de las etapas que fueron necesarias para el adecuado desarrollo del presente Proyecto de Sistemas de información, cada una de estas con sus respectivas fechas tanto de inicio como de final respectivamente, estas etapas se desarrollaron de la siguiente manera:

#### a. **Desarrollo de la Primera Etapa**

En esta primera etapa se ha desarrollado el primer capítulo del presente proyecto, en la cual se recopilan la información principal de la institución educativa especial con la finalidad de realizar su respectivo análisis para determinar la problemática de la misma y poder generar una posible solución para esta, todo lo anterior dicho se mostrara a continuación:

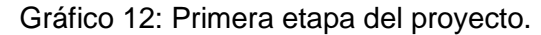

|   | $\bf{0}$ |     | Modo Nombre de tarea                                     | $\sqrt{\frac{1}{2}}$ Duración $\sqrt{\frac{1}{2}}$ Comienzo |                           | $\sqrt{F}$                  | $\bullet$ Predecesoras $\bullet$ | 20 abr '15<br>$r$ <sup>15</sup><br>27 abr '15<br>11 may '15<br>04 may '15 | 18 may '15 |
|---|----------|-----|----------------------------------------------------------|-------------------------------------------------------------|---------------------------|-----------------------------|----------------------------------|---------------------------------------------------------------------------|------------|
|   |          | lde |                                                          |                                                             |                           |                             |                                  | $X$ J V S D L M X<br>$MXJVSDIMXJVSDIMXJ$<br> V S <br>L M X                |            |
|   |          |     | - Cronograma del                                         | 69 días                                                     | lun 20/04/15 jue 23/07/15 |                             |                                  |                                                                           |            |
|   |          |     | Proyecto                                                 |                                                             |                           |                             |                                  |                                                                           |            |
|   |          |     | $\Box$ Capitulo I: Analisis de 7 días<br>la Organización |                                                             | lun 20/04/15 mar 28/04/15 |                             |                                  |                                                                           |            |
| 3 |          |     | Reopilacion de<br>Datos Generales de<br>la Institucion   | 1 día                                                       | lun 20/04/15              | lun 20/04/15                |                                  | O                                                                         |            |
|   |          |     | Recopilacion de los 1 día<br>Fines de la<br>Organización |                                                             |                           | mar 21/04/15 mar 21/04/15 3 |                                  | D                                                                         |            |
| 5 |          |     | Analisis Externo                                         | 1 día                                                       |                           | mié 22/04/15 mié 22/04/15 4 |                                  | ü                                                                         |            |
| 6 |          |     | Analisis Interno                                         | 1 día                                                       |                           | jue 23/04/15 jue 23/04/15 5 |                                  | Ď                                                                         |            |
|   |          |     | Analisis Estrategico 1 día                               |                                                             | vie 24/04/15              | vie 24/04/15 6              |                                  | Ù                                                                         |            |
| 8 |          |     | Descripcion de la<br>Problemática                        | 1 día                                                       | lun 27/04/15              | lun 27/04/15 7              |                                  |                                                                           |            |
| 9 |          |     | Resultados<br>Esperados                                  | 1 día                                                       |                           | mar 28/04/15 mar 28/04/15 8 |                                  | Ù                                                                         |            |

**Fuente:** Microsoft Project

## b. **Desarrollo de la Segunda Etapa**

En esta etapa del presente proyecto se recolecta toda la información teórica necesaria para fundar las bases en las que se sostiene el mismo con la cual de generar una idea clara y precisa para los lectores y demás interesado en él, todo lo antes mencionado se mostrara a continuación:

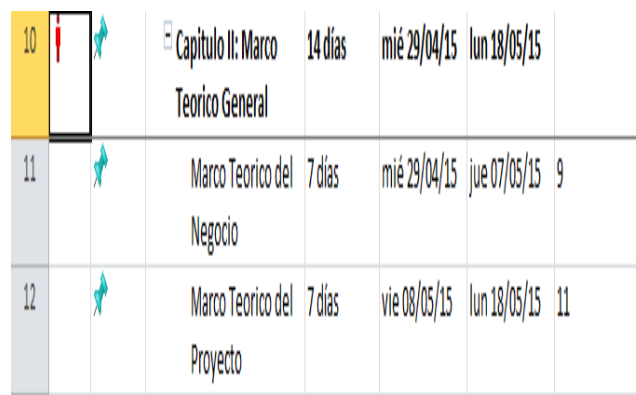

## **Gráfico 13: Segunda etapa del proyecto.**

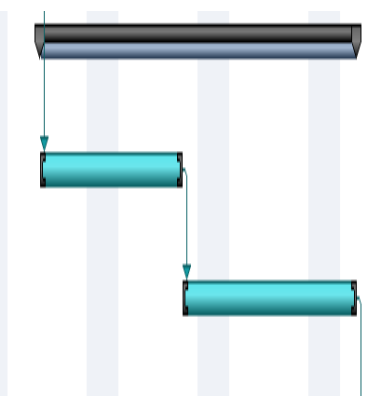

**Fuente:** Microsoft Project

## c. **Desarrollo de la Tercera Etapa**

En esta etapa del presente proyecto se planifica todo el desarrollo que va tener el mismo tanto en la parte de gestión elaborando la documentación de inicio respectiva como en la parte de ingeniería con la fase de inicio del desarrollo del sistema inteligente, todo lo antes dicho será mostrado a continuación:

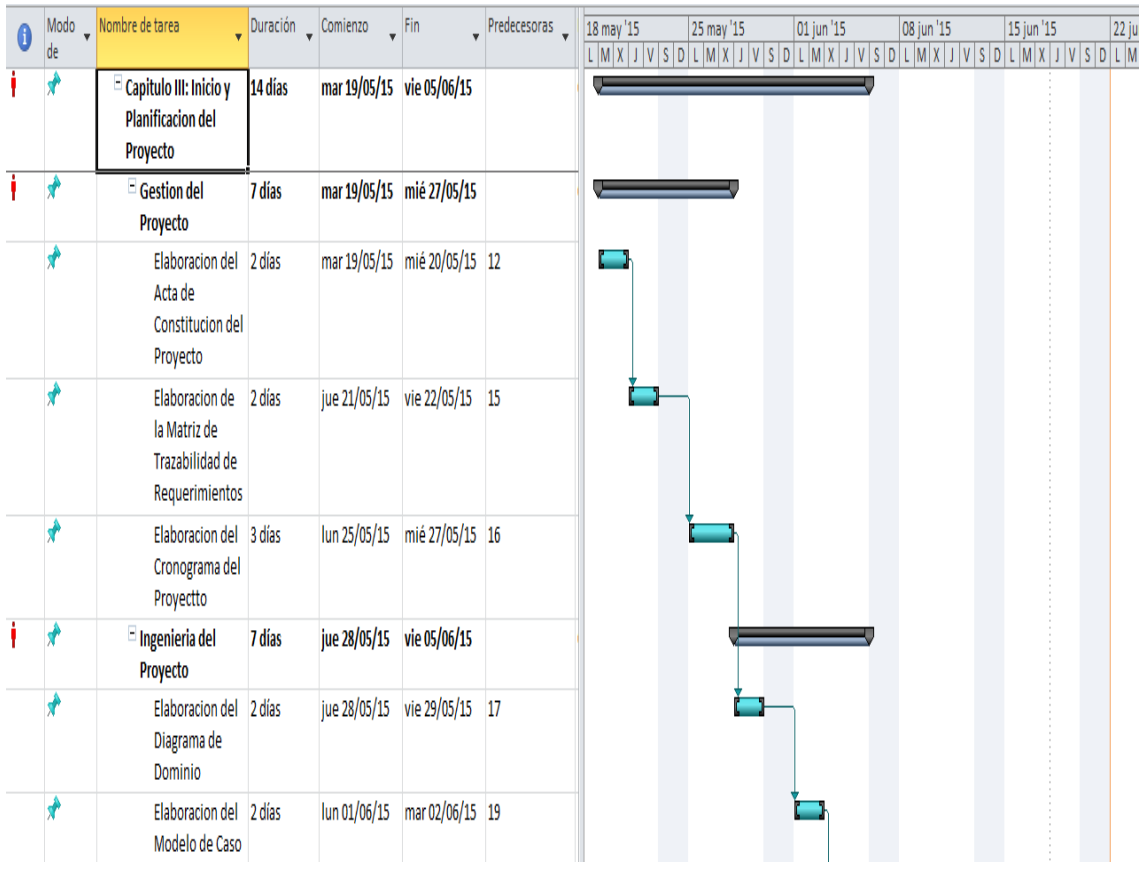

**Gráfico 14: Tercera etapa del proyecto.**

**Fuente:** Microsoft Project

#### d. **Desarrollo de la Cuarta Etapa**

En esta etapa se desarrolla el proceso de ejecución del presente proyecto tanto en la gestión del proyecto que es en donde se establecen y analizan los costos como en la ingeniería del mismo donde se desarrollan más profundamente los diagramas del desarrollo del proyecto, todo lo cual se mostrara a continuación:

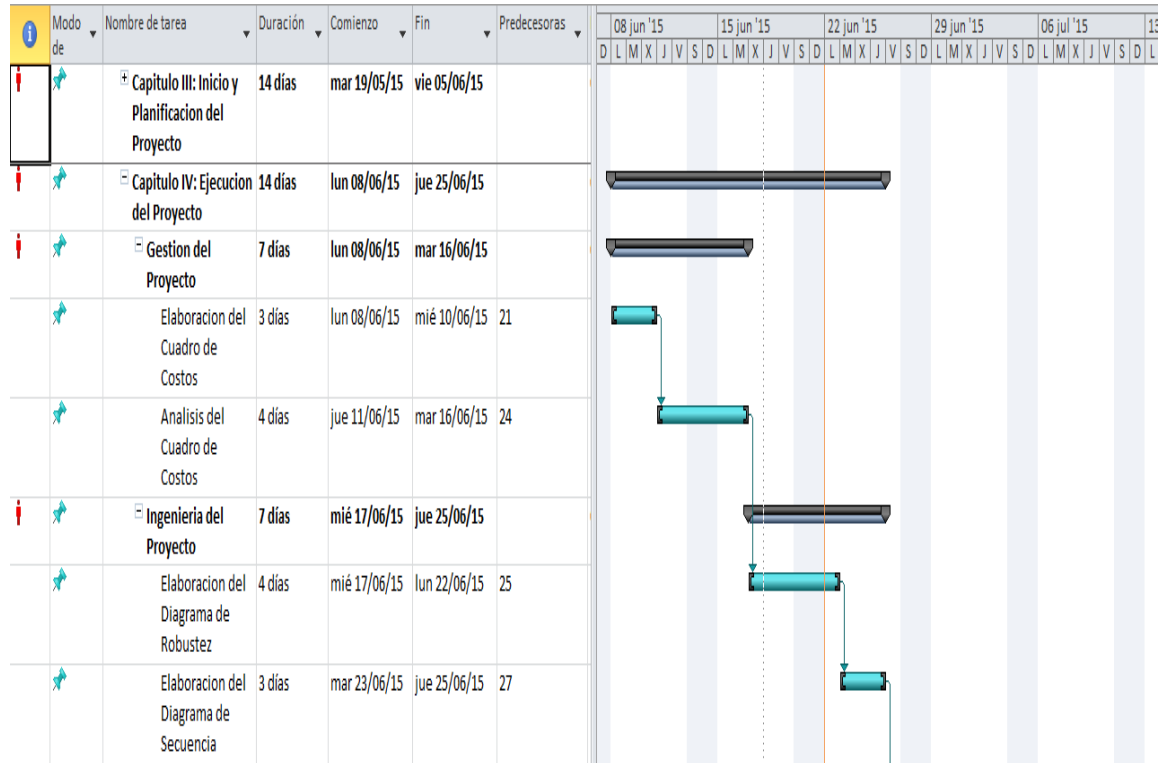

#### **Gráfico 15: Cuarta etapa del proyecto.**

**Fuente:** Microsoft Project

#### e. **Desarrollo de la Quinta Etapa**

En esta etapa se desarrollan las actividades de cierre tanto en la gestión del proyecto con la elaboración del acta de cierre como en la ingeniería del proyecto con la codificación del sistema inteligente, todo esto será mostrado a continuación:

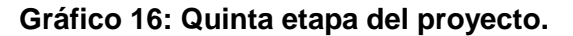

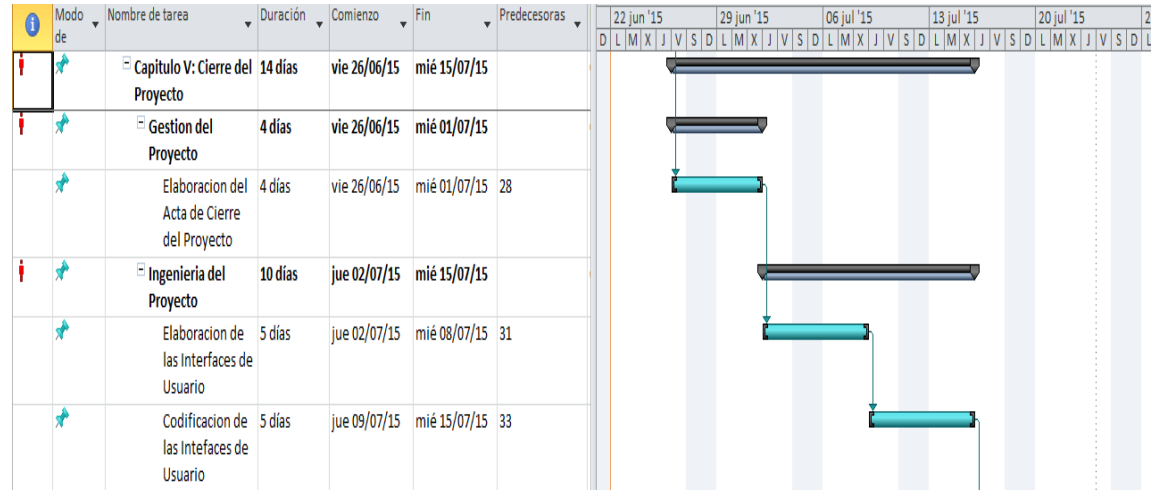

**Fuente:** Microsoft Project

## f. **Desarrollo de la Sexta Etapa**

En esta etapa la cual ocurre luego del cierre del proyecto se procede a evaluar los resultados obtenidos en toda la gestión y en toda la ingeniería que se ha dado a lo largo de todo el presente proyecto, todo lo antes mencionado se mostrara a continuación:

## $\equiv$  Capitulo VI: jue 16/07/15 mar 21/07/15 4 días **Evaluacion de Resultados** jue 16/07/15 vie 17/07/15 34 Evaluacion de la 2 días Gestion del Proyecto lun 20/07/15 mar 21/07/15 36 Evaluacion de la 2 días Ingenieria del Provecto

## **Gráfico 17: Sexta etapa del proyecto.**

**Fuente:** Microsoft Project

## g. **Desarrollo de la Séptima Etapa**

En esta última etapa se dan todas y cada una de las conclusiones finales del presente proyecto con la finalidad de lograr todos los objetivos trazados al principio del mismo, así mismo también se dan todas y cada una de las recomendaciones técnicas y metodológicas para evitar cualquier inconveniente para los usuarios finales cuando el proyecto se encuentre en marcha, todo esto se mostrara a continuación:

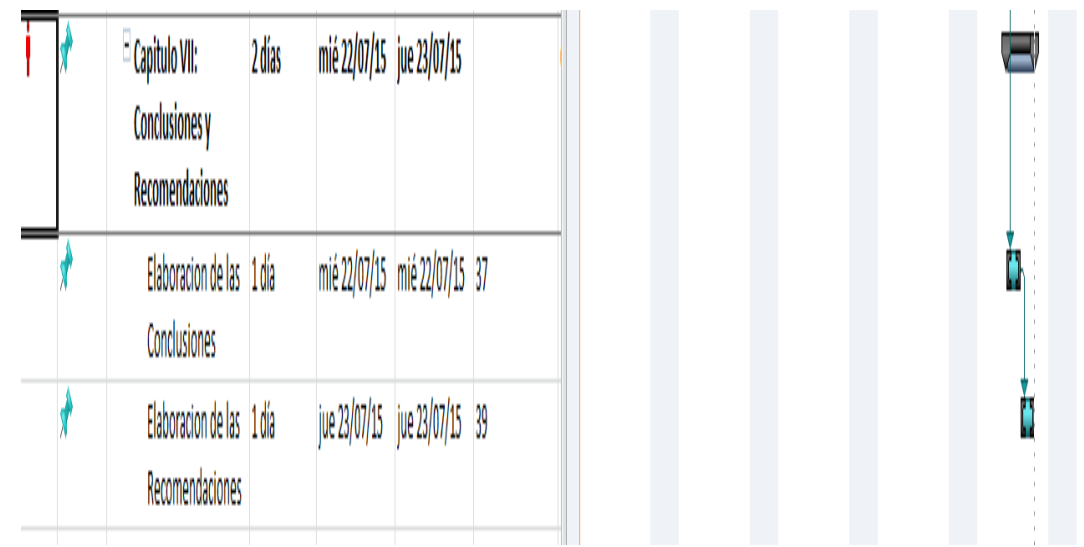

# **Gráfico 18: Séptima etapa del proyecto.**

**Fuente:** Microsoft Project

## **2. Hitos Del Proyecto**

A lo largo del presente Proyecto de Sistemas de Información se han dado toda una serie de fases o etapas las cuales fueron esquematizadas y detalladas a lo largo del mismo mediante el cronograma, el cual se ha mostrado anteriormente, a continuación se mostraran cada uno de los hitos o fases más resaltantes con sus respectivos lapsos de tiempo en el que fueron desarrolladas, los cuales se muestran de la siguiente manera:

| Responsable<br>del                           | Bach. Oscar Jean Pierre Lopez Rios -   |            |          |  |  |  |
|----------------------------------------------|----------------------------------------|------------|----------|--|--|--|
| Proyecto:                                    | Gerente del Proyecto.                  |            |          |  |  |  |
|                                              | Bach. Raúl Portugal Padilla - Analista |            |          |  |  |  |
|                                              | Desarrollador del Proyecto.            |            |          |  |  |  |
| Hitos del Proyecto                           |                                        |            |          |  |  |  |
| Capitulo<br>Tiempo                           | <b>Inicio</b>                          | Termino    | Duración |  |  |  |
| Capítulo I: Análisis<br>de la Organización   | 20/04/2015                             | 28/04/2015 | 7 Días   |  |  |  |
| II: Marco<br>Capitulo<br>Teórico del Negocio | 29/04/2015                             | 18/05/2015 | 14 Días  |  |  |  |

**Tabla 06: Hitos del proyecto.**

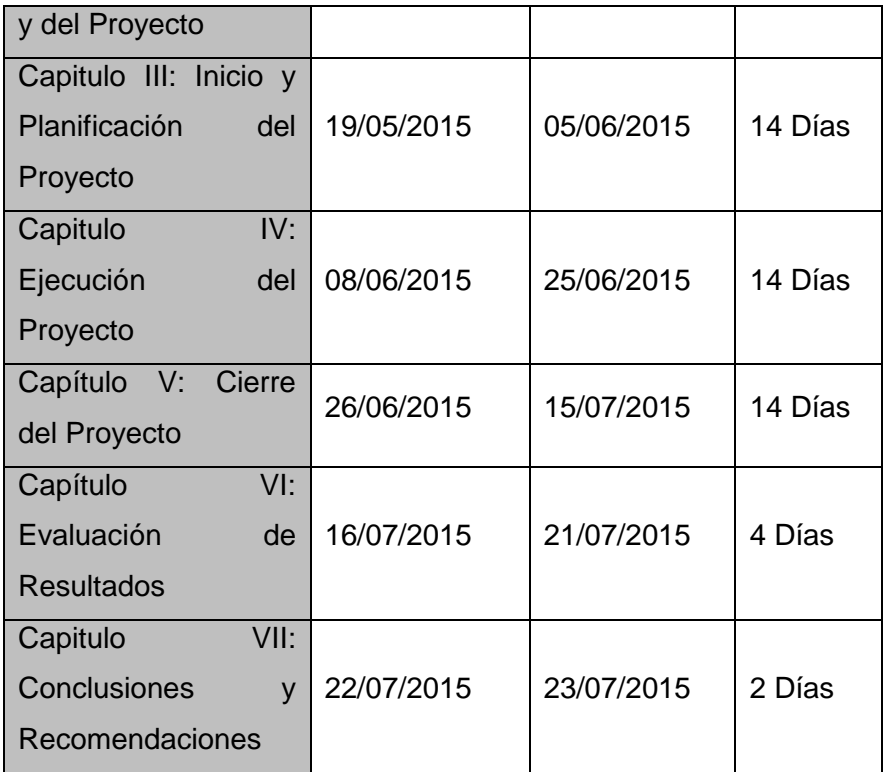

**Fuente:** *Elaboración propia.*

## **3. GESTIÓN DE CAMBIO EN EL CRONOGRAMA**

La gestión de cambio del cronograma del presente proyecto se da cuando ocurre un cambio significativo dentro del desarrollo del mismo que pueda hacerlo variar en pequeña o en gran forma de acuerdo con lo establecido en el inicio del proyecto ya sea alargándolo o acortándolo respectivamente, los cuales pueden suscitarse debido a un cambio en los recursos financieros como por ejemplo el recorte o extensión de presupuestos, en los recursos humanos como por ejemplo recorte o contratación de más personal y en los recursos tecnológicos de acuerdo a todo su extensión y en el aprovechamiento de todos y cada uno de sus componentes, por lo cual puede verse afectada la persona que viene desarrollando el proyecto ya sea de forma positiva o de forma negativa a lo largo del mismo en cada una de sus etapas.

# **A. Recursos Humanos – Plan De Gestión de los Recursos Humanos**

#### **1. ORGANIGRAMA DEL PROYECTO**

En esta parte del presente Proyecto de Sistemas de Información se darán a conocer todas las jerarquías de trabajo que se establecieron para el adecuado desarrollo del sistema inteligente, empleando todo el talento humano necesario en cada una de las etapas del mismo, cada uno de ellos con una función en específico para su mayor y mejor desempeño a lo largo de toda su construcción en cada una de las fases para las que fueron designados cada uno de ellos dentro de este proyecto con todas las responsabilidades que cada una de estas fases implican, tanto en la fase de análisis de requerimientos, en la fase de análisis y diseño preliminar, en la fase de diseño y en la fase de implementación respectivamente, todo lo que ha sido mencionado anteriormente será resumido y presentado en el siguiente esquema que detalla el organigrama del proyecto con cada uno de los profesionales involucrados en el mismo a continuación:

#### **Gráfico 19: Organigrama del proyecto.**

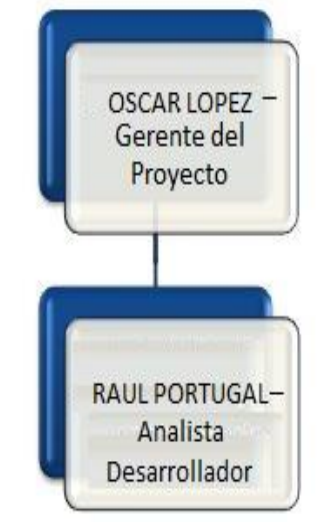

**Fuente:** *Elaboración Propia.*

## **2. ROLES Y RESPONSABILIDADES**

En esta parte del presente Proyecto de Sistemas de Información se mostraran a todos los involucrados y las responsabilidades que cada uno de ellos tuvieron a lo largo del mismo, todo lo cual será mostrado y detallado en la siguiente tabla a continuación:

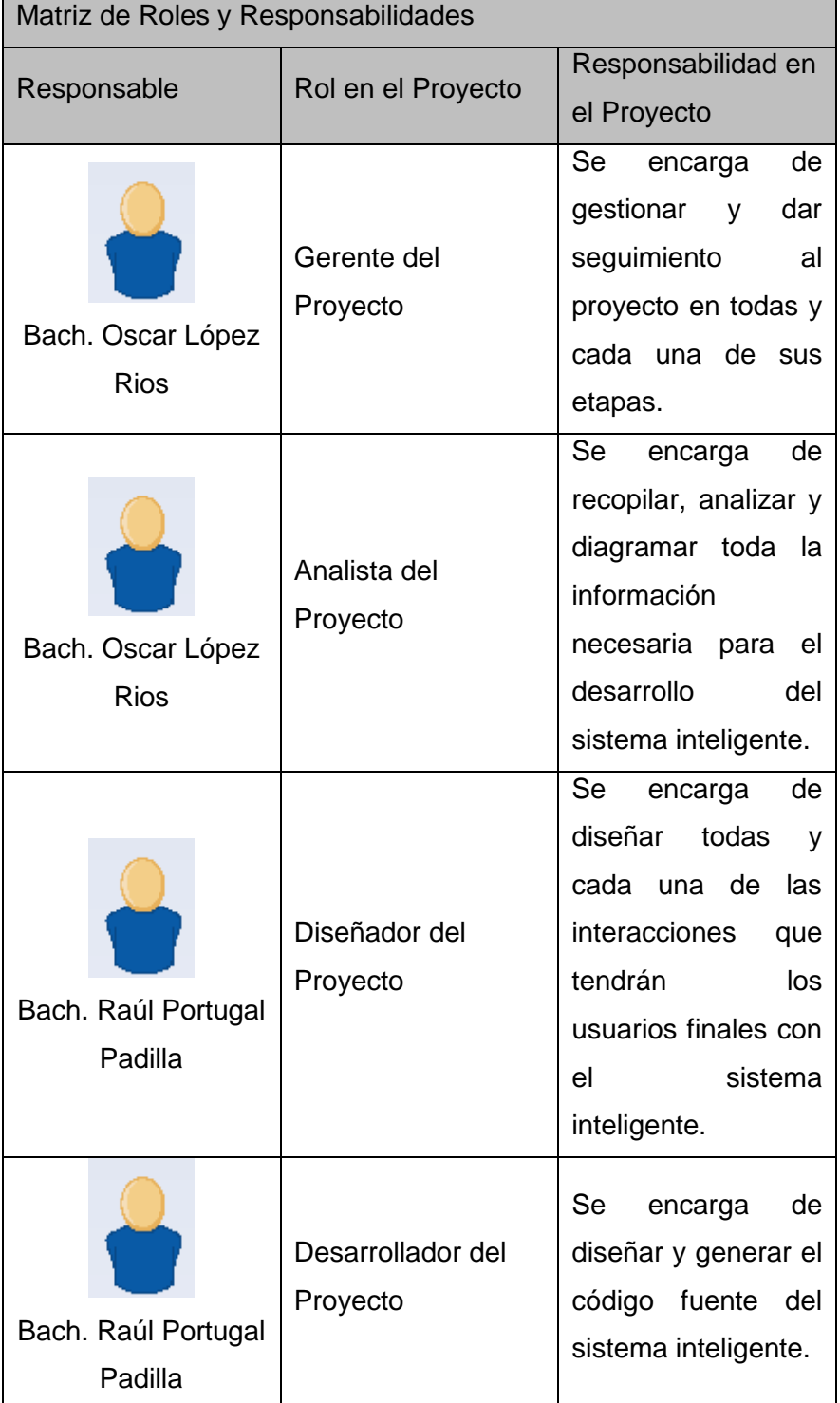

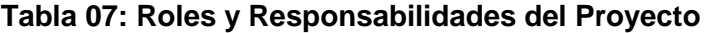

**Fuente:** *Elaboración Propia.*

### **3.2 Ingeniería del proyecto**

Los principales métodos que se utilizaran en la investigación son:

Inductivo.- Este método se apoya en métodos empíricos como la observación y la experimentación.

Deductivo.- Mediante ella se aplican los principios o conocimientos ya existentes para relacionar o generar más conocimientos.

## **3.3 Soporte del proyecto**

3.3.1. Plan de Gestión de la Configuración del Proyecto

- Director del proyecto: es la persona responsable de dirigir el proyecto.
- Cliente / usuario: Son las personas que van a utilizar los servicios de la Biblioteca Municipal
- Organización ejecutante: en este caso sería la Biblioteca Municipal, cuya directora de la Biblioteca y director del proyecto participa de manera más directamente en la consecución del proyecto.
- Miembros del equipo del proyecto: Jefes de áreas analizados que aportan información respectiva de sus aéreas (selección, almacenamiento, tratamiento y servicios) que realizan el trabajo de elaboración del proyecto.
- Equipo de dirección del proyecto: son los miembros del equipo del proyecto que participan directamente en las actividades de dirección del proyecto.
- Patrocinador o promotor: la persona o corporación que proporciona los recursos financieros, monetarios o en especie, para el proyecto.
- Influyentes: personas o grupos de personas que no estando directamente relacionadas con la adquisición o el uso del proyecto, ejercen una influencia positiva o negativa sobre el curso del proyecto.
- 3.3.2. Plan Gestión de Métricas del Proyecto
	- El control y ejecución del proyecto.
- Medición de tiempos del análisis, diseño, implementación, implantación y post implantación.
- Medición de las pruebas (errores, cubrimiento, resultado en número de defectos y número de éxito).
- Medición de la transformación o evolución del producto.
- 3.3.3. Plan Gestión del Aseguramiento de Calidad del Proyecto
	- La satisfacción del cliente entender, gestionar e influenciar las necesidades de manera que se cumplan las expectativas del cliente. Lo anterior requiere una combinación de cumplimiento de los requerimientos (el proyecto debe producir lo que señaló que produciría) e idoneidad de uso (el producto o servicio producido debe satisfacer las verdaderas necesidades).
	- Prevención versus inspección el costo de prevenir los errores es siempre mucho menor que el costo de corregirlos, cuando son revelados por la inspección.
	- Responsabilidad de la administración el éxito requiere de la participación de todos los miembros del equipo, pero sigue siendo la responsabilidad de la administración proveer los recursos necesarios para tener éxito.

# **CAPÍTULO IV: EJECUCIÓN, SEGUIMIENTO Y CONTROL DEL PROYECTO**

## **4.1 Gestión del proyecto**

4.1.1. Ejecución

A. Cronograma actualizado

## **Tabla 08: Cronograma Actualizado**

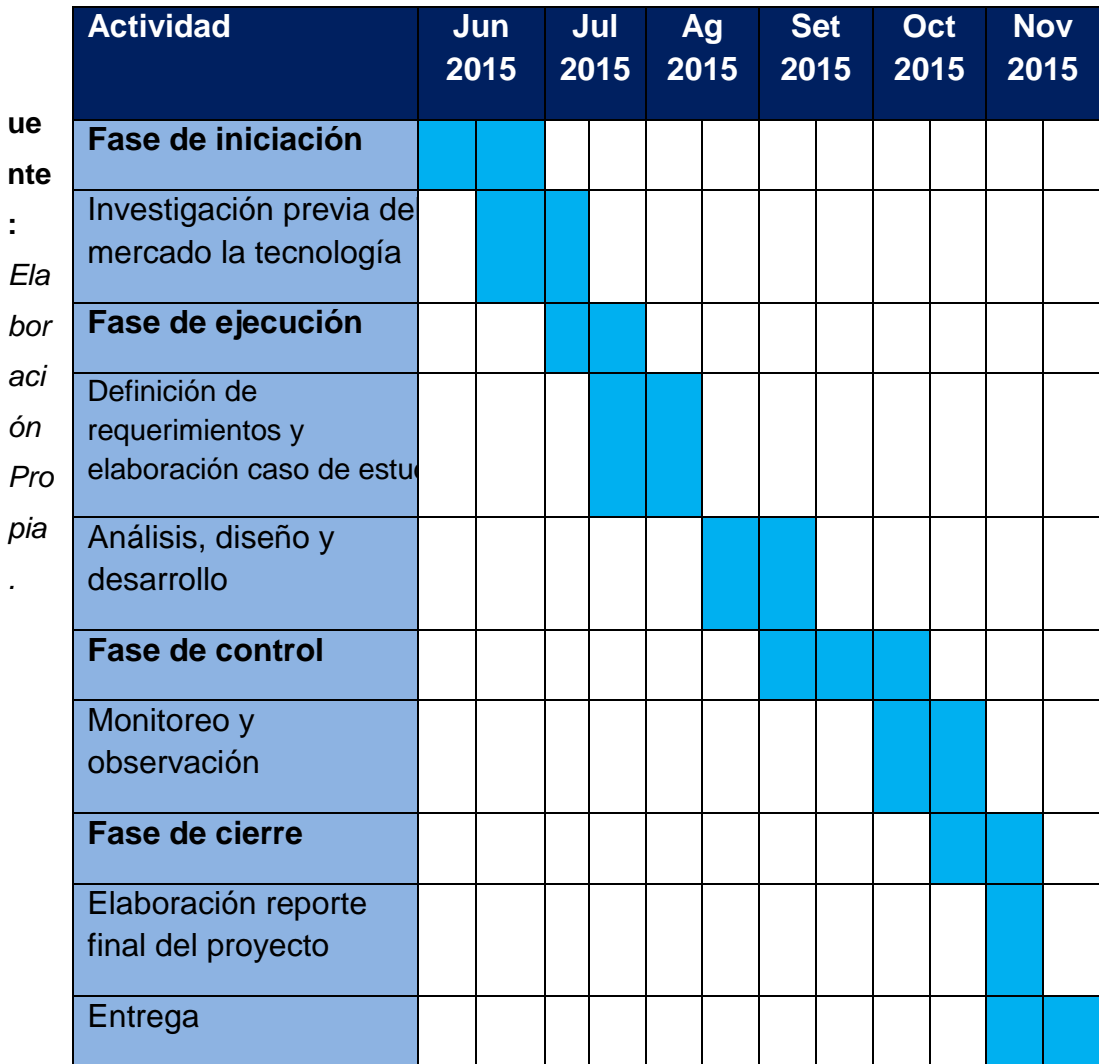

Costos actualizado

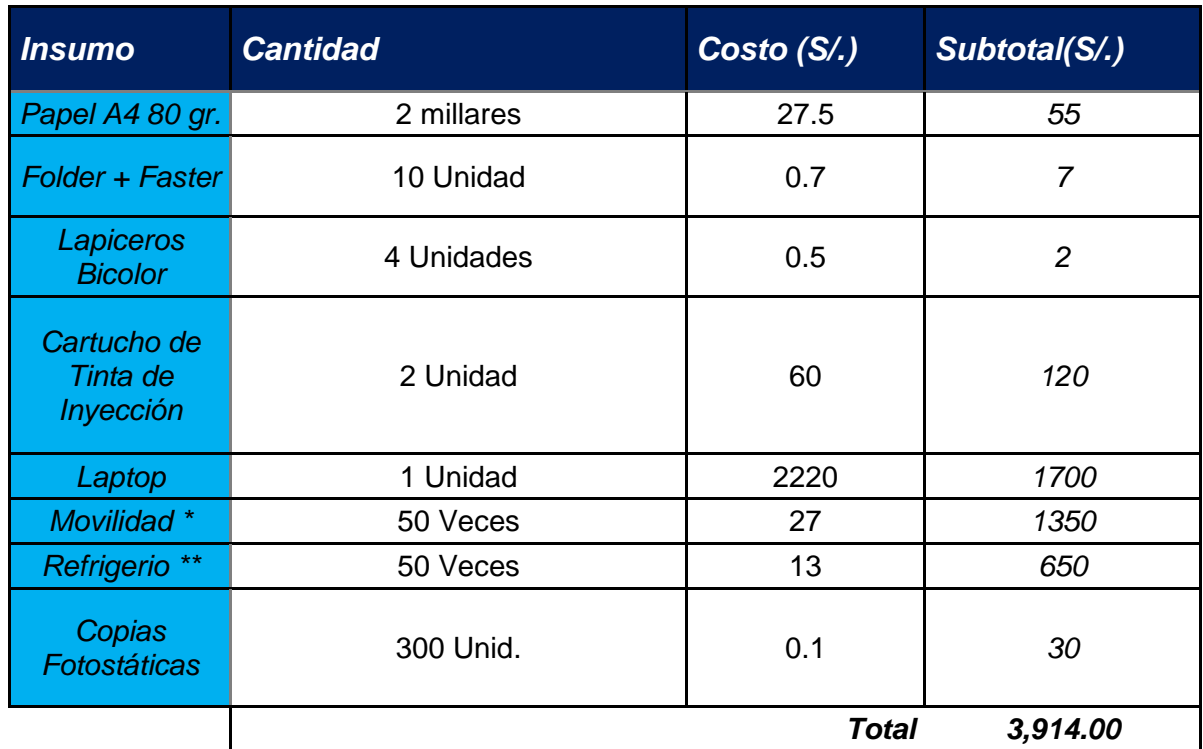

## **Tabla 09: Cronograma Actualizado**

**Fuente:** *Elaboración Propia.*

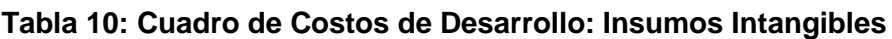

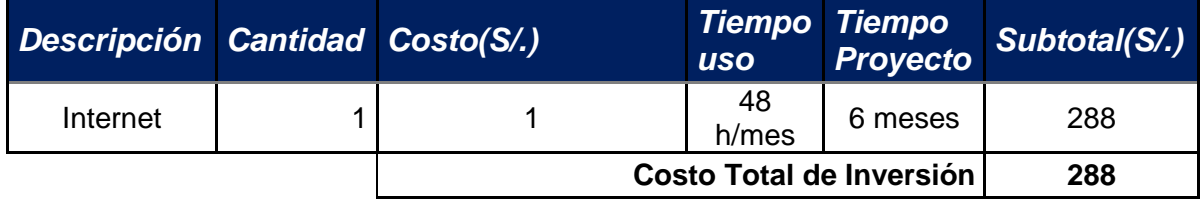

**Fuente:** *Elaboración Propia.*

El costo total del trabajo de investigación asciende a S/. 4,202.00 nuevos soles y será autofinanciado por el responsable de la investigación.

## C. WBS Actualizado

#### **FASE DE INICIACION CODIGO NOMBRE DE LA ACTIVIDAD DESCRIPCION DURACION RESPONSABLES ACTIVIDADES PREDECESORAS 1** Esta es una de las primeras actividades necesarias para el correcto inicio de nuestro proyecto, y esto se debe a que antes de iniciarlo se necesita un estudio de lo que se ha hecho y de lo que no, para así determinar cuál serán los campos donde deberá profundizarse aún más. La duración de esta actividad está estimada para realizarse en una semana. Ninguna **INVESTIGACIÓN PREVIA DEL MERCADO DE LA TECNOLOGÍA.** Oscar Jean Pierre López – Raúl Portugal Padilla **2 ELABORACIÓN DOCUMENTO ALCANCE DEL PROYECTO** Esta actividad muestra cual será e alcance definitivo del proyecto y lo que se necesitará realizar para llegar hasta este punto. La duración de esta actividad está estimada para realizarse en dos semanas Elaborar equipo del proyecto, Elaboración del proyecto. Oscar Jean Pierre López – Raúl Portugal Padilla **3 CONSTRUCCIÓN CRONOGRAMA DE ACTIVIDADES** Se relaciona el orden de ejecución de las actividades que hacen parte del ciclo de desarrollo del proyecto La duración de esta actividad está estimada para realizarse en dos semanas. Elaboración del WBS y el diccionario WBS. Oscar Jean Pierre López – Raúl Portugal Padilla **4 ESTIMACIÓN COSTO POR ACTIVIDAD** En esta actividad se definen los recursos tanto humanos como materiales que serán utilizados durante la ejecución del proyecto. La duración de esta actividad está estimada para realizarse en dos semanas. **WBS y diccionario WBS** Oscar Jean Pierre López – Raúl Portugal Padilla

## **Tabla 11: WBS Fase de Iniciación**

## **Tabla 12: WBS Fase de Ejecución**

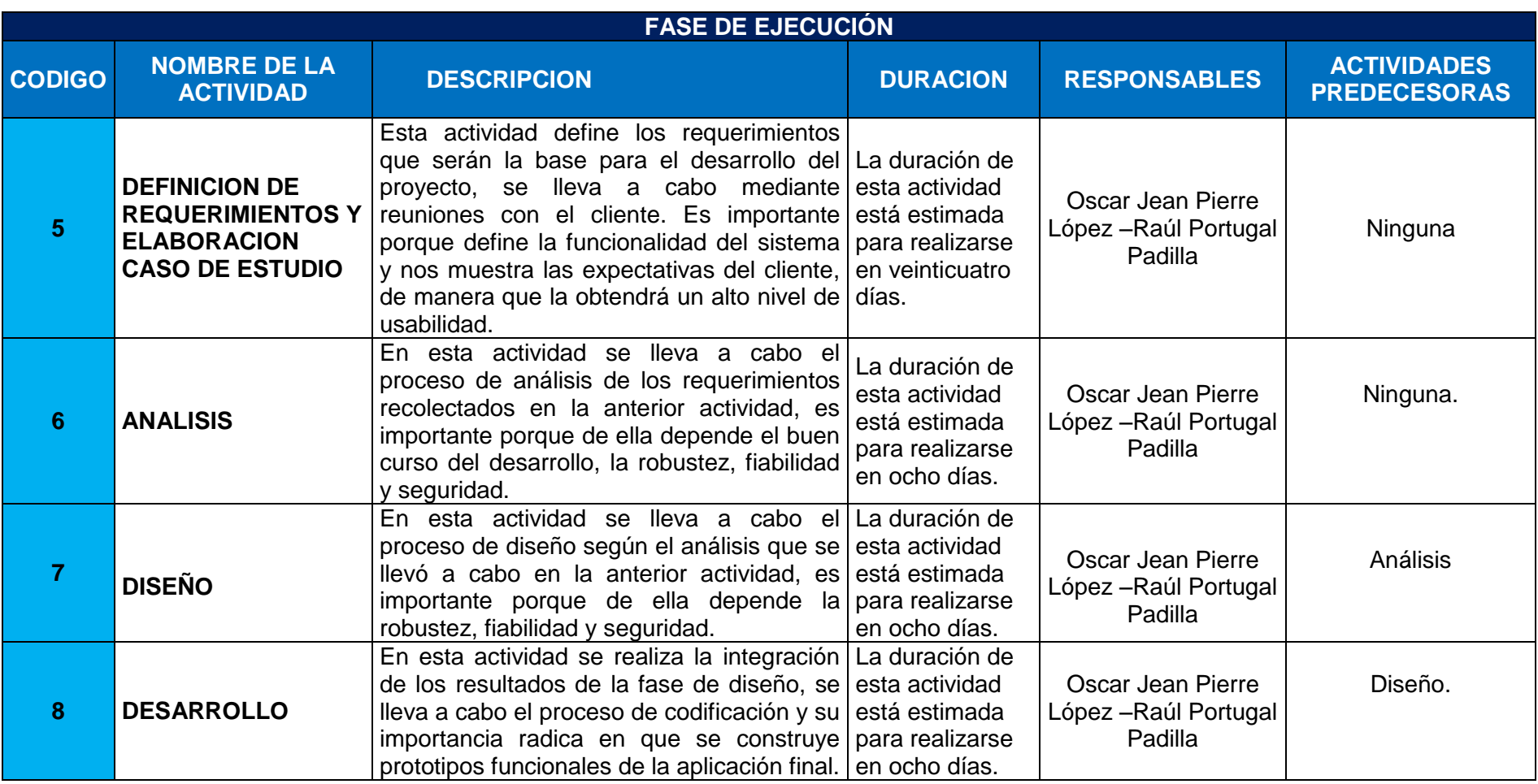

## **Tabla 13: WBS Fase de Control**

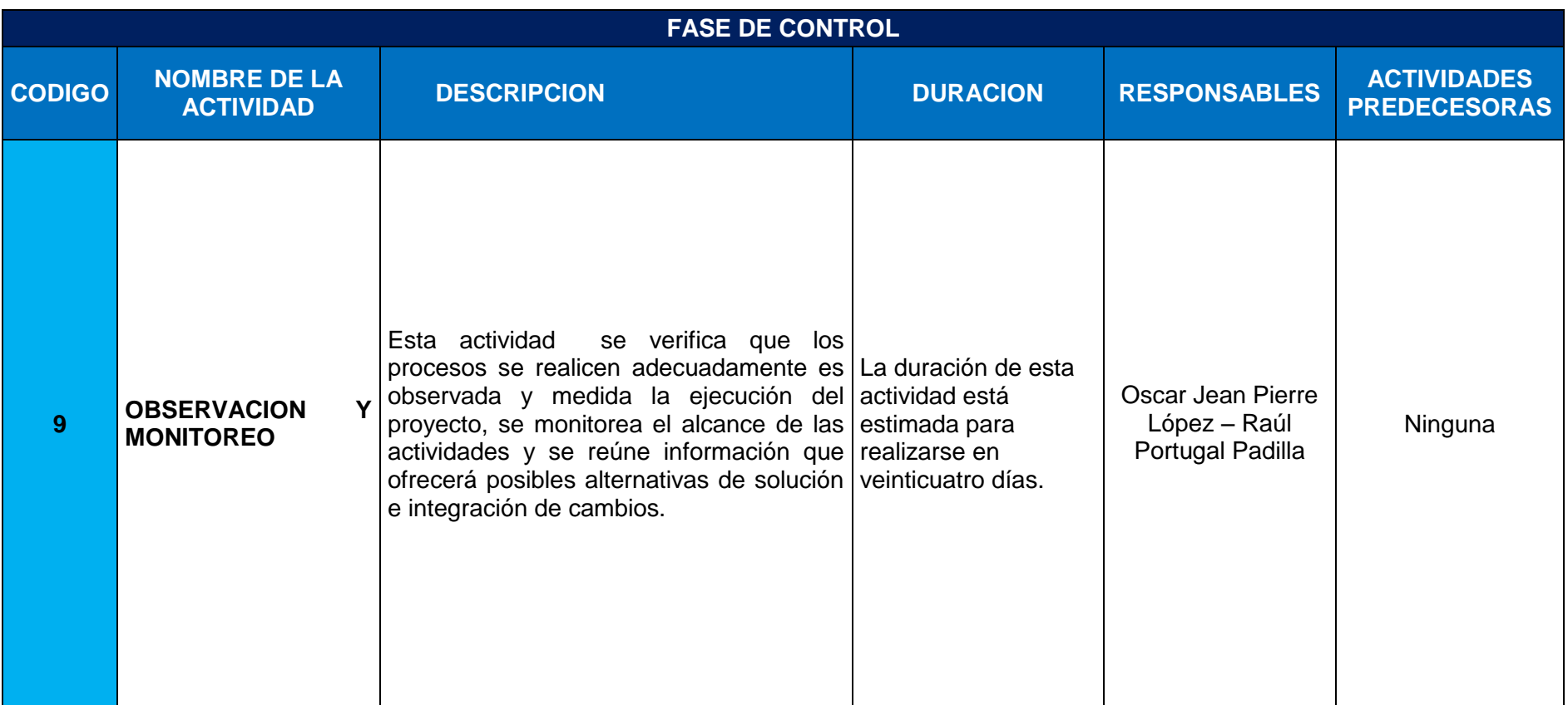

## **Tabla 14: WBS Fase de Cierre**

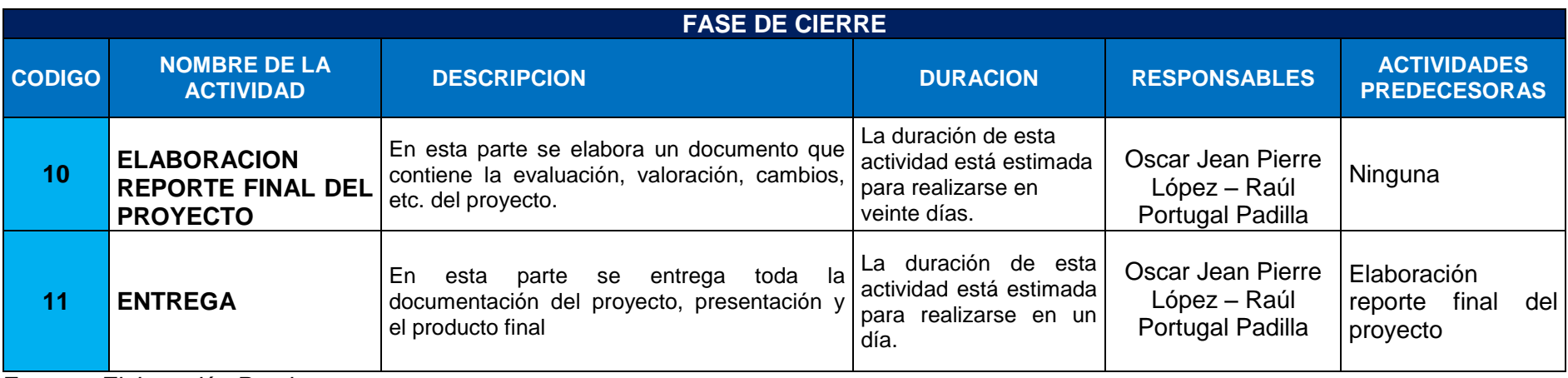

# D. Matriz de Trazabilidad de requerimientos actualizado

## **Tabla 15: Matriz de Trazabilidad de Requerimientos actualizado**

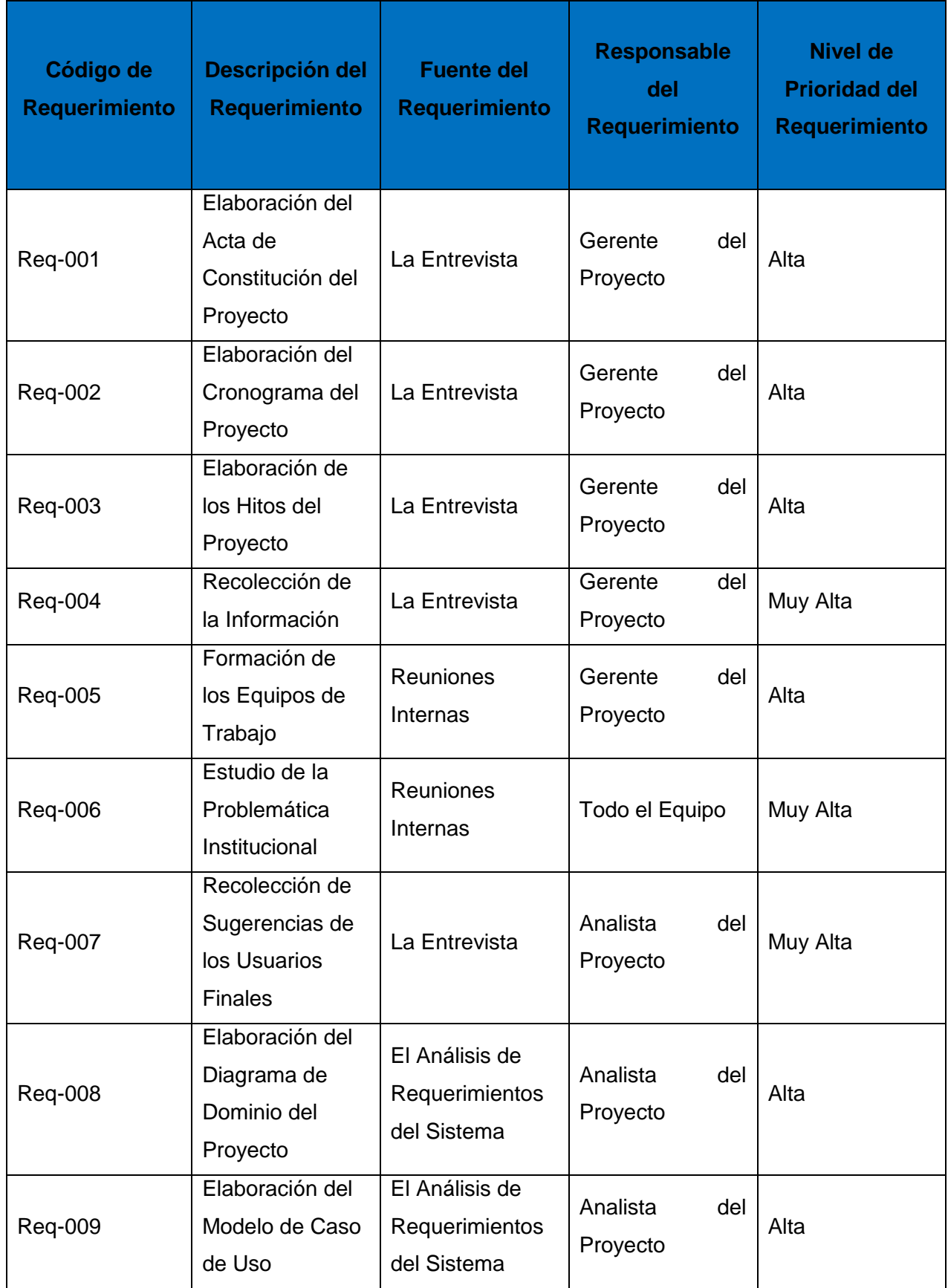

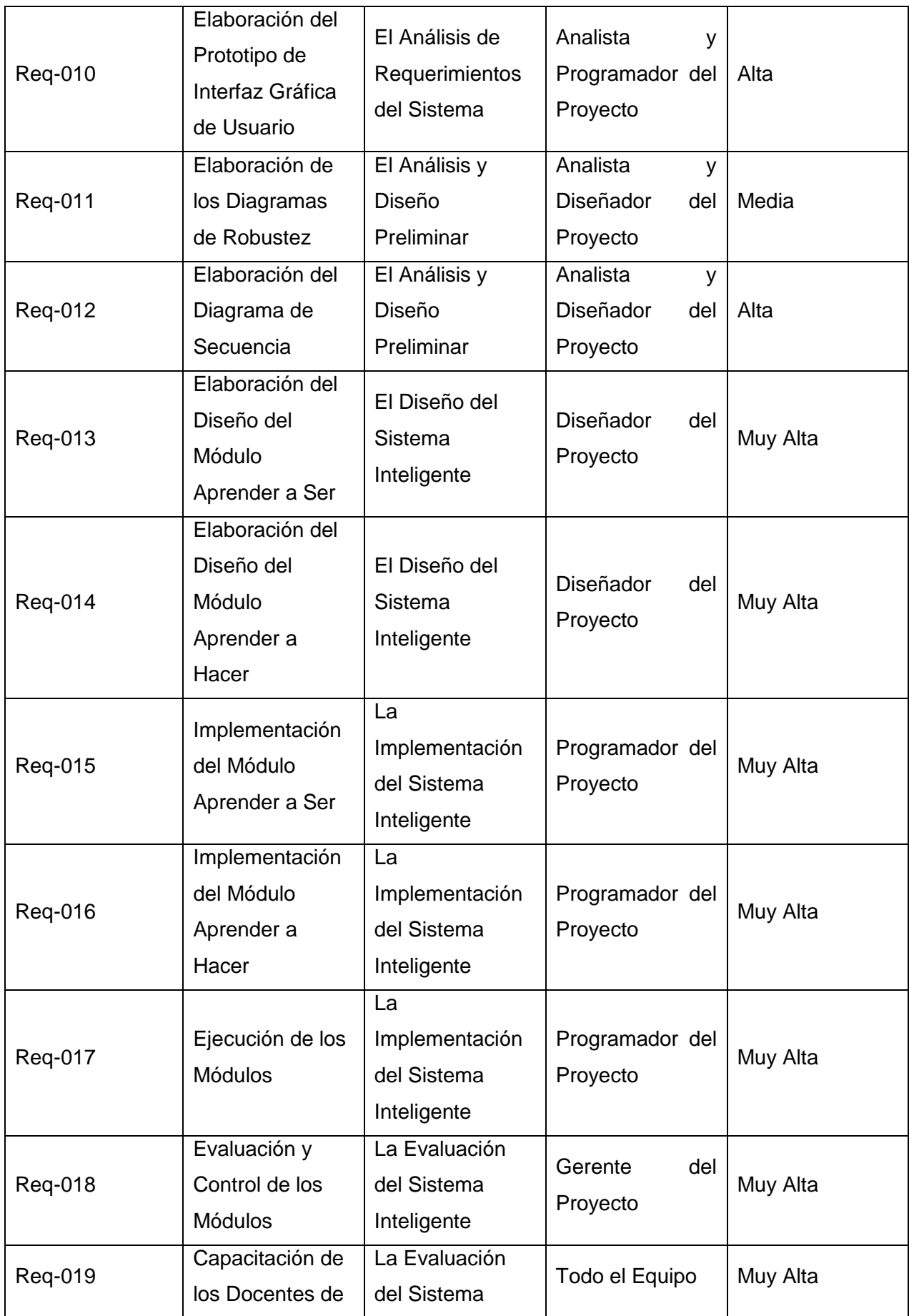

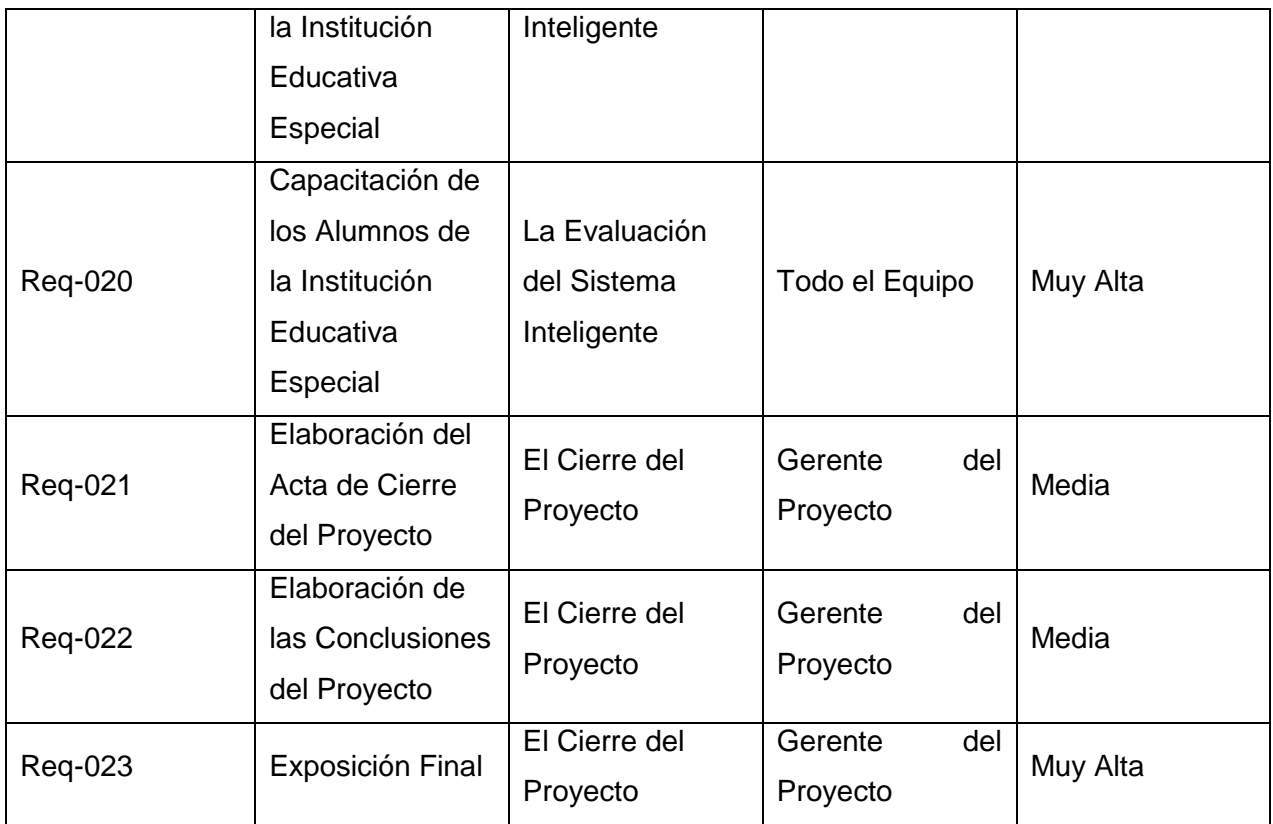
# E. Acta de Reunión de Equipo

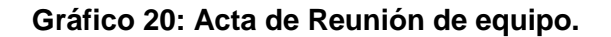

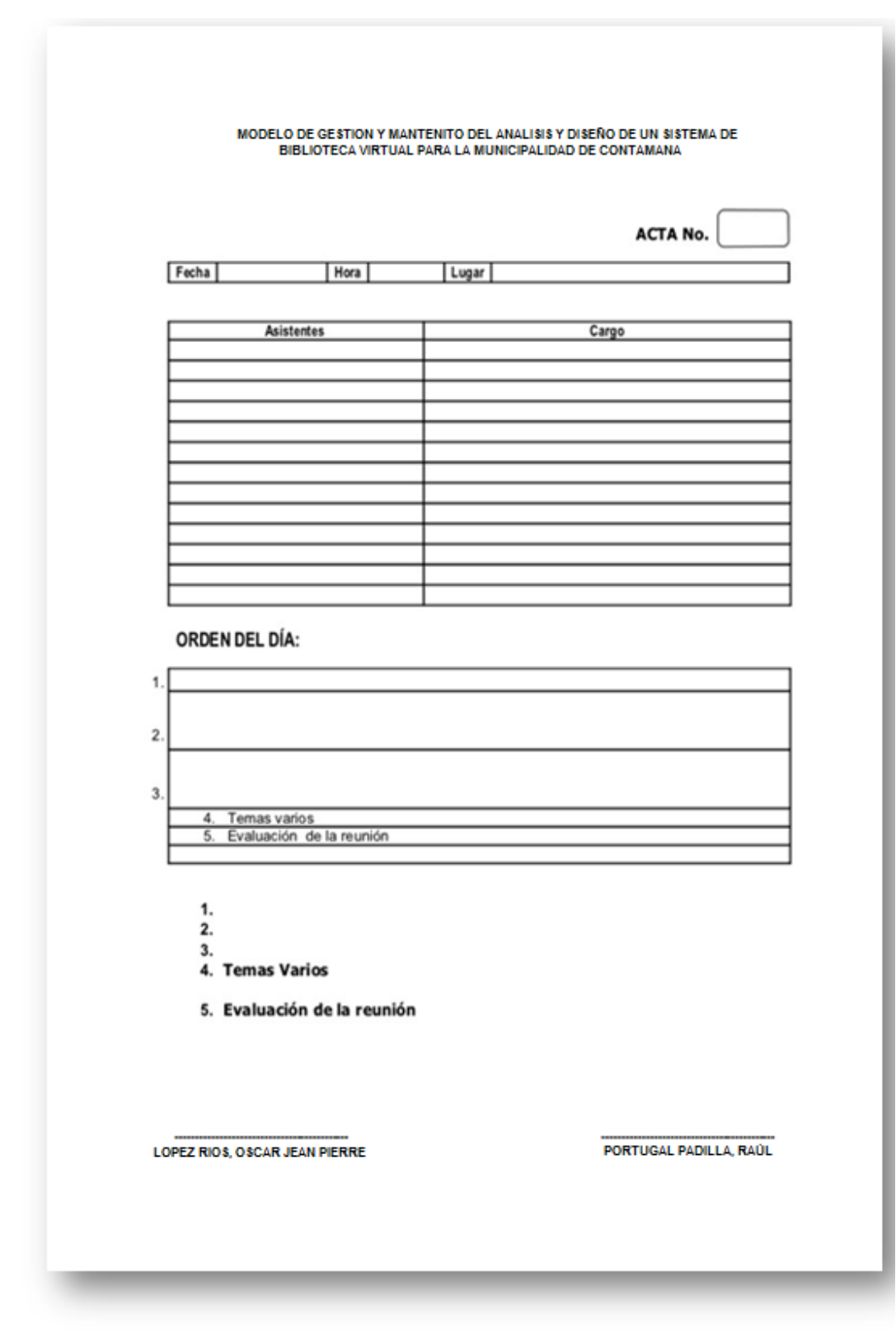

**Fuente:** *Elaboración propia.*

# 4.1.2. Seguimiento y control

A. Solicitud de Cambio

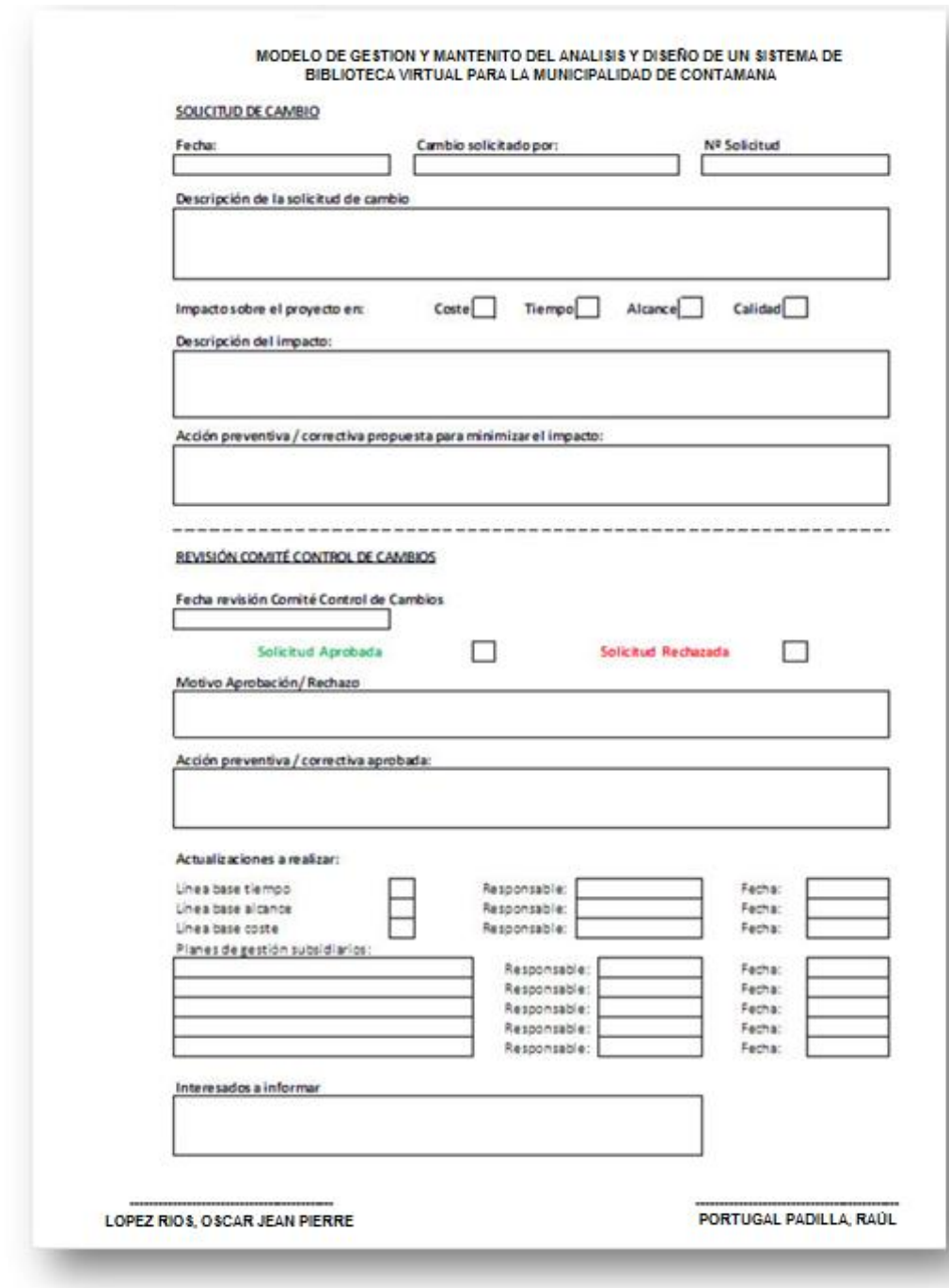

# **Gráfico 21: Acta de Solicitud de Cambio.**

**Fuente:** *Elaboración propia.*

#### B. Riesgos actualizados

En la actualidad el área de tecnología de información, viene realizando la atención de incidentes con cierto grado de informalidad, acudiendo a los requerimientos solicitados y al no registrar la conformidad del servicio en un documento formal.

Existe cierto grado de desconocimiento de los servicios que ofrece el área de tecnología de información, lo cual genera que los requerimientos o solicitudes no sean bien canalizadas. No existe un documento formal donde se especifique los tiempos de respuesta a incidentes, responsabilidades del usuario con respecto al uso de equipos de cómputo y manipulación de información a la cual accede.

Para la definición de la propuesta de un Modelo de Gestión y Mantenimiento de los servicios que brinda el área de tecnología de información se analizó la forma actual de atención de los diferentes servicios que brinda el departamento y a través de la matriz de la Medición del grado de Madurez se determinó que es prioritario enfocarnos en la atención y el tiempo de respuesta que se da los usuarios frente a sus requerimientos, ya que al no contar con un proceso de atención de incidentes definido, genera desorganización y un mala imagen del Área hacia el resto de la institución.

El modelo de gestión y mantenimiento estará basada en los siguientes procesos:

- Gestión de catálogo de servicios.- El catalogo está estructurado por categoría, aplicación y prioridad.
- Acuerdos de nivel de servicio SLA's.- Para el caso de la Biblioteca Municipal de Contamana se hará entre el área de tecnología de información como proveedor y las demás área de la empresa como cliente.
- Gestión de la demanda.- El objetivo principal es optimizar y racionalizar el uso de los recursos del área de tecnología de información.

C. Informes de Estado

Se debe iniciar con la implementación de la atención de incidentes a través de una mesa de ayuda y para esto se realizara el procedimiento de atención de incidentes en el que se detalla paso a paso el procedimiento que deben seguir para la recepción, registro y resolución del incidente, además de generar una base de conocimiento.

Dentro del análisis realizado se diseñó de servicios para la Biblioteca Municipal de Contamana, asignando a cada servicio su prioridad de atención con el objetivo de que la Institución conozca cómo se procederá con la atención de los mismos, cuando se tenga varios incidentes registrados.

## **4.2 Ingeniería del proyecto**

Esta es la segunda etapa del desarrollo del sistema inteligente, la cual abarca una parte central del Proyecto de Sistemas de Información, ya que es aquí donde se establecen los primeros lineamientos de cómo se va a desempeñar el sistema desarrollado con los usuarios finales del mismo.

- 4.2.1 Estrategia del servicio
	- El objetivo de esta fase es convertir la gestión del servicio en el activo estratégico de la empresa.
	- Esta fase sirve de base para las fases de diseño, transición y operación del servicio.
	- La interrogante principal de esta fase es saber ¿Cuáles son los servicios que ofrece la Biblioteca Municipal de Contamana?
	- El Área de Tecnología ofrecerá servicio de gestión de incidentes a través de la Mesa de Ayuda.
	- La Mesa de Ayuda estará basada en los siguientes procesos:
		- 1. Gestión de catálogo de servicios.
		- 2. Acuerdos de nivel de servicio SLA's.
		- 3. Gestión de la demanda.

#### 4.2.2 Diseño del servicio

En esta fase se diseña e incorpora los nuevos servicios, que para nuestro caso de estudio es la gestión de incidentes. Como se había mencionado anteriormente para que la implementación de la gestión de incidentes sea correcta debe contar con los siguientes procesos:

Diseño del catálogo de servicios:

La ventaja de contar con un catálogo de servicios es tener por escrito todos los servicios establecidos con su prioridad con el objetivo de que toda la Institución esté informada del funcionamiento del mismo.

Gestión de niveles de servicio

En esta etapa se planifica la metodología de atención al usuario cuando ocurra un incidente. Para que la gestión de niveles de servicio trabaje adecuadamente debe contar con:

- 1. Planificación: la misma que se encargara de la asignación de los recursos.
- 2. Catálogo de servicios en base al cual se brindara el servicio.
- 3. Acuerdo de nivel de servicio SLA's.
- 4. Monitorización de acuerdos de nivel de servicio.
- Gestión de la capacidad.

Actualmente la empresa no cuenta con un proceso de gestión de capacidad por lo que se está respondiendo de manera reactiva a las dificultades que se presentan.

Con todos los cambios que se proponen realizar, va a resultar la necesidad de implementar la gestión de capacidad, que proporcionara a la empresa una perspectiva y planes de capacidad que le permitirán desarrollarse tecnológicamente.

#### 4.2.3 Transición del servicio

El objetivo principal de esta fase es prepara a la Institución para el cambio cultural que se aproxima.

Gestión de cambios

Lo que se sugirió a la empresa es que al momento de implementar la gestión de incidentes, se debe asumir un cambio cultural, para el cual se llevaran a cabo capacitaciones y concientizaciones de las ventajas que nos trae adoptar esta nueva forma de trabajo.

Validación y pruebas

El objetivo de este proceso es verificar que el proceso que se levanto sea cumplido a cabalidad.

Gestión del conocimiento

El objetivo es encargarse de la información relevante a la prestación de servicios con el objetivo de ir mejorando la eficiencia al momento de prestar nuestros servicios.

4.2.4 Operación de los servicios

Esta fase es considerada la más crítica ya que busca que los servicios que presta el área de tecnología de información se los realice de una forma eficaz y eficiente.

Gestión de incidencias

El objetivo de esta etapa es resolver de la forma más rápida y eficaz, cualquier incidente que cause una suspensión en el servicio. Para definir la prioridad que tendrá cada incidente nos basaremos en el Impacto y la Urgencia del mismo. El proceso que se utilizara para la gestión de las incidencias es el propuesto por Proyecto.

Gestión de peticiones

Se puede describir a esta etapa como la fase en la que se reciben los nuevos requerimientos por parte del usuario. Para nuestro caso de estudio la gestión de incidencias, la gestión de peticiones y la gestión de problemas compartirán el mismo proceso, debido a que los tres tipos de peticiones deben ingresar por la mesa de ayuda y llegado el momento cada uno seguirá su proceso.

# Gestión de problemas

Un incidente se convierte en problema cuando comienza a ser recurrente o comienza a provocar un fuerte impacto en las actividades normales de los usuarios. La forma de llevar la gestión de problemas como se mencionó anteriormente primero debe ingresar por la mesa de ayuda.

## **4.3 Soporte del proyecto**

4.3.1. Plantilla de Seguimiento a la Gestión de la configuración actualizado.

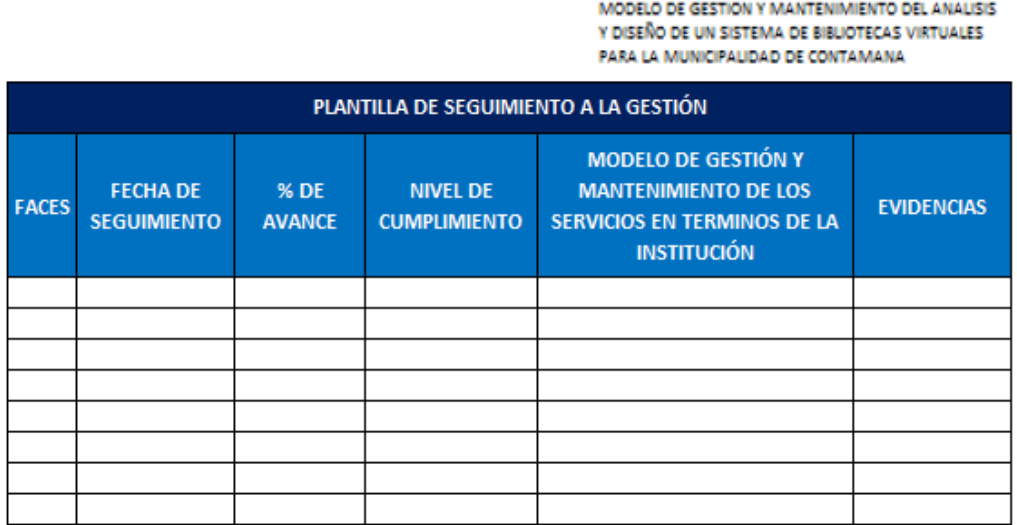

**Gráfico 22: Plantilla de Seguimiento a la Gestión.**

RAUL PORTUGAL PADILLA

OSCAR JEAN PIERRE LOPEZ RIOS

**Fuente:** *Elaboración propia.*

4.3.2. Plantilla de Seguimiento a la Aseguramiento de la calidad actualizado

#### **Gráfico 23: Plantilla de Seguimiento a la Calidad.**

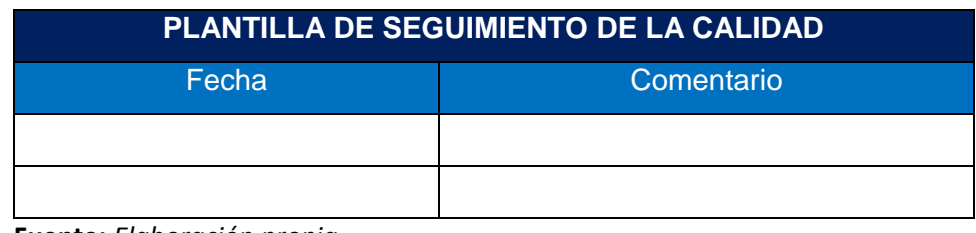

**Fuente:** *Elaboración propia.*

4.3.3. Plantilla de Seguimiento a la Métricas y evaluación del desempeño Actualizado.

# **Gráfico 24: Plantilla de Seguimiento a la Métricas del Desempeño.**

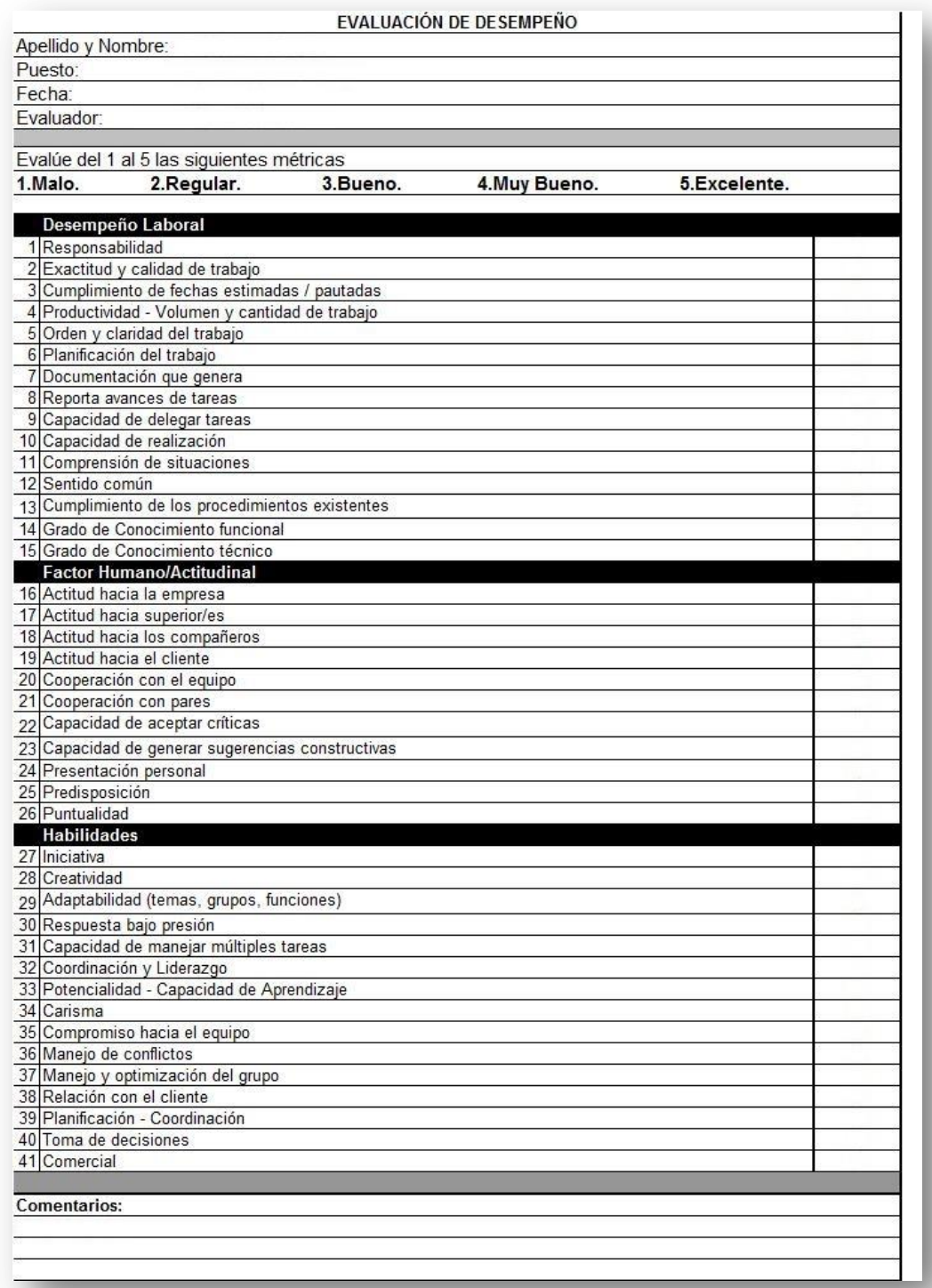

**Fuente:** *Elaboración propia.*

# **CAPÍTULO V: CIERRE DEL PROYECTO**

#### **5.1 Gestión del Cierre del proyecto**

#### 5.1.1. Acta de Aprobación de entregables

En la presente acta se evaluaran y aprobaran todos los requerimientos que se presentaron a lo largo del presente Proyecto de Sistemas de Información y todas sus etapas por parte de las autoridades de la institución educativa especial respectivamente, todos los detalles de la presente acta serán mostrado a continuación:

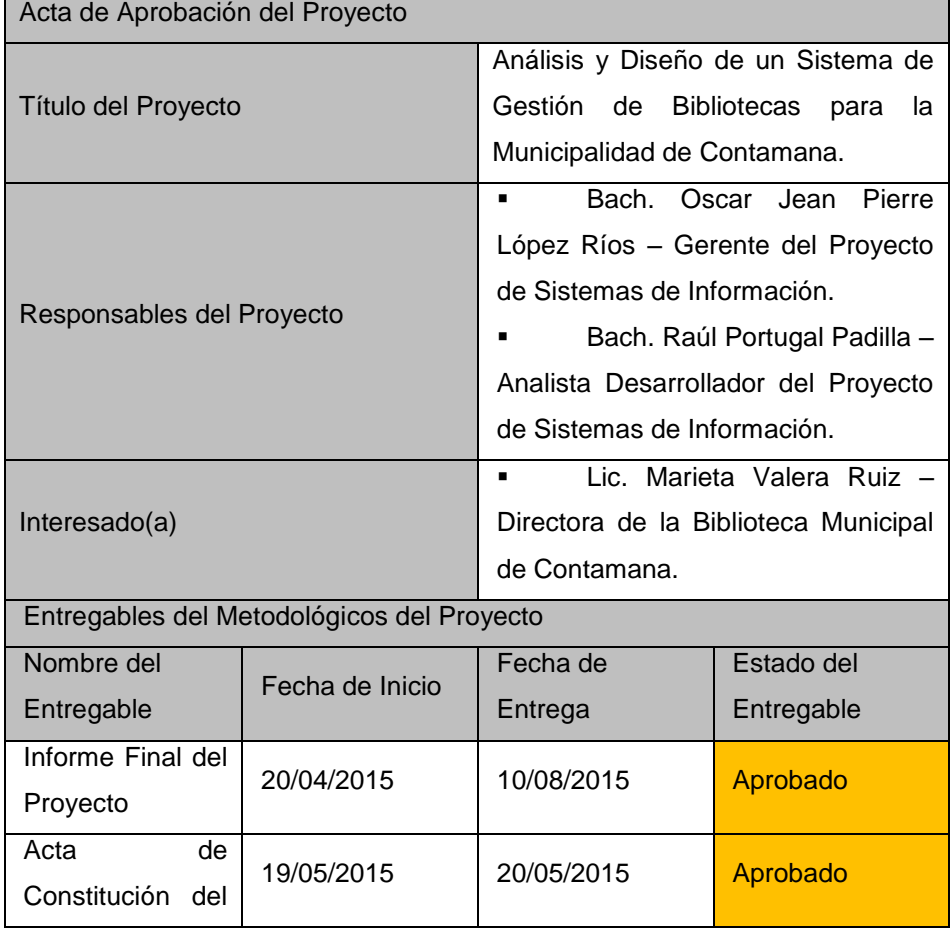

#### **Tabla 16: Acta de Aprobación de Entregables**

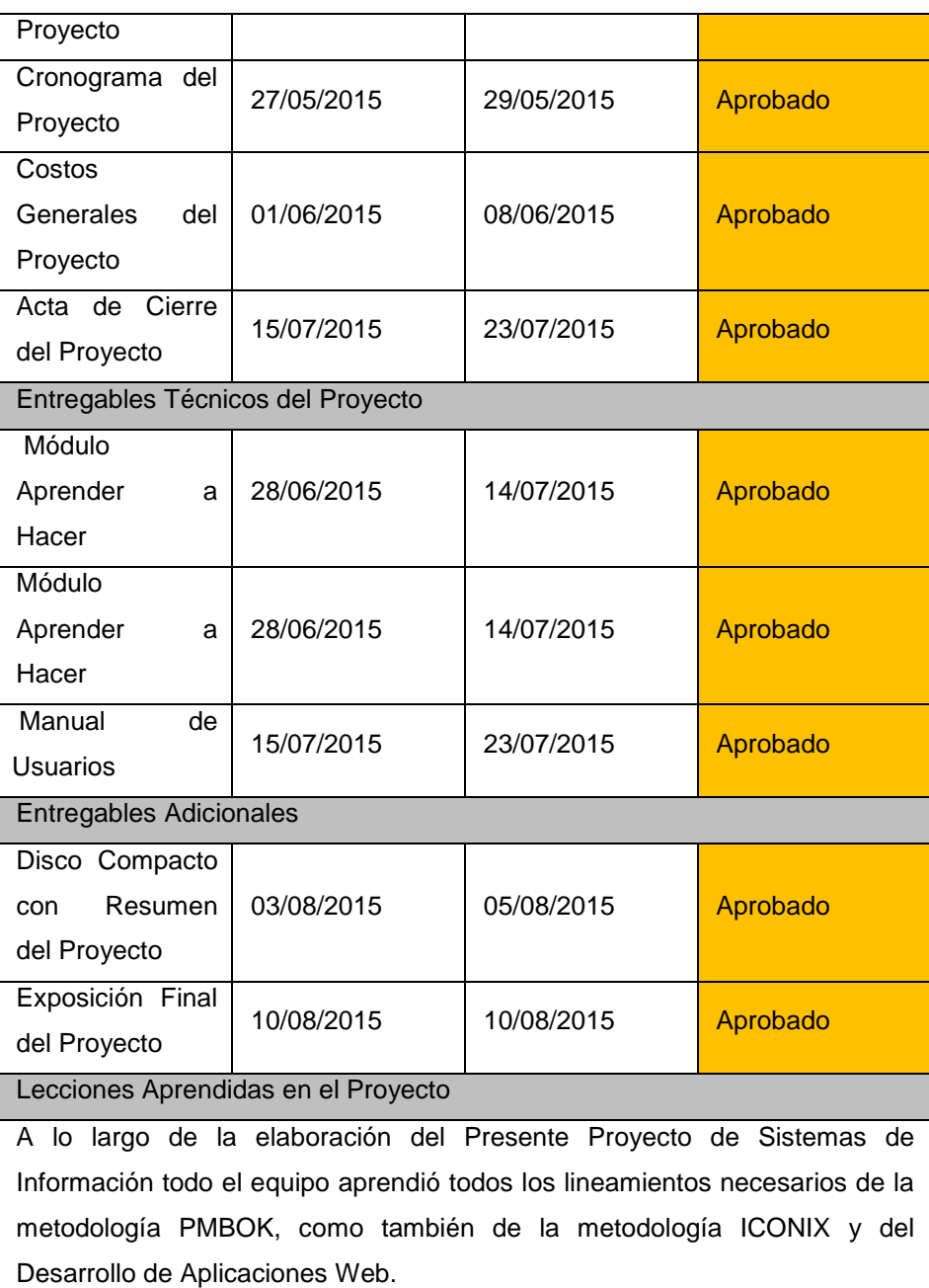

**Fuente:** *Elaboración propia.*

# 5.1.2. Acta De Cierre Del Proyecto

Dentro de esta acta se detallan todos y cada uno de los detalles que dan por culminado el presente Proyecto de Sistemas de Información de acuerdo con todo lo establecido en el inicio del mismo por parte de las personas que lo desarrollaron y por parte de los interesados en la institución educativa especial, todo lo cual será detallado a continuación en la siguiente tabla:

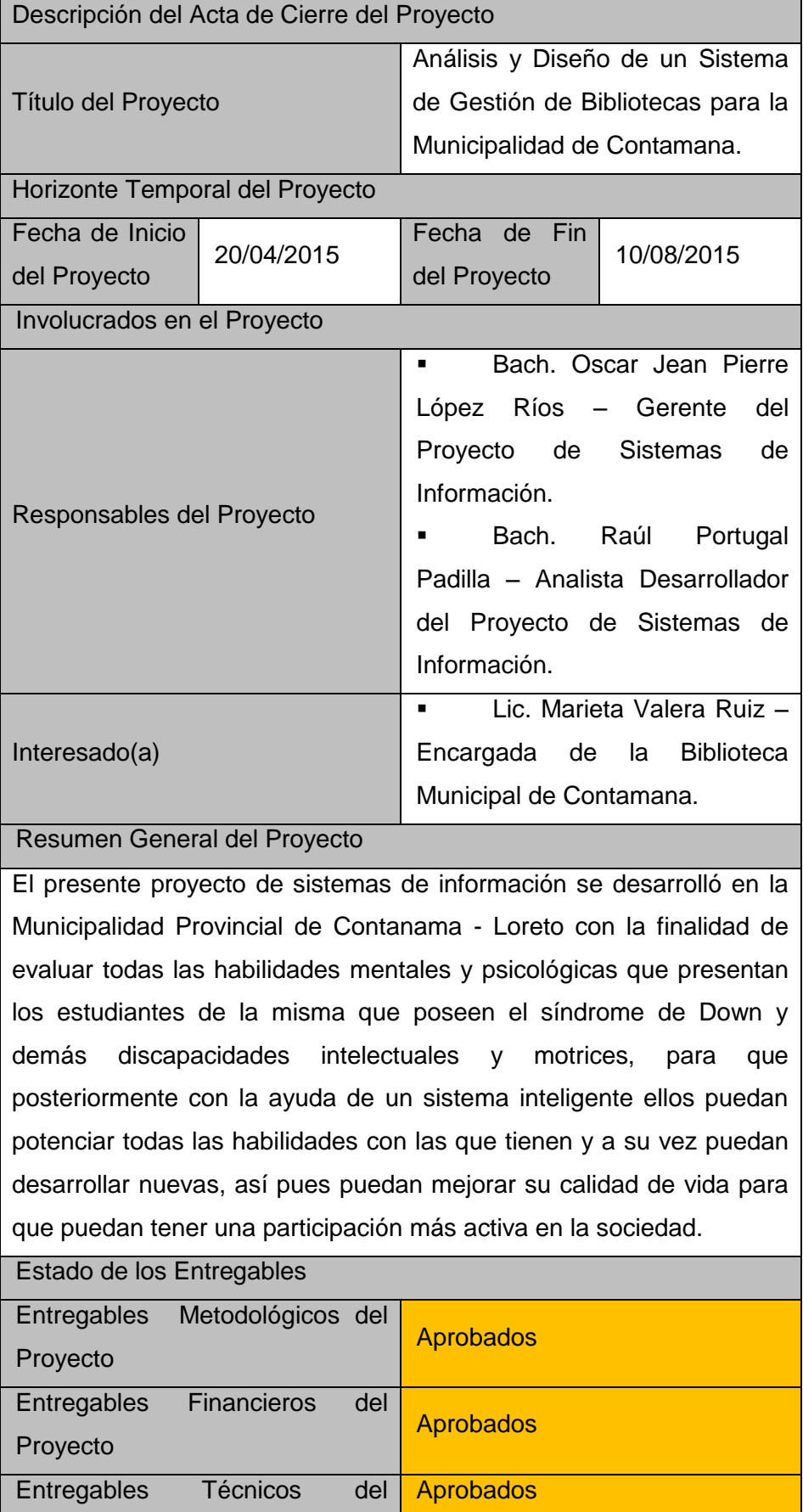

# **Tabla 17: Acta de Cierre del Proyecto.**

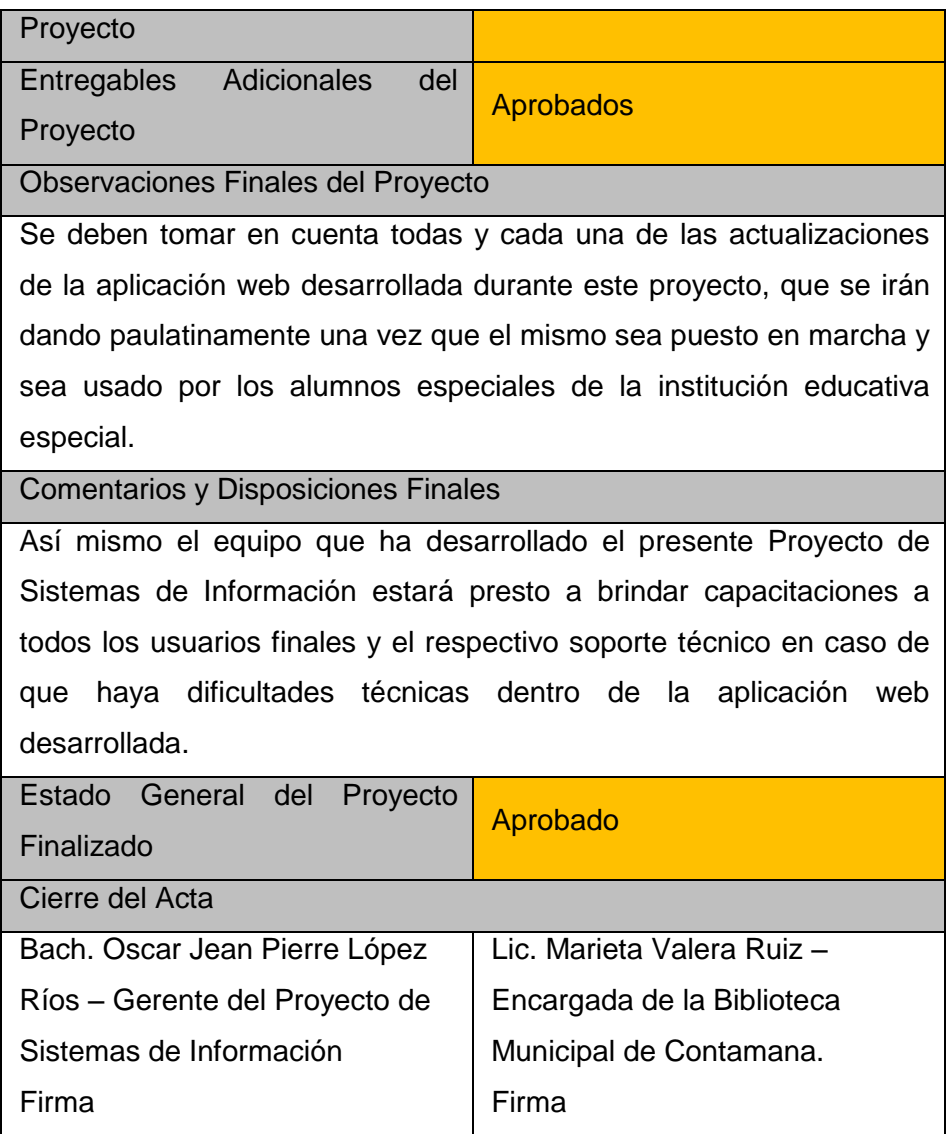

**Fuente:** *Elaboración propia.*

# **5.2 Ingeniería del proyecto**

# 5.2.1 Requerimientos de la Implementación Del Sistema

En esta última etapa del desarrollo del sistema inteligente se abarcan todos los aspectos necesarios para la construcción del mismo dentro de todos los lineamientos del presente Proyecto de Sistemas de Información los cuales serán apoyados mediante la elaboración de diversos diagramas que expresaran de una manera mucho más concreta todo lo necesario para su correcta implementación y posterior utilización por parte de los usuarios finales, todo lo antes mencionado será detallado en la siguiente tabla a continuación:

#### **Tabla 18: Diagramas en la Fase de Implementació**n

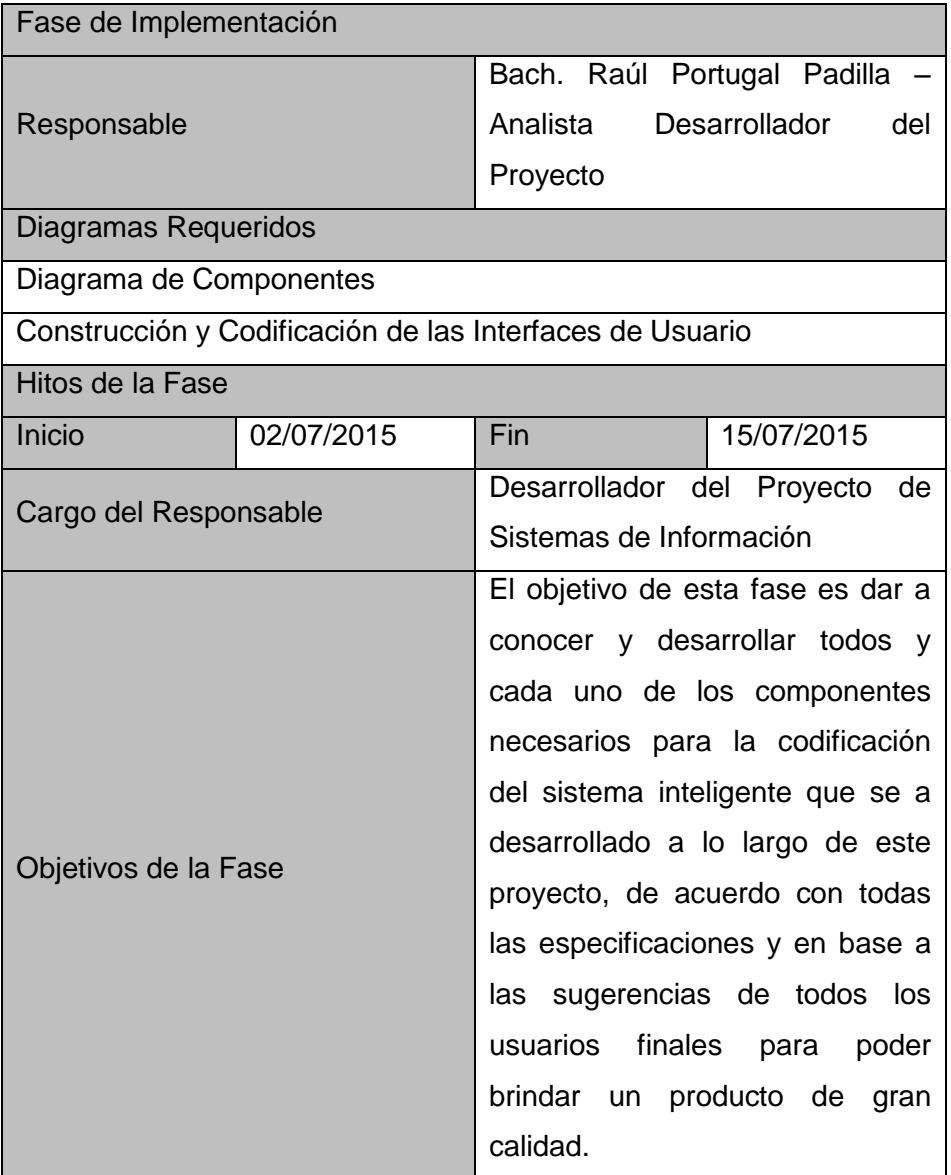

**Fuente:** *Elaboración propia.*

# 5.2.2 Desarrollo de la Implementación del Sistema

Aquí se detallaran y desarrollaran todos y cada uno de los componentes necesarios para la construcción del sistema inteligente de acuerdo con todo lo establecido a lo largo del presente Proyecto de Sistemas de Información, cada uno de estos componentes serán mostrados y detallados de la siguiente manera:

A. Diagrama de casos de uso del negocio

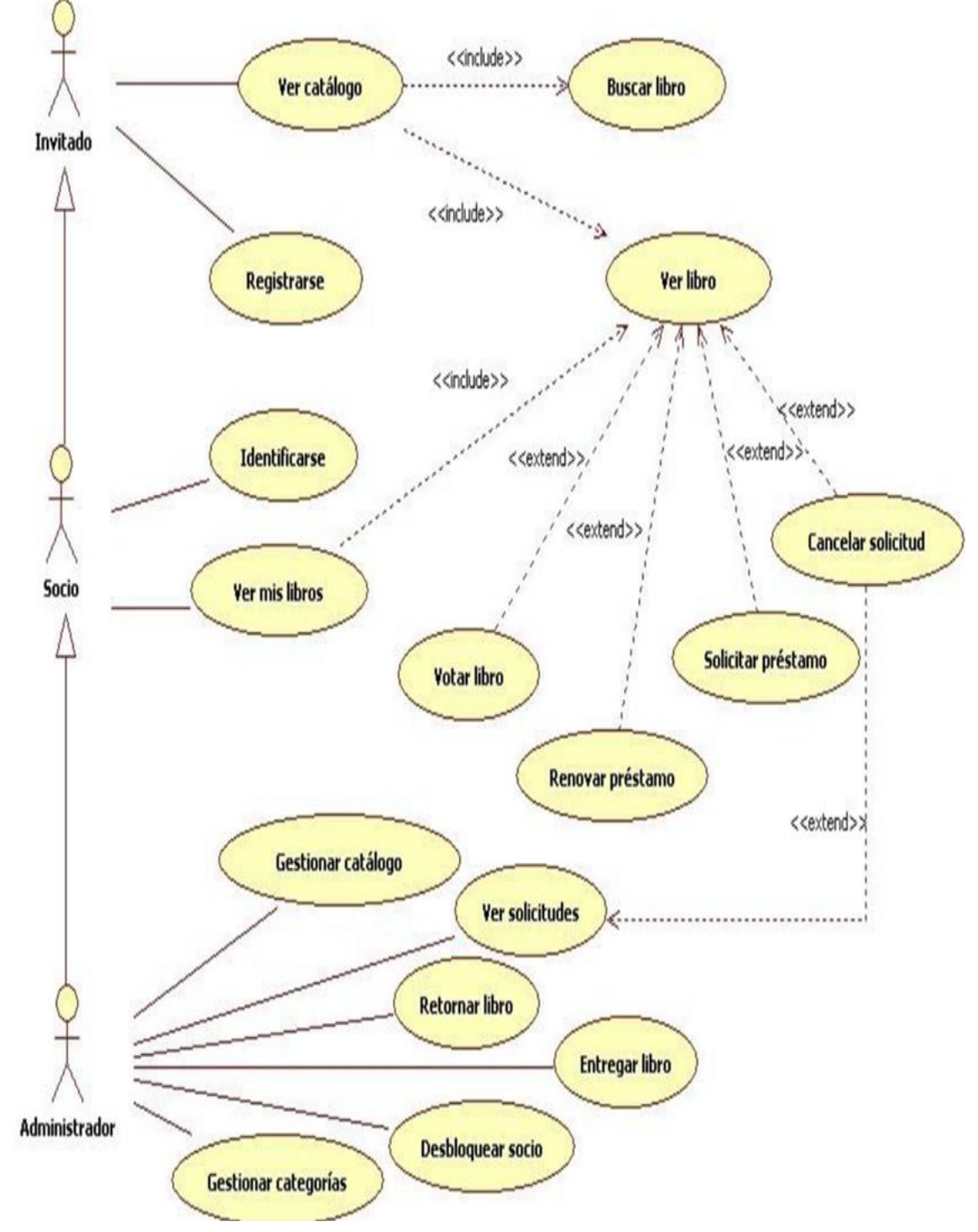

**Gráfico 25: Diagrama de casos de uso.**

**Fuente:** *Elaboración Propia.* 

# B. Diagrama De Operaciones.

# **Gráfico 26: Diagrama de casos de uso del negocio**

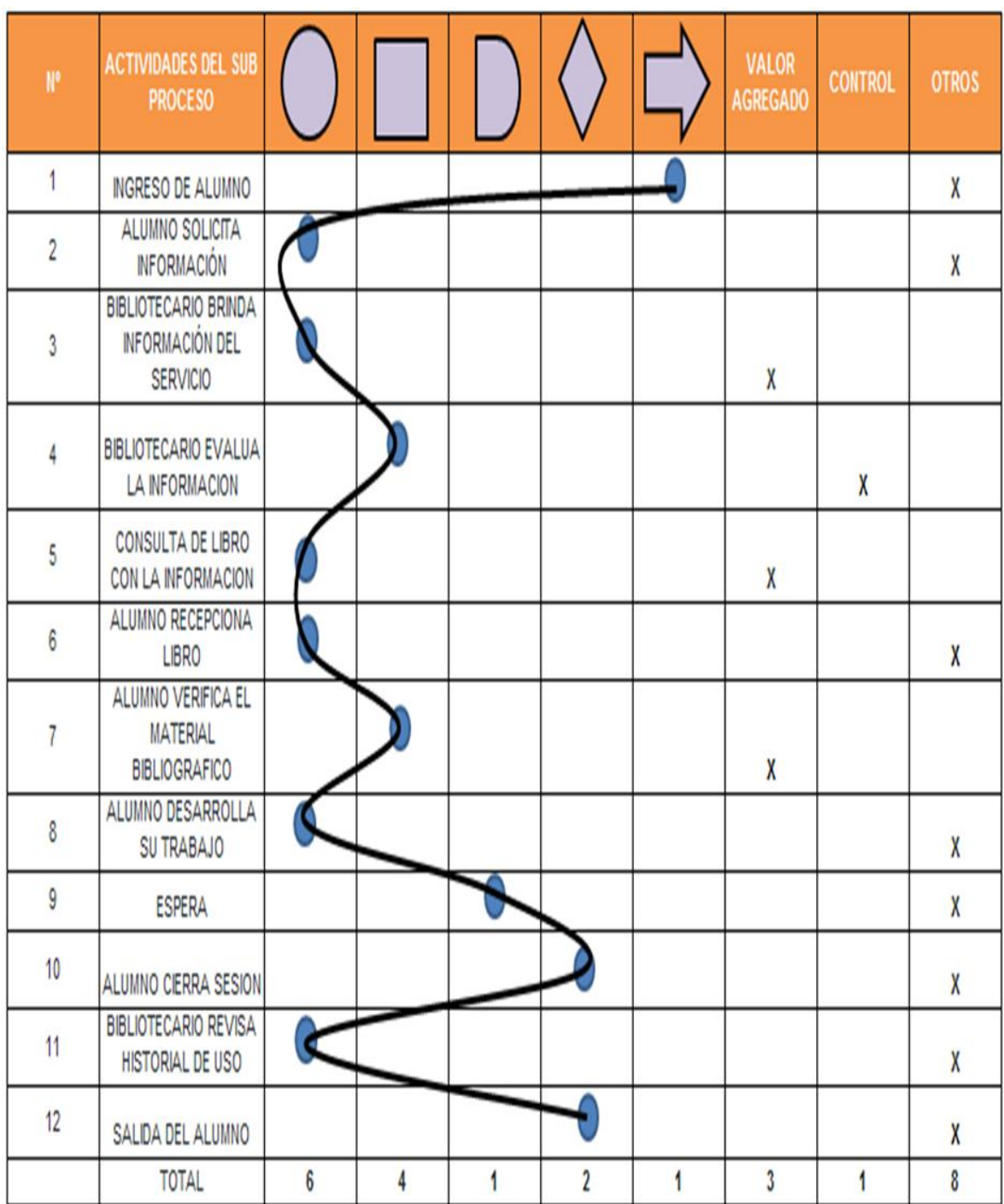

**Fuente:** *Elaboración Propia.* 

C. Diagrama de Scuencias.

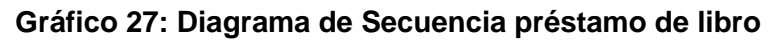

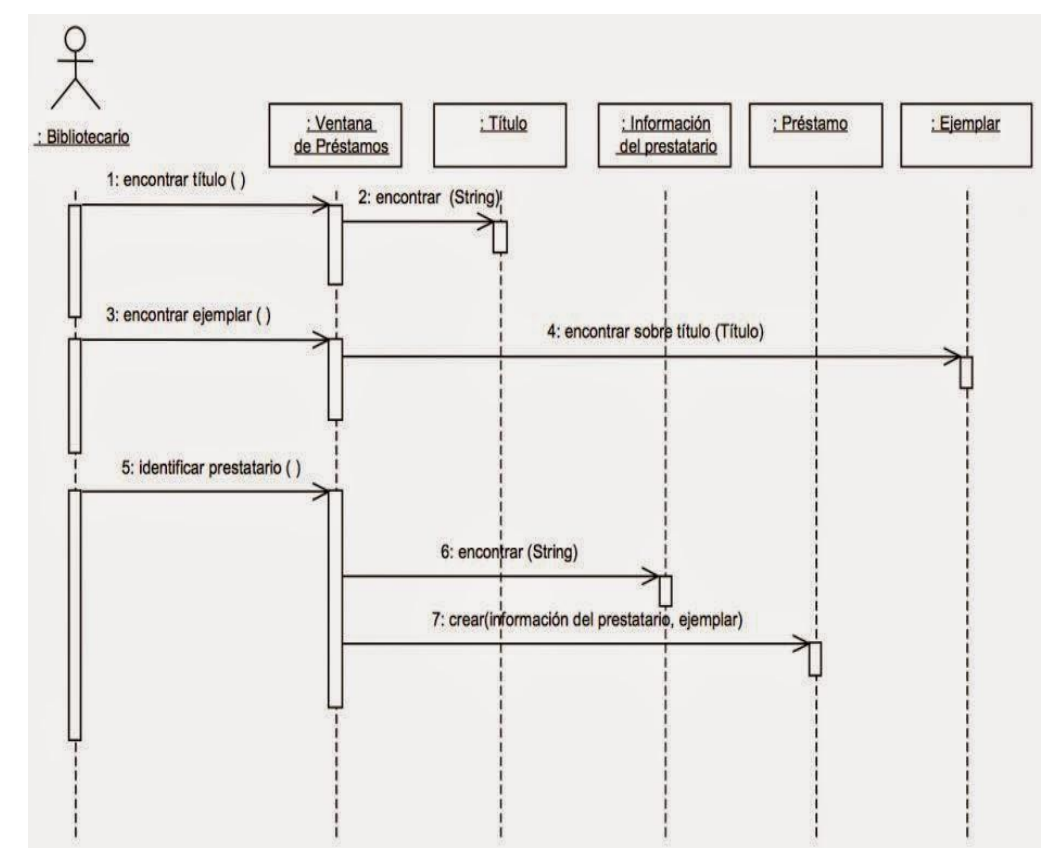

**Fuente:** *Elaboración Propia.* 

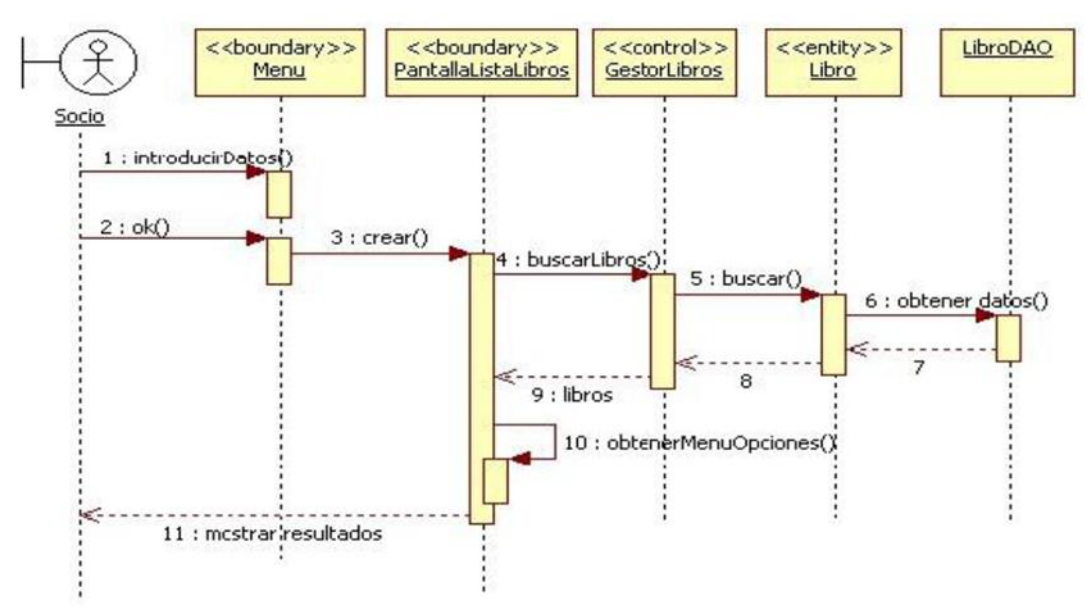

**Gráfico 28: Diagrama de Secuencia búsqueda de libro**

**Fuente:** *Elaboración Propia*

D. Diagrama de Actividades.

**Gráfico 29: Diagrama de Actividad Solicitar ejemplar**

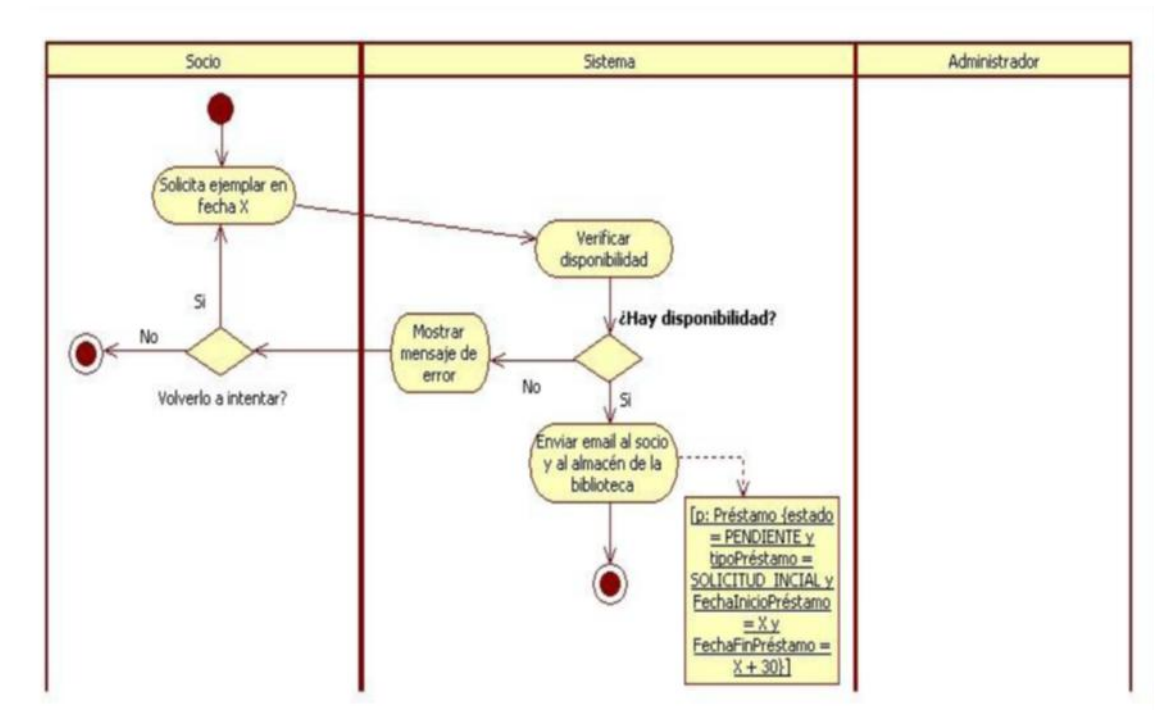

**Fuente:** *Elaboración Propia*

E. Diagrama de Componentes.

# **Gráfico 30: Diagrama de Componentes**

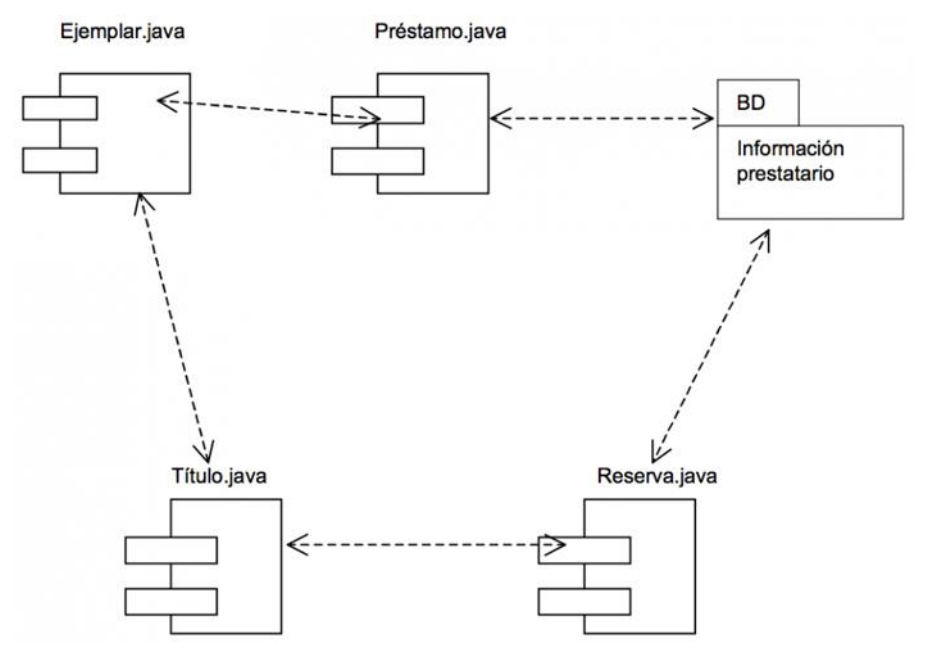

**Fuente:** *Elaboración Propia*

# **CAPÍTULO VI: EVALUACIÓN DE RESULTADOS**

#### **6.1 Indicadores claves de éxito del Proyecto**

Cada sector económico cuenta con factores críticos de éxito de los que depende la viabilidad de su operación. Para el caso del sector educativo, éstos han sido identificados y examinados cuidadosamente. Estos son:

*Nivel de ocupación*. Este indicador le permite conocer el número aproximado de habitaciones que serán productivas en durante el año y por ende conocer los ingresos que puede esperar. Es clave a la hora de proyectar ingresos y sobre todo en el momento de conocer la viabilidad que tienen los flujos del proyecto para cubrir los gastos mínimos.

*Ubicación.* Los proyectos ubicados en áreas con gran potencial de demanda y cercanos a sitios de interés, logran maximizar sus ingresos. La ubicación permite a los ciudadanos una movilización más sencilla dentro de una ciudad que conocen. En el ámbito de lo estudiantil, profesional y laboral son puntos claves ya que serán frecuentados por estos usuarios que buscarán tranquilidad accesibilidad y que sea de buena tecnología de información.

*Administración.* La calidad de la administración del proyecto es directamente proporcional al éxito de su operación en la mayoría de los casos. La experiencia y trayectoria de los responsables de administrar el proyecto es de suma importancia a los ojos de los acreedores. Una sólida administración permite diseñar el proyecto con criterios de alta calidad y sostenerlos durante la operación, desempeñando una labor eficiente y que asegure los resultados proyectados.

#### **6.2 Indicadores claves de éxito del Producto**

Son los procesos, que es el conjunto de actividades de trabajo interrelacionadas que se caracterizan por requerir ciertos insumos (productos o servicios obtenidos de otros proveedores) y tareas particulares que implican valor añadido como mirar a obtener ciertos resultado.

Se habla realmente de proceso si cumple las siguientes características o condiciones:

- Se puede describir las ENTRADAS y SALIDAS.
- El proceso cruza uno o varios límites organizativos funcionales.
- Una de las características significativas de los procesos es que son capaces de cruzar verticalmente y horizontalmente la organización.
- Se requiere hablar de metas y fines en vez de acciones y medios. Un proceso responde a la pregunta "QUE", no al "COMO".
- El proceso tiene que ser fácilmente comprendido por cualquier persona de la organización.
- El nombre asignado a cada proceso debe ser sugerente de los conceptos y actividades incluidos en el mismo.

#### 6.2.1 Elementos de un proceso

A continuación se describirán brevemente los elementos que conforman un proceso:

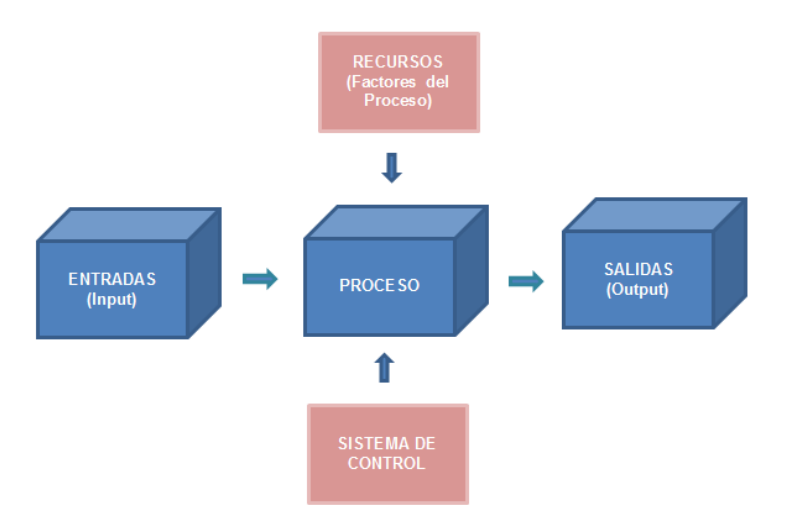

# **Gráfico 31: Elementos de un proceso.**

#### **Fuente:** (Harrintong, 2003)

**Entrada:** La entrada de un proceso es considerada la información, los documentos, productos o simplemente puede ser la petición que se recibe de nuestro cliente o externo para poder realizar alguna o algunas actividades.

**Salida:** Es el producto o servicio destinado al cliente interno o externo. Es aquí donde se debe garantizar que el proceso se desarrolló con calidad.

**Recursos:** Pueden ser las personas que llevan a cabo el proceso, materiales, infraestructura, métodos, etc.

**Sistema de Control:** Está compuesto principalmente por indicadores, cuadros de mando, que son los que medirán los resultados de los procesos y en base a esto se llevara a cabo toma de decisiones.

También es importante resaltar que cada proceso tiene un duelo que es el responsable del proceso a la hora de gestionar o controlar el correcto desempeño del mismo.

#### 6.2.2 Clasificación de procesos

Al momento no existe una clasificación estándar sobre procesos, pero a continuación se presentaran los conceptos generales que se manejan:

- **Procesos estratégicos:** procesos estratégicos son los que permiten definir y desplegar las estrategias y objetivos de la organización. Los procesos que permiten definir la estrategia son genéricos y comunes a la mayor parte de negocios (marketing estratégico y estudios de mercado, planificación y seguimiento de objetivos, revisión del sistema, vigilancia tecnológica, evaluación de la satisfacción de los clientes). Sin embargo, los procesos que permiten desplegar la estrategia son muy diversos, dependiendo precisamente de la estrategia adoptada. Los procesos estratégicos intervienen en la visión de una organización.
- **Procesos operativos o críticos:** los procesos críticos son aquellos que añaden valor o inciden directamente en su satisfacción o insatisfacción. Componen la cadena del valor de la organización. También pueden considerarse críticos aquellos que, aunque no añadan valor al cliente, consuman muchos recursos. Los procesos clave intervienen en la misión, pero no necesariamente en la visión de la organización. Ejemplo de este proceso puede ser: un proceso de reserva o pedidos de libros en la Biblioteca Municipal de Contamana.
- **Procesos de apoyo o de soporte:** en este tipo se encuadran los procesos necesarios para el control y la mejora del sistema de gestión, que no puedan considerarse estratégicos ni críticos (claves). Normalmente estos procesos están muy relacionados con requisitos de las normas que establecen modelos de gestión. Son procesos de

apoyo, por ejemplo: control de documentación, auditoria internas y externas, acciones correctivas, etc.

#### 6.2.3 Mapa de procesos

Presenta una visión general del sistema de gestión de la Biblioteca, en donde además se presentan los procesos que los componen así con sus relaciones principales.

A continuación se presenta en mapa de procesos del Ucayali River Hotel.

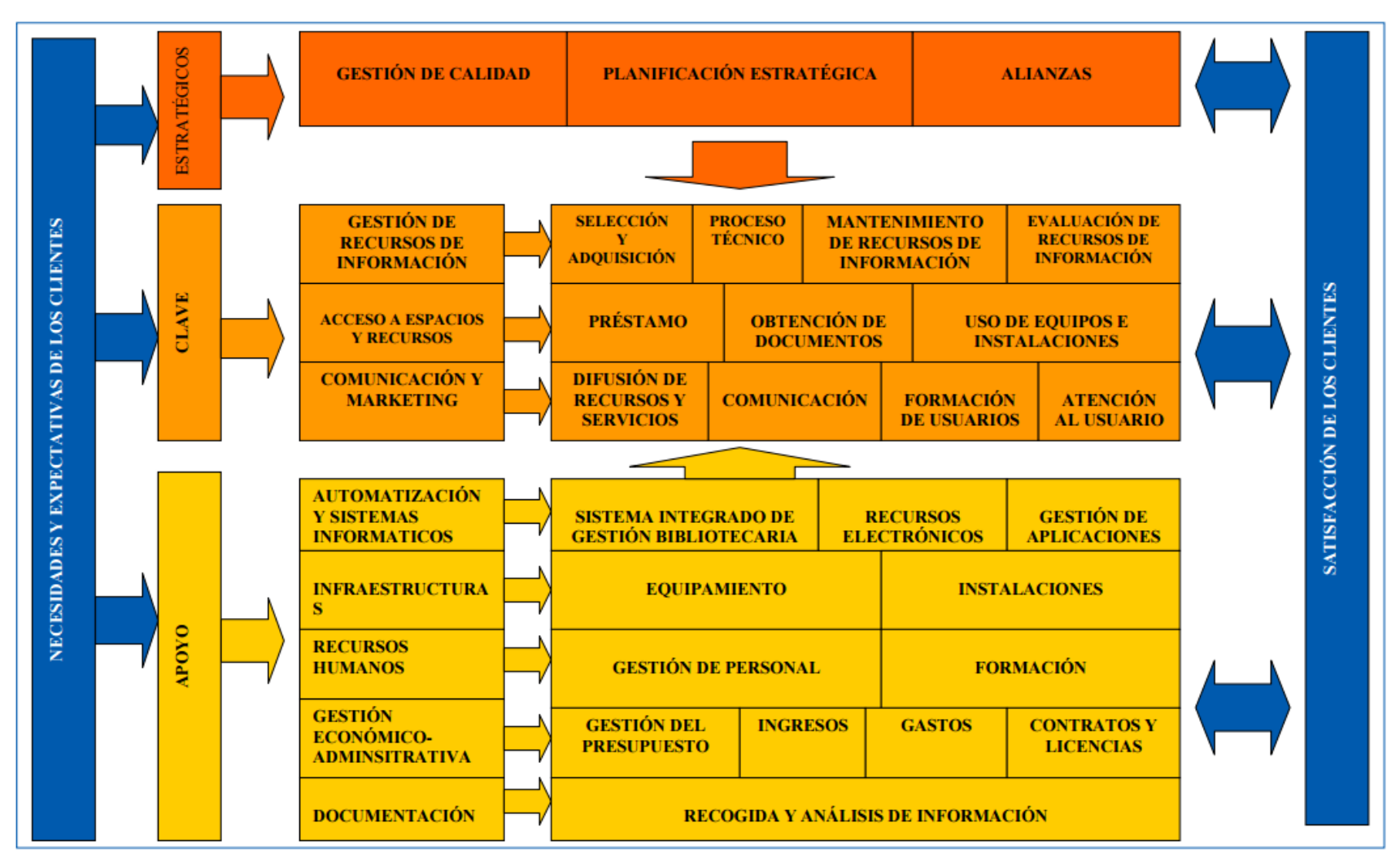

Gráfico 32: Mapa de Procesos de la Biblioteca Municipal de Contamana.

**Fuente:** *Biblioteca Municipal de Contamana.*

En el grafico anterior se puede ver el mapa de procesos de la biblioteca municipal, el mismo que está conformado por Macro-procesos.

Un macro-procesos es la colección de los procesos interrelacionados con un objetivo común.

En el mapa de procesos se puede identificar claramente como:

- Entrada: requisitos del usuario y otras partes interesadas.
- **•** Procesos Estratégicos, Operativos y Soporte.
- La salida: satisfacción del usuario y las otras partes interesadas.
- 6.2.4 Procesos de marco de madurez

El proceso de marco de madurez ha sido utilizado ampliamente por la industria de TI y ha sido utilizado para validar la madurez de los procesos. Este ha sido tomado del libro diseño de servicio.

El proceso de marco de madurez está conformado por 5 niveles de madurez propuestos por la OGC que son los principales:

1. **Inicial (Nivel 1):** el proceso ha sido reconocido pero ni hay actividad de gestión y no tiene ninguna importancia, tampoco cuenta con los recursos necesarios para desarrollarse.

Este nivel también puede ser descrito específico porque busca soluciones delimitadas para problemas presentados en el momento y esto nos lleva al caos.

- 2. **Repetible (Nivel 2):** el proceso ha sido reconocido y se asigna poca importancia al igual que los recursos. En general, las actividades relacionadas con el proceso no están coordinadas, son irregulares y quieren dirigirse hacia la eficacia del proceso.
- 3. **Definido (Nivel 3):** el proceso ha sido reconocido y documentado, pero no existe un acuerdo formal de la aceptación o el reconocimiento de su papel dentro de la operación de TI. Sin embargo, el proceso tiene un dueño del proceso, objetivos formales y objetivos con los recursos asignados, se centra en la eficiencia, así como la eficacia del proceso. También se cuentan con informes y resultados que se almacenan para futuras referencia.
- 4. **Gestionado (Nivel 4):** el proceso ha sido plenamente reconocido y aceptado en TI. Es un servicio enfocado que tiene objetivos y metas que se basan en los objetivos del negocio. El proceso está totalmente definido, gestionado y ha adoptado una actitud proactiva, con documentos establecidos, interfaces y dependencias con otros procesos de TI.
- 5. **Optimización (Nivel 5):** el proceso ha sido plenamente reconocido y tiene objetivos y metas estratégicos alineadas con el negocio en general y los objetivos estratégicos de TI.

Estos se han convertido como parte de la actividad cotidiana de todos los involucrados en el proceso. Un proceso continuo autónomo de mejora se establece como parte del proceso, que se está desarrollando actualmente con una capacidad preventiva.

El proceso de marco de madurez en los niveles mencionados anteriormente evalúa los siguientes aspectos:

- Visión y dirección
- Procesos
- Personas
- Tecnología
- Educacion

#### **CAPÍTULO VII: CONCLUSIONES Y RECOMENDACIONES**

## **7.1 Conclusiones**

- 1. Se logró desarrollar el análisis y diseño de la implementación de bibliotecas como herramienta de apoyo en la biblioteca municipal de Contamana y su impacto en la educación, aplicando las metodologías y estándares para el desarrollo de software, utilizando la metodología RUP.
- 2. Se analizaron y definieron la lógica del negocio que involucra a la biblioteca municipal y a los alumnos en el ámbito de la utilización de la biblioteca.
- 3. Los usuarios de la biblioteca cuentan no sólo con información confiable y segura, sino que además, obtienen la información en el momento que ellos la necesitan, es decir en el momento oportuno, brindándoles un soporte fundamental para la toma de decisiones y realización de sus trabajos.
- 4. Es importante precisar dos criterios fundamentales necesarios para evaluar la aplicación de las bibliotecas como herramienta de apoyo en la Educación. El modelo educativo sobre el cual se hará la aplicación debe de ser claro y preciso, pues de otro modo las nuevas herramientas tecnológicas incorporadas en el proceso educativo no añadirán ninguna ventaja a la experiencia.
- 5. Se implementó la biblioteca en la biblioteca municipal de Contamana, como una herramienta para mejorar la educación y el desempeño académico en el aprendizaje.

# **7.2 Recomendaciones**

- 1. Seguir la metodología RUP para el desarrollo de Sistemas de información de gran envergadura; porque nos permite realizar un desarrollo organizado del mismo. Además que nos permite la integración con otras herramientas de desarrollo.
- 2. Llevar a cabo todos los procesos y etapas de la Ingeniería de Software para construir un software de calidad.
- 3. Una vez implantado el sistema se debe hacer un mantenimiento continuo para incluir nuevos requerimientos que se presenten y realizar mejora en una nueva versión de software.
- 4. Con respecto a la seguridad de los datos, se debe de tomar en cuenta en el momento del desarrollo de los sistemas de información, las políticas de seguridad de la información.

# **GLOSARIO DE TÉRMINOS**

- **BV.-** Biblioteca Un Sistema innovador de educación, orientado a mejorar la comunicación, incentivar el aprendizaje interactivo y personalizado, el análisis crítico y enfatizar el trabajo individual y en equipo, a través de Internet.
- **Calidad.-** Es un conjunto de propiedades inherentes a un objeto que le confieren capacidad para satisfacer necesidades implícitas o explícitas. La calidad de un producto o servicio es la percepción que el cliente tiene del mismo, es una fijación mental del consumidor que asume conformidad con dicho producto o servicio y la capacidad del mismo para satisfacer sus necesidades. Por tanto, debe definirse en el contexto que se esté considerando, por ejemplo, la calidad del servicio postal, del servicio dental, del producto, de vida, etc.
- **Información.-** En sentido general, la información es un conjunto organizado de datos procesados, que constituyen un mensaje que cambia el estado de conocimiento del sujeto o sistema que recibe dicho mensaje. Desde el punto de vista de la teoría general de sistemas cualquier señal o input capaz de cambiar el estado de un sistema constituye un pedazo de información
- **Optimización.-** optimización es el proceso de modificar un sistema para mejorar su eficiencia o también el uso de los recursos disponibles.
- **Proceso.-** Un proceso es un conjunto de actividades o eventos (coordinados u organizados) que se realizan o suceden (alternativa o simultáneamente) con un fin determinado. Este término tiene significados diferentes según la rama de la ciencia o la técnica en que se utilice.
- **Sistemas.-** Un sistema es un conjunto de funciones, virtualmente referenciada sobre ejes, bien sean estos reales o abstractos. También suele definirse como un conjunto de elementos dinámicamente relacionados formando una actividad para alcanzar un objetivo operando sobre datos, energía o materia para proveer información.
- **RUP.-** El Proceso Racional Unificado (RationalUnifiedProcess) es un proceso de desarrollo de software y junto con el Lenguaje Unificado de Modelado UML,

constituye la metodología estándar más utilizada para el análisis, implementación y documentación de sistemas orientados a objetos.

- **B2B.-** (Business-to-Business) es la transmisión de información referente a transacciones comerciales electrónicamente, normalmente utilizando tecnología como la Electronic Data Interchange (EDI), presentada a finales de los años 1970 para enviar electrónicamente documentos tales como pedidos de compra o facturas.
- **NTIC's.-** Nuevas Tecnologías de Información y Comunicación

# **BIBLIOGRAFÍA**

- Bonilla Tello, S. A. (2013). *PROPUESTA DE UN MODELO DE GESTION Y MANTENIMIENTO DE LOS SERVICIOS QUE BRINDA EL DEPARTAMENTO DE TECNOLOGIA (TI) DE LA EMPRESA MUNICIPAL DE ASEO "EMAC" BASADO EN LAS MEJORES PRACTICAS DE LA BIBLIOTECA DE INFRAESTRUCTURA DE TECNOLOGIAS "ITIL" V 3.0.* Cuenca: Universidad de cuenca.
- FABA PÉREZ, CRISTINA NUÑO MORAL, MARÍA VICTORIA, UEMSM -"La nueva gestión en las bibliotecas virtuales-" España, Acceso 02 de abril 2012
- Dominique Babini, Jorge Fraga, UNLAC "Bibliotecas Virtuales para las ciencias sociales", América Latina y El Caribe, 02 de abril 2012
- Monografias.com. Educación virtual. Acceso 21 de setiembre del 2015 11:26:05 hrs. Disponible en: <http://www.monografias.com/trabajos24/educacion-virtual/educacion-virtual.shtml>

# **ANEXOS**

# **ANEXO N° 01 DISEÑO DE LA HERRAMIENTA**

# **Gráfico 33: Inicio de Sesión al Sistema**

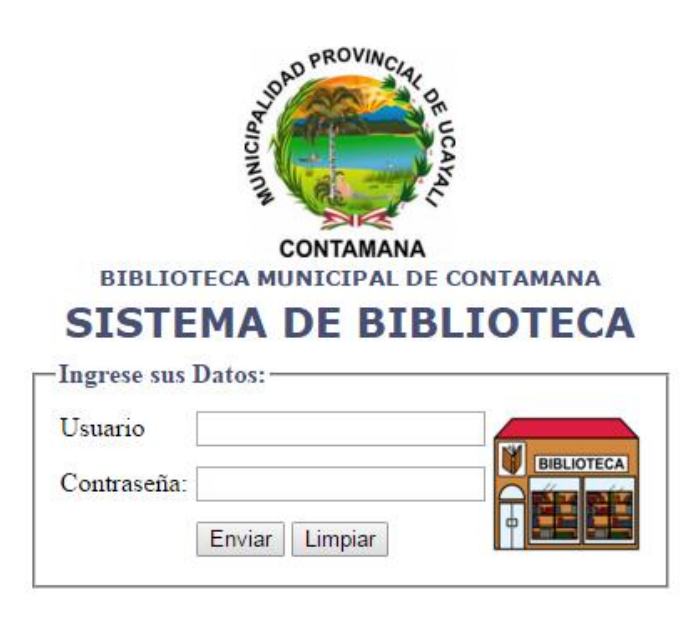

**Fuente:** *Sistema de Biblioteca.*

# **Gráfico 34: Ventana Principal del Usuario Administrador**

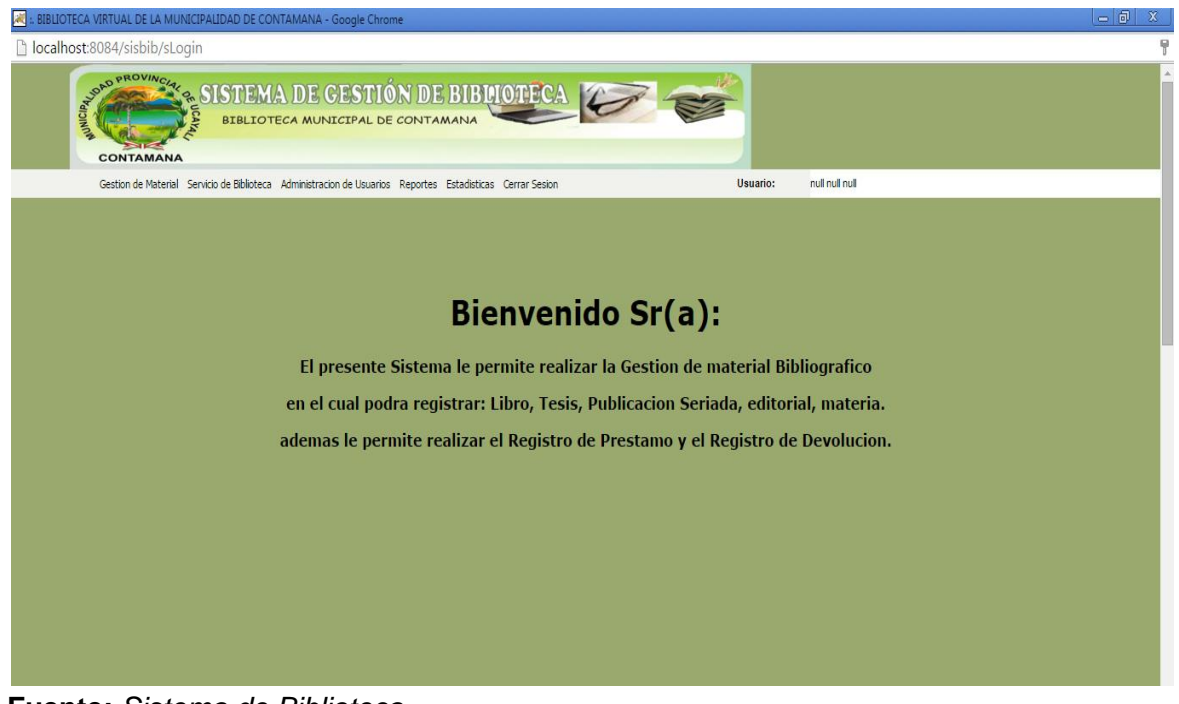

**Fuente:** *Sistema de Biblioteca.*

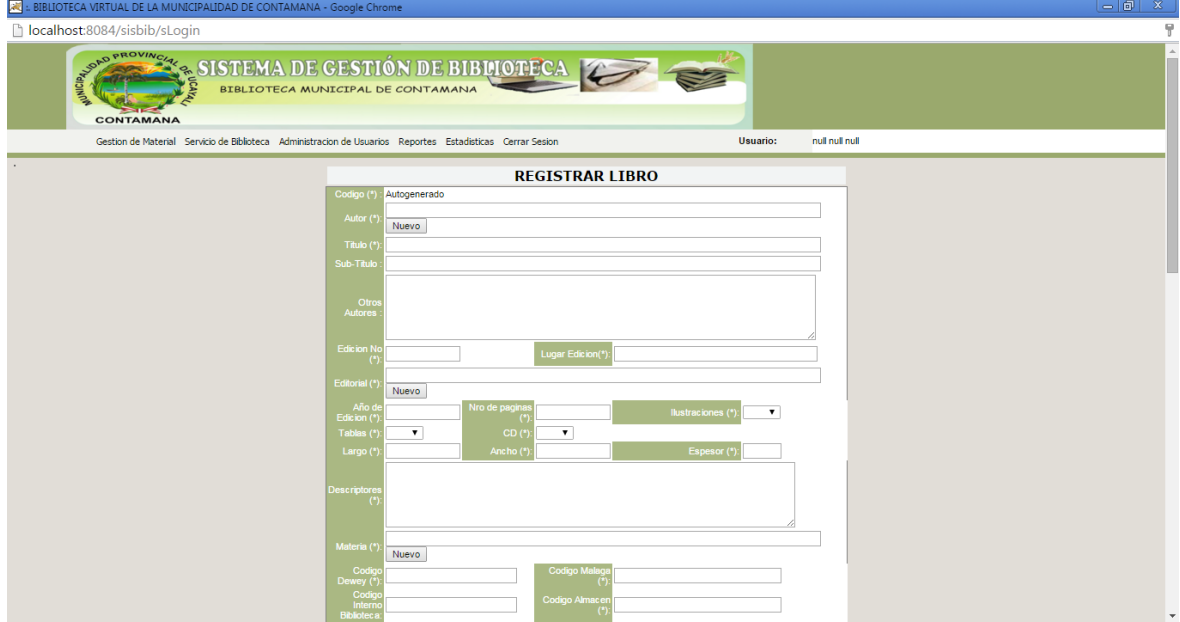

#### **Gráfico 35: Registrar nuevo libro**

**Fuente:** *Sistema de Biblioteca.*

## **Gráfico 36: Vistas**

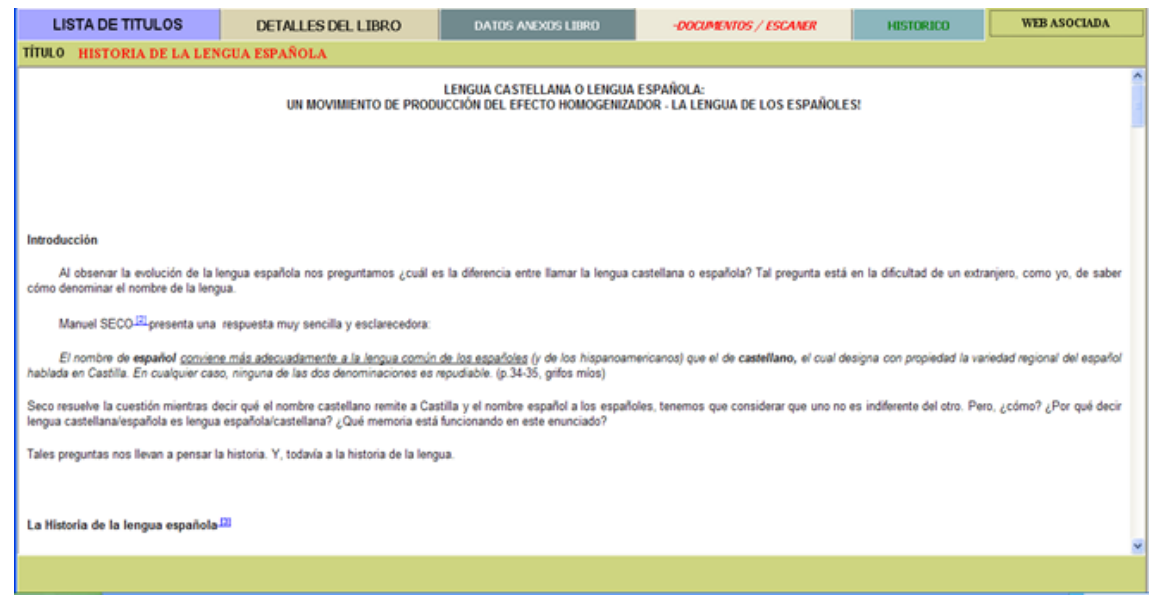

**Fuente:** *Sistema de Biblioteca.*

# **ANEXO N° 02 CODIGO FUENTE DEL PROYECTO**

#### **sLogin.java**

package servlets;

import java.jo.\*: import java.net.\*;

import javax.servlet.\*; import javax.servlet.http.\*; import clases.\*;

public class sLogin extends HttpServlet {

/\*\* Processes requests for both HTTP <code>GET</code> and <code>POST</code> methods. \* @param request servlet request \* @param response servlet response \*/ protected void processRequest(HttpServletRequest req, HttpServletResponse res) throws ServletException, IOException { res.setContentType("text/html;charset=UTF-8"); PrintWriter out = res.getWriter(); String vuser\_name, vuser\_clave, vuser\_tipo; cUsuario obj = new cUsuario(); cPersona objpersona = new cPersona(); vuser\_name = (String) req.getParameter("TXTUSUARIO"); vuser\_clave = (String) req.getParameter("TXTPASSWORD"); if (obj.validarlogin(vuser\_name,vuser\_clave)){ //ocurrencia de la sesión HttpSession session = req.getSession(); session.removeAttribute("user\_name"); session.setAttribute("user\_name".obi); objpersona.BuscarIdPersona(obj.getIdPersona()); if(obj.getUsu\_tipo().equals("BA")){ RequestDispatcher rd = getServletContext().getRequestDispatcher("/index.jsp?usu="+objpersona.getNombre()+" "+objpersona.getApepat()+" "+objpersona.getApemat()); rd.forward(req,res); }else if(obj.getUsu\_tipo().equals("BP")){ RequestDispatcher rd = getServletContext().getRequestDispatcher("/indexbib.jsp?usu="+objpersona.getNombre() +" "+objpersona.getApepat()+" "+objpersona.getApemat()); rd.forward(req,res); }else if(obj.getUsu\_tipo().equals("BG")){ RequestDispatcher rd = getServletContext().getRequestDispatcher("/indexges.jsp?usu="+objpersona.getNombre() +" "+objpersona.getApepat()+" "+objpersona.getApemat()); rd.forward(req,res); }else if(obj.getUsu\_tipo().equals("BI")){

```
 RequestDispatcher rd = 
getServletContext().getRequestDispatcher("/indexing.jsp?usu="+objpersona.getNombre()
+" "+objpersona.getApepat()+" "+objpersona.getApemat());
             rd.forward(req,res); 
           }else{
             RequestDispatcher rd = 
getServletContext().getRequestDispatcher("/error.jsp?razon=No es un usuario 
valido&url=Login");
             rd.forward(req,res);
           } 
      }
      else{
         RequestDispatcher rd = 
getServletContext().getRequestDispatcher("/error.jsp?razon=Usuario 
desconocido&url=Login");
         rd.forward(req,res);
      }
      out.close();
   } 
   // <editor-fold defaultstate="collapsed" desc="HttpServlet methods. Click on the + sign 
on the left to edit the code.">
  /* Handles the HTTP <code>GET</code> method.
    * @param request servlet request
    * @param response servlet response
    */
   protected void doGet(HttpServletRequest request, HttpServletResponse response)
   throws ServletException, IOException {
      processRequest(request, response);
   }
  /** Handles the HTTP <code>POST</code> method.
    * @param request servlet request
    * @param response servlet response
    */
   protected void doPost(HttpServletRequest request, HttpServletResponse response)
   throws ServletException, IOException {
      processRequest(request, response);
   }
   /** Returns a short description of the servlet.
    */
   public String getServletInfo() {
      return "Short description";
   }
   // </editor-fold>
}
```
#### **sUsuario.java**

package servlets;

import clases.\*; import java.io.\*; import java.net.\*; import java.sql.Array; import java.util.\*; import javax.servlet.\*; import javax.servlet.http.\*;

public class sUsuario extends HttpServlet {

/\*\* Processes requests for both HTTP <code>GET</code> and <code>POST</code> methods.

\* @param request servlet request

 \* @param response servlet response \*/

 protected void processRequest(HttpServletRequest req, HttpServletResponse res) throws ServletException, IOException {

 res.setContentType("text/html;charset=UTF-8"); PrintWriter out = res.getWriter();

```
 RequestDispatcher rd=null;
 // recogemos los parametros
 String vbusca="";
 String codusu="";
 String form="";
 String nomfiltro="";
```

```
 String mensaje="";
 String tipo="";
 String band="";
 boolean consms;
 boolean connm;
 connm=true;
 consms=false;
 int numPag=0;
 int limitepag=0;
```

```
 vbusca=(String) req.getParameter("txtpara");
 codusu=(String) req.getParameter("TXTCON");
 form=(String) req.getParameter("FORM");
nomfiltro=(String)req.getParameter("nomfiltro");
 //si no recibe nada
 if (vbusca==null) vbusca="";
 if (codusu==null) codusu="";
 if (form==null) form="";
 if (nomfiltro==null) nomfiltro="";
```
 //instanciamos los objetos de nuestra clase a utilizar cPersona objp=new cPersona(); cUsuario objusu=new cUsuario();

```
 cPrestamo objpres=new cPrestamo();
     cFacultad objfacu=new cFacultad();
     cEscuela objescuela=new cEscuela();
     //para hacer disable a mis botones de mi jsp
     String borraradelante="";
     String borraratras="";
     System.out.println("vbusca"+vbusca);
     System.out.println("TXTCON"+codusu);
     System.out.println("FORM"+form);
     System.out.println("filtro"+nomfiltro);
     if (vbusca.equals("B")){//busca un usuario y muestra en el grid
        System.out.println("ENTRO a vbusca"+vbusca);
        // busca si el codigo esta en usuario
        objusu=new cUsuario();
        if (objusu.BuscarIdUsuario(codusu.trim())){///busca y devuelve un objeto
          req.setAttribute("obju",objusu);
          System.out.println("Estoy aca con OK y mostrar");
          objp.BuscarIdPersona(codusu.trim());
          req.setAttribute("obj",objp);
         rd =getServletContext().getRequestDispatcher("/manUsuario.jsp?mostrar=MO&MENSA=OK")
;
        } else {//para el caso que no existe el usuario pero si la persona
          if(objp.BuscarIdPersona(codusu.trim())){
             req.setAttribute("obj",objp);
             System.out.println("Estoy aca con NOK y NO mostrar");
             System.out.println("el codusu es"+codusu);
            rd =getServletContext().getRequestDispatcher("/manUsuario.jsp?mostrar=MB&MENSA=NOK
");
          } else///para el caso de que la persona no esta en la BD
          {
            rd =getServletContext().getRequestDispatcher("/manUsuario.jsp?mostrar=NMB&MENSA=NO
K");
 }
        }
        rd.forward(req,res);
     }
      /* para buscar desde Asistencia sio existe usuario
       o si esta en la base de datos
       */
     if(vbusca.equals("C")){
        //recogemos el estado de asistencia
        String estado="";
        int multa=0;
        estado=(String)req.getParameter("estado");
        if(estado.equals("E")){estado="ENTRADA";}
        if(estado.equals("S")){estado="SALIDA";}
        //buscamos en persona para sacar los datos del usuario
```
```
 if(objp.BuscarIdPersona(codusu)){
          band="1";
          //buscamos para el caso q sea alumno y matriculado
          //instanciamos nuestros objeto de facultad y escuela del usuario
          //sea alumno o docente
          cAlumno objalu= new cAlumno();
          cDocente objdoce=new cDocente();
          ///buscamos escuela y facultad para el caso de docentes
          if(objdoce.BuscarDocente(objp.getIdPersona())){
             //busca facultad y escuela 
             if(objescuela.BuscarCodigo(objdoce.getIdescuela().trim())){
               objfacu.BuscarCodigo(objescuela.getIdFacultad().trim());
 }
             if(!objdoce.getEstado().equals("1")){
               consms=true;
               connm=false;
               mensaje="Docente no esta contratado";
 }
             ///buscamos el usuario dentro de los usuarios del sistema
             if(objusu.BuscarIdUsuario(objp.getIdPersona())){
               //sacamos el tipo de usurio
               if(objusu.getUsu_tipo().trim().equals("A")){
                 //asigna el tipo de usuario
                 tipo="A";
 }
               if(objusu.getUsu_tipo().trim().equals("D")){
                 //asigna el tipo de usuario
                 tipo="D";
 }
               //sacamos el estado del usuario
               if(objusu.getUsu_estado().equals("A")){
                 consms=true;
                 mensaje="Usuario Apto para el Ingreso a Biblioteca";
                 multa=objpres.BuscarMulta(objusu.getIdPersona());
                 if(multa>0){
                    consms=true;
                    connm=false;
                    mensaje="El usuario tiene multa pendiente, regularice su multa y 
registre su asistencia";
 }
               } else{
                 consms=true;
                 connm=false;
                 mensaje="El usuario esta de baja comuniquese con la encargada de 
biblioteca";
 }
 }
            //caso contrario cuando no es usuario del sistema
             else{
               tipo="ND";
               if(consms==false){
                 mensaje="El Usuario no esta registrado en el Sistema";
```

```
 }
 }
 }
          if(objalu.BuscarCodigo(objp.getIdPersona())){
            //buscamos la escuela y facultad para el caso de alumnos
            if(objescuela.BuscarCodigo(objalu.getCodeap().trim())){
               objfacu.BuscarCodigo(objescuela.getIdFacultad().trim());
               //busca si esta matriculado
               if(!objalu.getMatriculado().equals("S")){
                 consms=true;
                 connm=false;
                 mensaje="No esta matriculado, comuniquese con la persona encargada 
de la Biblioteca Central";
                //rd =getServletContext().getRequestDispatcher("/reg_asis.jsp?mensaje="+mensaje+"&tipo="+t
ipo);
 }
 }
            ///buscamos el usuario dentro de los usuarios del sistema
            if(objusu.BuscarIdUsuario(objp.getIdPersona())){
              //sacamos el tipo de usurio
               if(objusu.getUsu_tipo().trim().equals("A")){
                 //asigna el tipo de usuario
                 tipo="A";
 }
               if(objusu.getUsu_tipo().trim().equals("D")){
                 //asigna el tipo de usuario
                 tipo="D";
 }
              //sacamos el estado del usuario
               if(objusu.getUsu_estado().equals("A")){
                 consms=true;
                 mensaje="Usuario Apto para el Ingreso a Biblioteca";
                 multa=objpres.BuscarMulta(objusu.getIdPersona());
                 if(multa>0){
                   consms=true;
                   connm=false;
                   mensaje="El usuario tiene multa pendiente, regularice su multa y 
registre su asistencia";
 }
              } else{
                consms=true;
                connm=false; 
                mensaje="El usuario esta de baja comuniquese con la encargada de 
biblioteca";
 }
 }
            //caso contrario cuando no es usuario del sistema
            else{
              tipo="ND";
              if(consms==false){
                 mensaje="El Usuario no esta registrado en el Sistema";
 }
```
 } }

} else{

 //caso contrario cuando no esta en la bd central band="0";

 mensaje="El Usuario no se encuntra en la base de datos central, comuniquese con los administradores del sistema";

```
 }
        //llenamos con el setatribute para enviar
        req.setAttribute("objescuela",objescuela);
        req.setAttribute("objfacu",objfacu);
        req.setAttribute("objp",objp);
```

```
 //disparamos
```
 $rd =$ 

getServletContext().getRequestDispatcher("/reg\_asis.jsp?mensaje="+mensaje+"&tipo="+t ipo+"&band="+band+"&consms="+consms+"&estado="+estado+"&TXTCON="+codusu+" &connm="+connm);

rd.forward(req,res);

}

```
 if (vbusca.equals("BT")){///para buscar todo
```
 numPag = Integer.parseInt((String) req.getParameter("numpag"));//para recoger el numpag de pahginacion en el jsp

```
 if (String.valueOf(numPag)==null) numPag=0;///si en nulo
 cPersona objper=new cPersona();
 Vector vecusuario=new Vector();
 Vector vecusunomape=new Vector();
```

```
 if(form.equals("M")){
   // busca mostrar todo del boton
```

```
 if(nomfiltro.equals("TT")){
   vecusuario=objusu.BuscarTodo();
   int tamcons=vecusuario.size();// extrae el tamaño de mi vector
   if(tamcons>0){
      int numReg=15;//para mostrar de 15 en 15
      limitepag=(tamcons/numReg) + 1;//saca el numero de paginas de la
```
paginacion

```
 if((tamcons%numReg)==0){limitepag=limitepag-1;}//si elcaso de que el 
tamaño de la consulta sea multiplo del numero de paginacion
               if((numPag==limitepag) || (tamcons<=numReg)){borraradelante="True";}
               if(numPag==1){borraratras="True";}
               vecusuario=objusu.BuscarTodopaginas(numPag,numReg);
               for(int i=0;i<vecusuario.size();i++){
                  objusu=(cUsuario)vecusuario.elementAt(i);
                  String nombre="";String apellidos="";String idPersona="";
                  if(objper.BuscarIdPersona(objusu.getIdPersona())){
                    idPersona=objper.getIdPersona().trim();
                    nombre =objper.getNombre().trim();
                   apellidos = obiper.getApepat().trim()+" "+obiper.getApemat().trim();
```

```
 }
                 vecusunomape.addElement(idPersona);//aca agrego a mi vector
                 vecusunomape.addElement(nombre);
                 vecusunomape.addElement(apellidos);
               }System.out.println("Estoy dentro de mostrar todo antes de enviar"+" 
"+tamcons);
               req.setAttribute("vector",vecusuario);//se envia el vector vecusuario
               req.setAttribute("vectornomape",vecusunomape);///se envia el vector con 
codigo nombres y apellidos
            }else {
               vecusuario = objusu.BuscarTodo(); ///lo envio cuando el tamcons es 0
               req.setAttribute("vector",vecusuario);
             }System.out.println("Estoy enviando"+" "+tamcons);
            rd =getServletContext().getRequestDispatcher("/manUsuario.jsp?mostrar=MV&MENSA=OK&
numpag="+numPag+"&nomfiltro="+nomfiltro+"&borraradelante="+borraradelante+"&limite
="+limitepag+"&borraratras="+borraratras+"&vbusca=BT");
 }
          ///para el filtro
          if((nomfiltro.equals("A"))|| (nomfiltro.equals("T"))|| (nomfiltro.equals("B")) || 
(nomfiltro.equals("D"))){
             vecusuario=objusu.BuscarTodoTipo(nomfiltro);
             int tamcons=vecusuario.size();// extrae el tamaño de mi vector
             if(tamcons>0){
               int numReg=15;//para mostrar de 15 en 15
               limitepag=(tamcons/numReg) + 1;//saca el numero de paginas de la 
paginacion
               if((tamcons%numReg)==0){limitepag=limitepag-1;}//si elcaso de que el 
tamaño de la consulta sea multiplo del numero de paginacion
               if((numPag==limitepag) || (tamcons<=numReg)){borraradelante="True";}
               if(numPag==1){borraratras="True";}
               vecusuario=objusu.BuscarTodoPaginaTipo(nomfiltro,numPag,numReg);
               for(int i=0;i<vecusuario.size();i++){
                 objusu=(cUsuario)vecusuario.elementAt(i);
                 String nombre="";String apellidos="";String idPersona="";
                 if(objper.BuscarIdPersona(objusu.getIdPersona())){
                    idPersona=objper.getIdPersona().trim();
                    nombre =objper.getNombre().trim();
                    apellidos = objper.getApepat().trim()+" "+objper.getApemat().trim();
 }
                 vecusunomape.addElement(idPersona);//aca agrego a mi vector
                 vecusunomape.addElement(nombre);
                 vecusunomape.addElement(apellidos);
 }
               req.setAttribute("vector",vecusuario);//se envia el vector vecusuario
               req.setAttribute("vectornomape",vecusunomape);///se envia el vector con 
codigo nombres y apellidos
             }else {
               vecusuario=objusu.BuscarTodoTipo(nomfiltro); ///lo envio cuando el 
tamcons es 0
               req.setAttribute("vector",vecusuario);
 }
```

```
rd =getServletContext().getRequestDispatcher("/manUsuario.jsp?mostrar=MV&MENSA=OK&
numpag="+numPag+"&nomfiltro="+nomfiltro+"&borraradelante="+borraradelante+"&limite
="+limitepag+"&borraratras="+borraratras+"&vbusca=BT");
 }
          rd.forward(req,res);
        }
 }
     if (vbusca.equals("EM")){//para el caso que dio modificar y muestre el formUsuario
        System.out.println("Estoy aca con FORM"+form);
        String CODUSU=(String) req.getParameter("CODUSU");
        System.out.println("Estoy CODUSU"+CODUSU);
        objp.BuscarIdPersona(CODUSU.trim());
       req.setAttribute("obi",obip);
        objusu.BuscarIdUsuario(CODUSU.trim());
        req.setAttribute("obju",objusu);
        //dispara para modificar
        if(form.equals("MM")){
         rd =getServletContext().getRequestDispatcher("/frmUsuario.jsp?FORM=M&txtpara=M");
 }
        //dispara para nuevo
        if(form.equals("NN")){
         rd =getServletContext().getRequestDispatcher("/frmUsuario.jsp?FORM=M&txtpara=N");
 }
        rd.forward(req,res);
     }
      //para cambiar de contraseña
     if(vbusca.equals("CC")){
        String vidpersona=(String) req.getParameter("txtcodusu");
        String vclave=(String) req.getParameter("txtcontra");
        String vclaven=(String) req.getParameter("txtcontran");
        String vrclaven=(String) req.getParameter("txtcontracon");
        String mensajeer="";
        if(objusu.validarlogin(vidpersona.trim(),vclave.trim())){
objusu.Modificar(vidpersona,vclaven,objusu.getUsu_tipo().trim(),objusu.getUsu_tipo().trim
();
        rd = getServletContext().getRequestDispatcher("/mensaje.jsp?url=Z");
        }
        else
        {
           mensajeer="Su Usuario o contraseña es incorrecto";
          rd =getServletContext().getRequestDispatcher("/frmcamcon.jsp?mensaje="+mensajeer);
        } 
        rd.forward(req,res);
     }
```

```
 if (vbusca.equals("R")){///rutina para crear modificar y eliminar
        String vidpersona=(String) req.getParameter("txtcodusu2");
       String vclave=(String) reg.getParameter("txtcontra");
        String vtipo=(String) req.getParameter("TIPO");
        String vestado=(String) req.getParameter("estado");
        if (vestado==null) vestado="";
        if(form.equals("N")){
          if(objusu.Crear(vidpersona,vclave,vtipo,"A")){
            rd =getServletContext().getRequestDispatcher("/exito.jsp?url=sUsuario?txtpara=BT&FORM=
M&numpag=1&nomfiltro=TT&opcion=M");
          } else{
            rd =getServletContext().getRequestDispatcher("/error.jsp?url=manUsuario&razon=No se 
puede guardar los datos");
 }
        }
        if(form.equals("M")){ System.out.println("Estoy con estado en Modificar"+vestado);
        if(objusu.Modificar(vidpersona,vclave,vtipo,vestado)){
         rd =getServletContext().getRequestDispatcher("/exito.jsp?url=sUsuario?txtpara=BT&FORM=
M&numpag=1&nomfiltro=TT&opcion=M");
        } else{
         rd =getServletContext().getRequestDispatcher("/error.jsp?url=manUsuario&razon=No se 
puede guardar los datos");
 }
        }
        if(form.equals("E")){ System.out.println("Estoy con idPerso"+vidpersona);
        if(objusu.Eliminar(vidpersona)){
         rd =getServletContext().getRequestDispatcher("/exito.jsp?url=sUsuario?txtpara=BT&FORM=
M&numpag=1&nomfiltro=TT&opcion=M");
        } else{
         rd =getServletContext().getRequestDispatcher("/error.jsp?url=manUsuario&razon=No se 
puede guardar los datos");
 }
        }
        rd.forward(req,res);
     }
     if (vbusca.equals("AC")){
        objusu=new cUsuario();
        objp=new cPersona();
        String entra="";
        if(form.equals("MT")){
          if (objusu.BuscarIdUsuario(codusu.trim())){
             if(objusu.getUsu_estado().trim().equals("A")) {
               entra="T";} else{entra="F";}
```

```
 objp.BuscarIdPersona(objusu.getIdPersona().trim());
             req.setAttribute("objper",objp);
            rd =getServletContext().getRequestDispatcher("/frmUsuarioab.jsp?MENSA=E&entra="+entra)
;
          } else {
            rd =getServletContext().getRequestDispatcher("/frmUsuarioab.jsp?MENSA=NE&entra="+entr
a);
          }
        }
        if(form.equals("MA")){
          if(objusu.ActualizarEstadoAltaBaja(codusu)){//System.out.println("Estoy CMA 
Actualizar estado"+" "+ventra+codusu);
             rd = getServletContext().getRequestDispatcher("/mensaje.jsp?url=U");
          } else {
             rd = getServletContext().getRequestDispatcher("/error.jsp?razon=No se pudo
Actualizar el estado del Usuario&url=frmUsuario");
 }
        }
        rd.forward(req,res);
     }
     if (vbusca.equals("A")){
        Vector vec1 =new Vector();
        Vector vec2 =new Vector();
        String entra;
        String usuario;
        int multa=0;
        if (objusu.BuscarIdUsuario(codusu)){ //si es un usuario de biblioteca
          usuario="T";
          objp.BuscarIdPersona(codusu);
          if(objusu.getUsu_estado().equals("A")){ //si el usuario esta activo
             objpres.BarrerMultas();
             ///esto puede ser para un metodo pra sacar su multa por prestamos 
pendientes y regularizar
             vec1=objpres.BuscarUsuario(codusu,"P"); //verificamos sus prestamos 
pendientes
             vec2=objpres.BuscarUsuario(codusu,"F"); //verificamos sus prestamos q falta 
regularizar
             for (int i=0;i<vec1.size();i++){ //sacamos la multa de prestamos pendientes
                objpres=(cPrestamo) vec1.elementAt(i);
                multa=multa+objpres.getMulta();
 }
```

```
 for (int i=0;i<vec2.size();i++){ //sacamos la multa de prestamos por 
regularizar
                objpres=(cPrestamo) vec2.elementAt(i);
                multa=multa+objpres.getMulta();
 }
             if(multa>0){ //si encontro multas
                entra="F";
                System.out.println("no esta apto");
             } else{
                entra="T";
                System.out.println("esta apto");
 }
             ///hasta puede ser un metodo para sacar si tiene multa
             System.out.println(multa);
             req.setAttribute("objp",objp);
            rd =getServletContext().getRequestDispatcher("/cons_usuario.jsp?entra="+entra+"&usu="+us
uario);
          } else{ //si el usuario esta de baja
             entra="F";
             req.setAttribute("objp",objp);
            rd =getServletContext().getRequestDispatcher("/cons_usuario.jsp?entra="+entra+"&usu="+us
uario);
 }
        } else{ //no es usuario de la biblioteca
          entra="F";
          usuario="F";
         rd =getServletContext().getRequestDispatcher("/cons_usuario.jsp?entra="+entra+"&usu="+us
uario);
 }
        rd.forward(req,res);
     }
     out.close();
   }
   // <editor-fold defaultstate="collapsed" desc="HttpServlet methods. Click on the + sign 
on the left to edit the code.">
  /* Handles the HTTP <code>GET</code> method.
    * @param request servlet request
    * @param response servlet response
    */
```
 protected void doGet(HttpServletRequest request, HttpServletResponse response) throws ServletException, IOException {

processRequest(request, response);

}

/\*\* Handles the HTTP <code>POST</code> method.

- \* @param request servlet request
- \* @param response servlet response

\*/

protected void doPost(HttpServletRequest request, HttpServletResponse response)

```
 throws ServletException, IOException {
   processRequest(request, response);
 }
 /** Returns a short description of the servlet.
 */
 public String getServletInfo() {
   return "Short description";
 }
 // </editor-fold>
```

```
}
```
## **sReserva.java**

package servlets;

```
import java.io.*;
import java.net.*;
```

```
import javax.servlet.*;
import javax.servlet.http.*;
import java.text.*;
import java.util.*;
import clases.*;
```
public class sReserva extends HttpServlet {

/\*\* Processes requests for both HTTP <code>GET</code> and <code>POST</code> methods.

```
 * @param request servlet request
```

```
 * @param response servlet response
```
\*/

 protected void processRequest(HttpServletRequest req, HttpServletResponse res) throws ServletException, IOException {

 res.setContentType("text/html"); PrintWriter out = res.getWriter();

```
 String d,m,a,vfecha,vhora;
 Date hoy=new Date();
 d=String.valueOf(hoy.getDate());
 m=String.valueOf(hoy.getMonth()+1);
 a=String.valueOf(hoy.getYear()+1900);
 System.out.println("A:"+a+"Year"+hoy.getYear());
if (d.length() == 1) d = "0" + d;if (m.length() == 1) m = "0" + m;
 vfecha=d+"/"+m+"/"+a;
 System.out.println("Fecha"+vfecha);
 DateFormat formato;
 formato=DateFormat.getTimeInstance(2);
 vhora=formato.format(hoy);
 String vpara;
 String error="";
 String vidReserva,vidMaterial,vidPersona,vpass;
```

```
 vidReserva=vidMaterial=vidPersona="";
     Vector vecreser=new Vector();
    Vector vec1 = new Vector();
    Vector vec2 = new Vector();
     cReserva objr=new cReserva();
     cMaterial objm=new cMaterial();
     cUsuario obju=new cUsuario();
     cPersona objpersona=new cPersona();
     cPrestamo objprestamo=new cPrestamo();
     vpara = (String) req.getParameter("TXTPARA");
     vidMaterial =(String) req.getParameter("TXTMATERIAL");
     //vidPersona =(String) req.getParameter("TXTPERSONA");
     if(vidMaterial==null)vidMaterial="";
     if(vpara.trim().equals("A")) {
        vidPersona= (String) req.getParameter("TXTUSER");
        vpass= (String) req.getParameter("TXTPASS");
        if(obju.validarlogin(vidPersona,vpass))//Pregunta si el usuario existe
        {
          vidMaterial=(String)req.getParameter("OPCION");
          objr.VerificarReserva(vidPersona); //actualiza las reservas si es que ya 
vencieron
          vecreser=objr.BuscarReserva(vidPersona,"A");
          vec1=objprestamo.BuscarUsuario(vidPersona,"P");
          vec2=objprestamo.BuscarUsuario(vidPersona,"F");
          int prespend=vec1.size()+vec2.size();
          int numpres=0;
          obju.BuscarIdUsuario(vidPersona); //buscamos el tipo de usuario y le 
asignamos numero de prestamos
          if (obju.getUsu_tipo().trim().equals("A")) numpres=1;
          if (obju.getUsu_tipo().trim().equals("T")) numpres=1;
          if (obju.getUsu_tipo().trim().equals("D")) numpres=3;
         if(prespend<numpres) {
             if(vecreser.size()<numpres) {
               vidReserva=objr.GenerarCodigo(vfecha);
                if(objr.Crear(vidReserva,vidMaterial,vidPersona,vfecha,vhora,"A")) {
                  if(objm.ActualizarEstadoMaterial(vidMaterial,"R")) {
                    objpersona.BuscarIdPersona(vidPersona);
                    objm.BuscarIdMaterial(vidMaterial);
                    req.setAttribute("objper",objpersona);
                    req.setAttribute("objmat",objm);
                    RequestDispatcher rd = 
getServletContext().getRequestDispatcher("/exito.jsp?url=con_material&vfecha="+vfecha
+"&vhora="+vhora);
                    rd.forward(req,res);
 }
               } else{
                  RequestDispatcher rd = 
getServletContext().getRequestDispatcher("/error.jsp?razon=No se pudo 
registrar&url=con_material");
```

```
 rd.forward(req,res);
 }
            }//SI HAY MAS DE TRES RESERVAS POR USUARIO.
            else {
               RequestDispatcher rd = 
getServletContext().getRequestDispatcher("/error.jsp?razon=DISCULPE UD. PUEDE 
RESERVAR SOLO "+numpres+" MATERIALES BIBLIOGRAFICOS&url=con_material");
               rd.forward(req,res);
 }
          } else { //Tiene mas de tres prestamos
             RequestDispatcher rd = 
getServletContext().getRequestDispatcher("/error.jsp?razon=EL USUARIO TIENE 
LIBROS PRESTADOS&url=con_material");
            rd.forward(req,res);
 }
        }else { //EL USUARIO NO EXISTE
          RequestDispatcher rd = 
getServletContext().getRequestDispatcher("/error.jsp?razon=EL USUARIO NO 
EXISTE&url=con_material");
          rd.forward(req,res);
 }
     } else if(vpara.equals("E")) {
        vidReserva= (String) req.getParameter("TXTRESERVA");
        if(objr.ActualizarEstado(vidReserva,vidPersona,"A")) {
          if(objm.ActualizarEstadoMaterial(vidMaterial,"D")) {
             RequestDispatcher rd = 
getServletContext().getRequestDispatcher("/frmConReservas.jsp");
            rd.forward(req,res);
 }
        }
     } else if(vpara.equals("AW")) //para reservar por la web
\{ \{ \} vidPersona= (String) req.getParameter("TXTUSER");
        vpass= (String) req.getParameter("TXTPASS");
        if(obju.validarlogin(vidPersona,vpass))//Pregunta si el usuario existe
\{ vidMaterial=(String)req.getParameter("OPCION");
          objr.VerificarReserva(vidPersona); //actualiza las reservas si es que ya 
vencieron
          vecreser=objr.BuscarReserva(vidPersona,"A");
          vec1=objprestamo.BuscarUsuario(vidPersona,"P");
          vec2=objprestamo.BuscarUsuario(vidPersona,"F");
          int prespend=vec1.size()+vec2.size();
          int numpres=0;
          obju.BuscarIdUsuario(vidPersona); //buscamos el tipo de usuario y le 
asignamos numero de prestamos
         if (obju.getUsu tipo().trim().equals("A")) numpres=1;
          if (obju.getUsu_tipo().trim().equals("T")) numpres=1;
          if (obju.getUsu_tipo().trim().equals("D")) numpres=3;
```

```
if(prespend<numpres) {
```

```
 if(vecreser.size()<numpres) {
               vidReserva=objr.GenerarCodigo(vfecha);
               if(objr.Crear(vidReserva,vidMaterial,vidPersona,vfecha,vhora,"A")) {
                 if(objm.ActualizarEstadoMaterial(vidMaterial,"R")) {
                    objpersona.BuscarIdPersona(vidPersona);
                    objm.BuscarIdMaterial(vidMaterial);
                    req.setAttribute("objper",objpersona);
                    req.setAttribute("objmat",objm);
                    RequestDispatcher rd = 
getServletContext().getRequestDispatcher("/exito.jsp?url=con_material_web&vfecha="+vf
echa+"&vhora="+vhora);
                    rd.forward(req,res);
 }
               } else{
                 RequestDispatcher rd = 
getServletContext().getRequestDispatcher("/error.jsp?razon=No se pudo 
registrar&url=con_material_web");
                 rd.forward(req,res);
 }
            }//SI HAY MAS DE TRES RESERVAS POR USUARIO.
            else {
               RequestDispatcher rd = 
getServletContext().getRequestDispatcher("/error.jsp?razon=DISCULPE UD. PUEDE 
RESERVAR SOLO "+numpres+" MATERIALES 
BIBLIOGRAFICOS&url=con_material_web");
               rd.forward(req,res);
 }
          } else { //Tiene mas de tres prestamos
            RequestDispatcher rd = 
getServletContext().getRequestDispatcher("/error.jsp?razon=EL USUARIO TIENE 
LIBROS PRESTADOS&url=con_material_web");
            rd.forward(req,res);
 }
        }else { //EL USUARIO NO EXISTE
          RequestDispatcher rd = 
getServletContext().getRequestDispatcher("/error.jsp?razon=EL USUARIO NO 
EXISTE&url=con_material_web");
          rd.forward(req,res);
        }
     } else if(vpara.equals("B")) //buscar para verificar reserva por usuario
     {
        cPersona objper=new cPersona();
        cAlumno objal=new cAlumno();
        cDocente objdoce=new cDocente();
        cEscuela objesc=new cEscuela();
        cFacultad objfac=new cFacultad();
       String tipo="":
        vidPersona=(String) req.getParameter("TXTCON");
        if(objper.BuscarIdPersona(vidPersona)){
          req.setAttribute("objper",objper);
          //buscamos al usuario
```

```
 if(obju.BuscarIdUsuario(objper.getIdPersona())){
            tipo=obju.getUsu_tipo().trim();
             if(tipo.equals("A")){tipo="Alumno";}
             if(tipo.equals("D")){tipo="Docente";}
             if(tipo.equals("T")){tipo="Administrativo";}
 }
          //sacamos los datos para cuando es alumno
          if(objal.BuscarCodigo(objper.getIdPersona())){
             //sacamos la facultad y escuela
             if(objesc.BuscarCodigo(objal.getCodeap().trim())){
               objfac.BuscarCodigo(objesc.getIdFacultad().trim());
 }
 }
          ///buscamos escuela y facultad para el caso de docentes
          if(objdoce.BuscarDocente(objper.getIdPersona())){
             //busca facultad y escuela
             if(objesc.BuscarCodigo(objdoce.getIdescuela().trim())){
               objfac.BuscarCodigo(objesc.getIdFacultad().trim());
 }
          }
        }
        objr.VerificarReserva(vidPersona);
        Vector vecre=objr.BuscarReserva(vidPersona,"A");
        if(vecre.size()>0) {
          req.setAttribute("vecre",vecre);
          req.setAttribute("objesc",objesc);
          req.setAttribute("objfac",objfac);
          RequestDispatcher rd = 
getServletContext().getRequestDispatcher("/frmVerifica_Reserva.jsp?TXTPARA=B&tipo=
"+tipo);
          rd.forward(req,res);
        }else {
          RequestDispatcher rd = 
getServletContext().getRequestDispatcher("/frmVerifica_Reserva.jsp?TXTPARA=C");
          rd.forward(req,res);
 }
     } else if(vpara.equals("C")) //buscar por Clasificador para mostrar ejemplares
     {
        String vcoddew =(String) req.getParameter("CODDEW");
        String vcodmal =(String) req.getParameter("CODMAL");
        Vector vecla=objm.BuscarMaterialCodCla(vcoddew,vcodmal);
       if(vecla.size()>0) {
          req.setAttribute("vecla",vecla);
         reg.getRequestDispatcher("/reg_reserva.jsp").forward(req,res);
 }
     } else if(vpara.equals("CW")) //buscar por Clasificador para mostrar ejemplares en 
web
\{ \{ \} String vcoddew =(String) req.getParameter("CODDEW");
        String vcodmal =(String) req.getParameter("CODMAL");
```
Vector vecla=objm.BuscarMaterialCodCla(vcoddew,vcodmal);

```
if(vecla.size()>0) {
          req.setAttribute("vecla",vecla);
          req.getRequestDispatcher("/reg_reserva_web.jsp").forward(req,res);
 }
     } else if(vpara.equals("V")) //para validar Prestamo
     {
        vidPersona =(String) req.getParameter("TXTCON");
        vidMaterial=(String) req.getParameter("TXTMATE");
        vidReserva=(String) req.getParameter("TXTRESER");
        if(objr.ActualizarEstado(vidReserva,vidPersona,"I")) {
          objm.ActualizarEstadoMaterial(vidMaterial,"P");
```
req.getRequestDispatcher("/sPrestamo?txtcodusu2="+vidPersona+"&txtcodmat2="+vidM aterial+"&pres=R").forward(req,res);

 } else req.getRequestDispatcher("/error.jsp?razon=No se pudo registrar&url=frmVerifica\_Reserva").forward(req,res);

```
 }
    out.close();
 }
```
 // <editor-fold defaultstate="collapsed" desc="HttpServlet methods. Click on the + sign on the left to edit the code.">

 $/*$  Handles the HTTP <code>GET</code> method.

- @param request servlet request
- \* @param response servlet response

```
 */
```
 protected void doGet(HttpServletRequest request, HttpServletResponse response) throws ServletException, IOException {

processRequest(request, response);

```
 }
```
 $/*$  Handles the HTTP  $<$ code $>$ POST $<$ /code $>$  method.

\* @param request servlet request

```
 * @param response servlet response
```

```
 */
 protected void doPost(HttpServletRequest request, HttpServletResponse response)
 throws ServletException, IOException {
```

```
 processRequest(request, response);
```

```
 }
```
/\*\* Returns a short description of the servlet.

```
 */
 public String getServletInfo() {
```

```
 return "Short description";
```

```
 }
 // </editor-fold>
```

```
}
```
## **sInventario.java**

package servlets; import java.util.\*; import clases.\*; import java.io.\* import java.net.\*;

import javax.servlet.\*; import javax.servlet.http.\*;

public class sInventario extends HttpServlet {

/\*\* Processes requests for both HTTP <code>GET</code> and <code>POST</code> methods.

\* @param request servlet request

\* @param response servlet response

```
 */
```
 protected void processRequest(HttpServletRequest req, HttpServletResponse res) throws ServletException, IOException {

 res.setContentType("text/html"); PrintWriter out = res.getWriter();

RequestDispatcher rd=null;

```
 //String viCabinv="";
 String vidmaterial="";
 String vpara="";
 String mes="";
 String anio="";
 vpara=(String) req.getParameter("txtpara").trim();
 System.out.println("para: "+vpara);
 mes=(String) req.getParameter("MES");
 anio=(String) req.getParameter("ANIO");
 System.out.println("mes: "+mes);
 System.out.println("anio: "+anio);
 if (mes==null) mes="";
 if (anio==null) anio="";
 //para scar el usuario que registra
 //invocando a la sesion 
 cUsuario objusuario= new cUsuario();
 HttpSession session = req.getSession(); 
 objusuario = (cUsuario) session.getAttribute("user_name");
String codusu = objusuario.getIdPersona();
 String d,m,a,vfecinv; 
 Date hoy=new Date(); 
 d=String.valueOf(hoy.getDate());
 m=String.valueOf(hoy.getMonth()+1);
 a=String.valueOf(hoy.getYear()+1900);
if (d.length() == 1) d = "0" + d;if (m.length() == 1) m = "0" + m:
 vfecinv=d+"/"+m+"/"+a;
 //para registrar cabecera de invenetario
```

```
 if(vpara.equals("RC")){
```

```
 System.out.println(anio);
       cCabInventario objcabinv=new cCabInventario();
       if(!objcabinv.BuscarMesAnio(mes.trim(),anio.trim())){
         objcabinv.Crear(mes.trim(),anio.trim(),0,0,0,"1");
       objcabinv.BuscarMesAnio(mes.trim(),anio.trim());
        req.setAttribute("objcabinv",objcabinv);
       rd =getServletContext().getRequestDispatcher("/frmReg_MatIny.jsp?mostrar=NM");
       }
       else
       {
       rd =getServletContext().getRequestDispatcher("/error.jsp?url=frmregcabinventario.jsp");
       }
     }
     //para registrar los materiales al inventario
     if(vpara.equals("RM")){
        cCabInventario objcabinv=new cCabInventario();
        cInventario objinv=new cInventario();
        cMaterial objmaterial=new cMaterial();
        cLibro objlibro=new cLibro();
        cTesis objtesis=new cTesis();
        Vector vecinventario=new Vector();
        vidmaterial=(String) req.getParameter("TXTCON").trim();
        objcabinv.BuscarMesAnio(mes,anio);
        if(!objinv.BuscarIdMaterial(vidmaterial)){
           objinv.Crear(vidmaterial,objcabinv.getIdCabInventario(),codusu,vfecinv);
        }
           vecinventario=objinv.BuscarTodo();
           req.setAttribute("vecmaterial",vecinventario);
           objcabinv.BuscarMesAnio(mes.trim(),anio.trim());
           objcabinv.ActualizarTotales(objcabinv.getIdCabInventario());
           req.setAttribute("objcabinv",objcabinv);
       rd =getServletContext().getRequestDispatcher("/frmReg_MatInv.jsp?mostrar=MV");
     }
    //para mostrar los detalles
    if(vpara.equals("MD")){
        cCabInventario objcabinv=new cCabInventario();
        cInventario objinv=new cInventario();
        Vector vecinventario=new Vector();
        objcabinv.BuscarMesAnio(mes.trim(),anio.trim());
        objcabinv.ActualizarTotales(objcabinv.getIdCabInventario());
        req.setAttribute("objcabinv",objcabinv);
        vecinventario=objinv.BuscarTodo();
        req.setAttribute("vecmaterial",vecinventario);
       rd =getServletContext().getRequestDispatcher("/frmReg_MatInv.jsp?mostrar=MV");
    } 
     //para mostrar el formulario de mantenimiento
     if(vpara.equals("MT")){
```

```
124
```

```
 cCabInventario objcabinv=new cCabInventario();
        Vector veccabinventario=new Vector();
        veccabinventario=objcabinv.BuscarTodo();
        System.out.println(veccabinventario.size());
        req.setAttribute("veccabinventario",veccabinventario);
        rd = getServletContext().getRequestDispatcher("/manInventario.jsp");
     }
     //para eliminar todo el inventario
     if(vpara.equals("ET")){
       cCabInventario objcabinv=new cCabInventario();
       int vidCabInventario=Integer.parseInt((String) req.getParameter("COD").trim());
       if(objcabinv.Eliminar(vidCabInventario)){
         rd = getServletContext().getRequestDispatcher("/sInventario?txtpara=MT");
       }
     }
     //para eliminar los detalles de inventario 
     if(vpara.equals("ED")){
        cCabInventario objcabinv=new cCabInventario(); 
        cInventario objinv=new cInventario();
        vidmaterial=(String) req.getParameter("TXTCON2").trim();
        if(objcabinv.BuscarMesAnio(mes.trim(),anio.trim())){
           if(objinv.Eliminar(vidmaterial,objcabinv.getIdCabInventario())){
            rd =getServletContext().getRequestDispatcher("/sInventario?txtpara=MD&MES="+mes.trim()+
"&ANIO="+anio.trim());
 }
        }
     } 
     rd.forward(req,res);
     out.close();
   }
   // <editor-fold defaultstate="collapsed" desc="HttpServlet methods. Click on the + sign 
on the left to edit the code.">
  /* Handles the HTTP <code>GET</code> method.
    * @param request servlet request
    * @param response servlet response
    */
   protected void doGet(HttpServletRequest request, HttpServletResponse response)
   throws ServletException, IOException {
     processRequest(request, response);
   }
  /** Handles the HTTP <code>POST</code> method.
    * @param request servlet request
    * @param response servlet response
   */
   protected void doPost(HttpServletRequest request, HttpServletResponse response)
   throws ServletException, IOException {
```
processRequest(request, response);

```
 }
```
/\*\* Returns a short description of the servlet.

```
 */
  public String getServletInfo() {
```

```
 return "Short description";
    }
   // </editor-fold>
}
```
## **sDevolucion.java**

package servlets;

import java.io.\*; import java.net.\*; import javax.servlet.\*; import javax.servlet.http.\*; import clases.\*; import java.util.\*;

public class sDevolucion extends HttpServlet {

/\*\* Processes requests for both HTTP <code>GET</code> and <code>POST</code> methods.

\* @param request servlet request

\* @param response servlet response

\*/

 protected void processRequest(HttpServletRequest req, HttpServletResponse res) throws ServletException, IOException {

 res.setContentType("text/html"); PrintWriter out = res.getWriter(); String vidprestamo; String vidpersona; String vfecha; String vmat; String vdev; int vmulta=0; int numdias=0; cPrestamo objpre = new cPrestamo(); cUsuario obju = new cUsuario();

```
 vidpersona = (String) req.getParameter("txtCodigo");
 vdev = (String) req.getParameter("dev");
```
 if (obju.BuscarIdUsuario(vidpersona)){ //buscamos el tipo de usuario y le asignamos numero de prestamos

```
if (obju.getUsu_tipo().trim().equals("A")) numdias=2;
        if (obju.getUsu_tipo().trim().equals("T")) numdias=2;
        if (obju.getUsu_tipo().trim().equals("D")) numdias=5;
      } 
      else{
        RequestDispatcher rd = 
getServletContext().getRequestDispatcher("/error.jsp?razon=No se encontro en la base 
de datos&url=Cons_Dev");
        rd.forward(req,res);
```

```
 }
```

```
 if(vdev.equals("R")){
        vidprestamo = (String) req.getParameter("txtidprestamo");
        objpre.BuscarIdPrestamo(vidprestamo);
        if (objpre.getEstado().equals("P")){ //calculamos su multa si el prestamo es 
pendiente
         vfecha = obipre.aetFec pres();
           vfecha = 
vfecha.substring(8,10)+"/"+vfecha.substring(5,7)+"/"+vfecha.substring(0,4);
           vmulta = objpre.CalcularMulta(vfecha,numdias);
        } else{ //si el prestamo esta por regularizar ya no calculamos multa
           vmulta=objpre.getMulta();
 }
       Date hoy = new Date();
        // fecha devolucion
vfecha=String.valueOf(hoy.getDate())+"/"+String.valueOf(hoy.getMonth()+1)+"/"+String.val
ueOf(hoy.getYear()+1900);
        if (objpre.Devolucion(vidprestamo, vidpersona, vfecha, vmulta,"D")) {
          cMaterial objmat = new cMaterial();
           objmat.ActualizarEstadoMaterial(objpre.getIdMaterial(),"D");
           RequestDispatcher rd = 
getServletContext().getRequestDispatcher("/exito.jsp?url=Cons_Dev");
           rd.forward(req,res);
        } else {
           RequestDispatcher rd = 
getServletContext().getRequestDispatcher("/error.jsp?razon=No se Pudo Devolver el 
Material");
           rd.forward(req,res);
        }
     }else if(vdev.equals("B")) {
        vmat = (String) req.getParameter("txtMaterial");
        cPersona objper = new cPersona();
       cMaterial objmat = new cMaterial();
       cAutor objautor = new cAutor();
        String multa="";
        if ((objper.BuscarIdPersona(vidpersona)) && 
(objpre.BuscarPrestamo(vidpersona,vmat))){
           objmat.BuscarIdMaterial(objpre.getIdMaterial());
           objautor.BuscarIdAutor(objmat.getIdAutor());
          if (objpre.getEstado().equals("P")){ //calculamos su multa si el prestamo es 
pendiente
            String fecha = objpre.getFec_pres();
             fecha = 
fecha.substring(8,10)+"/"+fecha.substring(5,7)+"/"+fecha.substring(0,4);
             multa = String.valueOf((objpre.CalcularMulta(fecha,numdias)));
          } else{ //si el prestamo esta por regulaizar no calculamos nada
             multa = String.valueOf(objpre.getMulta());
 }
```

```
 req.setAttribute("objper",objper);
           req.setAttribute("objmat",objmat);
           req.setAttribute("objautor",objautor);
           req.setAttribute("objpre",objpre);
           RequestDispatcher rd = 
getServletContext().getRequestDispatcher("/Reg_Dev.jsp?multa="+multa);
           rd.forward(req,res);
        } else{
           RequestDispatcher rd = 
getServletContext().getRequestDispatcher("/error.jsp?razon=No se encontro en la base 
de datos&url=Cons_Dev");
           rd.forward(req,res);
 }
     }else if(vdev.equals("F")) {
        vidprestamo = (String) req.getParameter("txtidprestamo");
        objpre.BuscarIdPrestamo(vidprestamo);
       vfecha = obipre.getFec<sub>pres()</sub>; vfecha = 
vfecha.substring(8,10)+"/"+vfecha.substring(5,7)+"/"+vfecha.substring(0,4);
        vmulta = objpre.CalcularMulta(vfecha,numdias);
       Date hoy = new Date();
        // fecha devolucion
vfecha=String.valueOf(hoy.getDate())+"/"+String.valueOf(hoy.getMonth()+1)+"/"+String.val
ueOf(hoy.getYear()+1900);
        if (objpre.Devolucion(vidprestamo, vidpersona, vfecha, vmulta,"F")) {
          cMaterial objmat = new cMaterial();
           objmat.ActualizarEstadoMaterial(objpre.getIdMaterial(),"D");
           RequestDispatcher rd = 
getServletContext().getRequestDispatcher("/exito.jsp?url=Cons_Dev");
           rd.forward(req,res);
        } else {
           RequestDispatcher rd = 
getServletContext().getRequestDispatcher("/error.jsp?razon=No se Pudo Devolver el 
Material");
          rd.forward(req,res);
        }
     }else if(vdev.equals("RP")) //para reportar perdida
     { vidprestamo = (String) req.getParameter("txtidprestamo");
          objpre.BuscarIdPrestamo(vidprestamo);
         vfecha = objectFec\,pres();
          vfecha = 
vfecha.substring(8,10)+"/"+vfecha.substring(5,7)+"/"+vfecha.substring(0,4);
          vmulta = objpre.CalcularMulta(vfecha,numdias);
         Date hoy = new Date();
          // fecha devolucion
vfecha=String.valueOf(hoy.getDate())+"/"+String.valueOf(hoy.getMonth()+1)+"/"+String.val
ueOf(hoy.getYear()+1900);
          if (objpre.Devolucion(vidprestamo, vidpersona, vfecha, vmulta,"F")) {
           cMaterial obimat = new cMaterial():
```

```
128
```

```
 objmat.ActualizarEstadoMaterial(objpre.getIdMaterial(),"B");
```

```
 RequestDispatcher rd = 
getServletContext().getRequestDispatcher("/exito.jsp?url=Cons_Dev");
             rd.forward(req,res);
          } else {
             RequestDispatcher rd = 
getServletContext().getRequestDispatcher("/error.jsp?razon=No se Pudo Devolver el 
Material");
             rd.forward(req,res);
          }
      }
      out.close();
   }
   // <editor-fold defaultstate="collapsed" desc="HttpServlet methods. Click on the + sign 
on the left to edit the code.">
  /* Handles the HTTP <code>GET</code> method.
    * @param request servlet request
    * @param response servlet response
    */
   protected void doGet(HttpServletRequest request, HttpServletResponse response)
   throws ServletException, IOException {
      processRequest(request, response);
   }
  /** Handles the HTTP <code>POST</code> method.
    * @param request servlet request
    * @param response servlet response
    */
   protected void doPost(HttpServletRequest request, HttpServletResponse response)
   throws ServletException, IOException {
      processRequest(request, response);
   }
   /** Returns a short description of the servlet.
    */
   public String getServletInfo() {
      return "Short description";
   }
   // </editor-fold>
}
                                      sMaterial.java
package servlets;
```
import java.io.\*; import java.net.\*;

import javax.servlet.\*; import javax.servlet.http.\*;

```
import java.util.*;
import clases.*;
import java.text.*;
public class sMaterial extends HttpServlet {
  /** Processes requests for both HTTP <code>GET</code> and <code>POST</code>
              methods.
    * @param request servlet request
    * @param response servlet response
 */
   protected void processRequest(HttpServletRequest req, HttpServletResponse res)
   throws ServletException, IOException {
      res.setContentType("text/html;charset=UTF-8");
      PrintWriter out = res.getWriter();
      //invocando a la sesion
      cUsuario objusuario= new cUsuario();
      HttpSession session = req.getSession();
      objusuario = (cUsuario) session.getAttribute("user_name");
     String codusu = objusuario.getIdPersona();
     String tipo_material = (String) req.getParameter("TIPO");
      String para = (String) req.getParameter("TXTPARA");
     String vbuscarpor ="";
      cMaterial objm=new cMaterial();
     cTesis objt = new cTesis();
     clibro objl = new clibro();
      cPubSer objp = new cPubSer();
     cEditorial objedi = new cEditorial();
     cAutor objautor = new cAutor();
     cMateria obimat = new cMateria():
      ///busca los materiales de baja
      if(para.equals("BO")){
        String codlib= (String) req.getParameter("CODLIB");
        codlib=codlib.toUpperCase();
        vbuscarpor=codlib.substring(9,10);
        if(vbuscarpor.equals("L")){
           if (objm.BuscarIdMaterialBaja(codlib)){
             if(objl.BuscarIdLibro(objm.getIdMaterial())){
                objedi.BuscarIdEditorial(objl.getIdEditorial());
                objautor.BuscarIdAutor(objl.getIdAutor());
                objmat.BuscarIdMateria(objl.getIdMateria());
                vbuscarpor=objm.getIdMaterial().substring(9,10);
                req.setAttribute("objmaterial",objm);
                req.setAttribute("objl",objl);
                req.setAttribute("objedi",objedi);
                req.setAttribute("objautor",objautor);
                req.setAttribute("objmat",objmat);
```
req.getRequestDispatcher("/cons\_materialbaja.jsp?txtpara=MO&valor="+vb uscarpor).forward(req,res);

```
 } else{
                RequestDispatcher rd = 
              getServletContext().getRequestDispatcher("/error.jsp?razon=No se 
              encontro el registro&url=cons_materialbaja");
                rd.forward(req,res);
 }
          } else{
             RequestDispatcher rd = 
              getServletContext().getRequestDispatcher("/error.jsp?razon=No se 
              encontro el registro&url=cons_materialbaja");
             rd.forward(req,res);
 }
 }
        if(vbuscarpor.equals("T")){
          if(objm.BuscarIdMaterialBaja(codlib)){
             if(objt.BuscarIdTesis(objm.getIdMaterial())){
                objedi.BuscarIdEditorial(objt.getIdEditorial());
                objautor.BuscarIdAutor(objt.getIdAutor());
                objmat.BuscarIdMateria(objt.getIdMateria());
                vbuscarpor=objm.getIdMaterial().substring(9,10);
                req.setAttribute("objmaterial",objm);
                req.setAttribute("objt",objt);
                req.setAttribute("objedi",objedi);
                req.setAttribute("objautor",objautor);
                req.setAttribute("objmat",objmat);
              req.getRequestDispatcher("/cons_materialbaja.jsp?txtpara=MO&valor="+vb
              uscarpor).forward(req,res);
             } else{
                RequestDispatcher rd = 
              getServletContext().getRequestDispatcher("/error.jsp?razon=No se 
              encontro el registro&url=cons_materialbaja");
               rd.forward(req,res);
 }
          } else{
             RequestDispatcher rd = 
              getServletContext().getRequestDispatcher("/error.jsp?razon=No se 
              encontro el registro&url=cons_materialbaja");
             rd.forward(req,res);
 }
 }
        if(vbuscarpor.equals("P")){
          if (objm.BuscarIdMaterialBaja(codlib)){
             if(objp.BuscarIdPubser(objm.getIdMaterial())){
                objedi.BuscarIdEditorial(objp.getIdEditorial());
                objautor.BuscarIdAutor(objp.getIdAutor());
                objmat.BuscarIdMateria(objp.getIdMateria());
                vbuscarpor=objm.getIdMaterial().substring(9,10);
                req.setAttribute("objmaterial",objm);
               req.setAttribute("obip",obip);
```

```
 req.setAttribute("objedi",objedi);
                req.setAttribute("objautor",objautor);
                req.setAttribute("objmat",objmat);
              req.getRequestDispatcher("/cons_materialbaja.jsp?txtpara=MO&valor="+vb
              uscarpor).forward(req,res);
             } else{
                RequestDispatcher rd = 
              getServletContext().getRequestDispatcher("/error.jsp?razon=No se 
              encontro el registro&url=cons_materialbaja");
                rd.forward(req,res);
 }
          } else{
             RequestDispatcher rd = 
              getServletContext().getRequestDispatcher("/error.jsp?razon=No se 
              encontro el registro&url=cons_materialbaja");
             rd.forward(req,res);
 }
        }
     }
     ///busca los materiales por codigo de barras
     if(para.equals("BCB")){
        String codlib= (String) req.getParameter("CODLIB");
        codlib=codlib.toUpperCase();
        vbuscarpor=codlib.substring(9,10);
        System.out.println("cod material" +codlib);
        System.out.println("buscar por" +vbuscarpor);
        if(vbuscarpor.equals("L")){
          if(objl.BuscarIdLibro(codlib)){
             objedi.BuscarIdEditorial(objl.getIdEditorial());
             objautor.BuscarIdAutor(objl.getIdAutor());
             objmat.BuscarIdMateria(objl.getIdMateria());
             vbuscarpor=objl.getIdMaterial().substring(9,10);
             req.setAttribute("objmaterial",objl);
             req.setAttribute("objl",objl);
             req.setAttribute("objedi",objedi);
             req.setAttribute("objautor",objautor);
             req.setAttribute("objmat",objmat);
              req.getRequestDispatcher("/cons_materialcod.jsp?txtpara=MO&valor="+vb
              uscarpor).forward(req,res);
          } else{
             RequestDispatcher rd = 
              getServletContext().getRequestDispatcher("/error.jsp?razon=No se 
              encontro el registro&url=cons_materialcod");
             rd.forward(req,res);
```

```
 }
 }
        if(vbuscarpor.equals("T")){
          if(objt.BuscarIdTesis(codlib)){
             objedi.BuscarIdEditorial(objt.getIdEditorial());
             objautor.BuscarIdAutor(objt.getIdAutor());
             objmat.BuscarIdMateria(objt.getIdMateria());
             vbuscarpor=objt.getIdMaterial().substring(9,10);
             req.setAttribute("objmaterial",objt);
             req.setAttribute("objt",objt);
             req.setAttribute("objedi",objedi);
             req.setAttribute("objautor",objautor);
             req.setAttribute("objmat",objmat);
              req.getRequestDispatcher("/cons_materialcod.jsp?txtpara=MO&valor="+vb
              uscarpor).forward(req,res);
          } else{
             RequestDispatcher rd = 
              getServletContext().getRequestDispatcher("/error.jsp?razon=No se 
              encontro el registro&url=cons_materialcod");
             rd.forward(req,res);
          }
 }
        if(vbuscarpor.equals("P")){
          if(objp.BuscarIdPubser(codlib)){
             objedi.BuscarIdEditorial(objp.getIdEditorial());
             objautor.BuscarIdAutor(objp.getIdAutor());
             objmat.BuscarIdMateria(objp.getIdMateria());
             vbuscarpor=objp.getIdMaterial().substring(9,10);
             req.setAttribute("objmaterial",objp);
             req.setAttribute("objp",objp);
             req.setAttribute("objedi",objedi);
             req.setAttribute("objautor",objautor);
             req.setAttribute("objmat",objmat);
            RequestDispatcher rd = 
              getServletContext().getRequestDispatcher("/cons_materialcod.jsp?txtpara=
              MO&valor="+vbuscarpor);
            rd.forward(req,res); 
          } else{
             RequestDispatcher rd = 
              getServletContext().getRequestDispatcher("/error.jsp?razon=No se 
              encontro el registro&url=cons_materialcod");
             rd.forward(req,res);
          }
        }
        else{
           RequestDispatcher rd = 
              getServletContext().getRequestDispatcher("/error.jsp?razon=No se 
              encontro el registro&url=cons_materialcod");
```

```
 rd.forward(req,res);
   }
 }
 if(tipo_material.equals("B")){///para buscar el material
   String codaut = (String) req.getParameter("CODAUTOR");
   String coddw = (String) req.getParameter("CODDW");
   String codmal = (String) req.getParameter("CODMAL");
   String clase = (String) req.getParameter("CLASE");
   vbuscarpor = (String) req.getParameter("CBOMAT");
   if(vbuscarpor==null) vbuscarpor="";
   String vsegun = (String) req.getParameter("CBOSEGUN");
   /*si llega null*/
   if(codaut==null){codaut="";}
   if(coddw==null){coddw="";}
   if(codmal==null){codmal="";}
   if(clase.equals("L")){//busca en libro
      System.out.println("entro L");
      String segun = (String) req.getParameter("SEGUN");
      ///buscar para mostrar vector
      if(para.equals("BV")){
        Vector libro=new Vector();
        Vector tesis=new Vector();
        Vector pubs=new Vector();
        Vector veclibro=new Vector();
        Vector veceditorial=new Vector();
        Vector vecmateria=new Vector();
        Vector vectesis=new Vector();
        Vector vecpubser=new Vector();
        vbuscarpor=vbuscarpor.trim();
        vsegun=vsegun.trim();
        if(vbuscarpor.equals("L")){
           //preguntamos si es buscado por autot o por codigo dewey y mala
         if(segun.equals("A")){libro=objm.BuscarMaterialAutorAltas(vbuscarpor,vseg
         un,codaut);}
         if(segun.equals("C")){libro=objm.BuscarMaterialCodClaAlta(vbuscarpor,vse
         gun,coddw,codmal);}
           if(libro.size()>0){
            for(int i=0:i<libro.size():i +j objm=(cMaterial)libro.elementAt(i);
                if(objl.BuscarIdLibro(objm.getIdMaterial()))///para q saque el subtitulo
                {veclibro.addElement(objl.getSubtitulo());} 
         else{veclibro.addElement("");}
                if(objedi.BuscarIdEditorial(objl.getIdEditorial()))//para sacar el nombe 
         editorial
                {veceditorial.addElement(objedi.getNombre());} 
         else{veceditorial.addElement("");}
                if(objmat.BuscarIdMateria(objl.getIdMateria()))//para sacar el nombre 
         materia
                {vecmateria.addElement(objmat.getDescripcion());} 
         else{vecmateria.addElement("");}
```

```
 }
                  objautor.BuscarIdAutor(objl.getIdAutor());//para el autor
                  req.setAttribute("vector",libro);
                  req.setAttribute("objlibro",veclibro);
                  req.setAttribute("objedi",veceditorial);
                  req.setAttribute("objautor",objautor);
                  req.setAttribute("objmat",vecmateria);
              req.getRequestDispatcher("/cons_material.jsp?txtpara=MV").forward(req,re
              s);
               } else{
                  RequestDispatcher rd = 
              getServletContext().getRequestDispatcher("/error.jsp?razon=No se 
              encontro el registro&url=cons_material");
                  rd.forward(req,res);
 }
             if(vbuscarpor.equals("T")){
               //preguntamos si es buscado por autot o por codigo dewey y mala
              if(segun.equals("A")){tesis=objm.BuscarMaterialAutorAltas(vbuscarpor,vse
              gun,codaut);}
              if(segun.equals("C")){tesis=objm.BuscarMaterialCodClaAlta(vbuscarpor,vse
              gun,coddw,codmal);}
               if(tesis.size()>0){
                 for(int i=0;i<tesis.size();i ++){
                     objm=(cMaterial)tesis.elementAt(i);
                     if(objt.BuscarIdTesis(objm.getIdMaterial()))///para q saque el subtitulo
                     {vectesis.addElement(objt.getFacultad());} 
              else{vectesis.addElement("");}
                     if(objedi.BuscarIdEditorial(objt.getIdEditorial()))//para sacar el nombe 
              editorial
                     {veceditorial.addElement(objedi.getNombre());} 
              else{veceditorial.addElement("");}
                     if(objmat.BuscarIdMateria(objt.getIdMateria()))//para sacar el nombre 
              materia
                     {vecmateria.addElement(objmat.getDescripcion());} 
              else{vecmateria.addElement("");}
 }
                  objautor.BuscarIdAutor(objt.getIdAutor());//para el autor
                  req.setAttribute("vector",tesis);
                  req.setAttribute("objtes",vectesis);
                  req.setAttribute("objedi",veceditorial);
                  req.setAttribute("objautor",objautor);
                  req.setAttribute("objmat",vecmateria);
```
}

req.getRequestDispatcher("/cons\_material.jsp?txtpara=MV").forward(req,re s);

```
 } else{
                 RequestDispatcher rd = 
             getServletContext().getRequestDispatcher("/error.jsp?razon=No se 
             encontro el registro&url=cons_material");
                 rd.forward(req,res);
 }
 }
             if(vbuscarpor.equals("P")){
               //preguntamos si es buscado por autot o por codigo dewey y mala
             if(segun.equals("A")){pubs=objm.BuscarMaterialAutorAltas(vbuscarpor,vse
             gun,codaut);}
             if(segun.equals("C")){pubs=objm.BuscarMaterialCodClaAlta(vbuscarpor,vs
             egun,coddw,codmal);}
               System.out.println("ACA en P"+" "+vbuscarpor+" "+"tamano"+pubs.size());
               if(pubs.size()>0){
                for(int i=0;i<pubs.size();i ++i}
                    objm=(cMaterial)pubs.elementAt(i);
                    if(objp.BuscarIdPubser(objm.getIdMaterial()))///para q saque el 
             subtitulo
                    {vecpubser.addElement(objp.getIssn());} 
             else{vecpubser.addElement("");}
                    if(objedi.BuscarIdEditorial(objp.getIdEditorial()))//para sacar el nombe 
             editorial
                    {veceditorial.addElement(objedi.getNombre());} 
             else{veceditorial.addElement("");}
                    if(objmat.BuscarIdMateria(objp.getIdMateria()))//para sacar el nombre 
             materia
                    {vecmateria.addElement(objmat.getDescripcion());} 
             else{vecmateria.addElement("");}
 }
                 objautor.BuscarIdAutor(objp.getIdAutor());//para el autor
                 req.setAttribute("vector",pubs);
                 req.setAttribute("objpub",vecpubser);
                 req.setAttribute("objedi",veceditorial);
                 req.setAttribute("objautor",objautor);
                 req.setAttribute("objmat",vecmateria);
             req.getRequestDispatcher("/cons_material.jsp?txtpara=MV").forward(req,re
             s);
               } else{
                 RequestDispatcher rd = 
             getServletContext().getRequestDispatcher("/error.jsp?razon=No se 
             encontro el registro&url=cons_material");
                 rd.forward(req,res);
 }
 }
```
}

```
 ///buscar para modificar
          if(para.equals("BM")){
             String codlib= (String) req.getParameter("CODLIB");
             vbuscarpor=codlib.substring(9,10);
             if(vbuscarpor.equals("L")){
               objm.BuscarIdMaterial(codlib);
                if(objl.BuscarIdLibro(objm.getIdMaterial())){
                  objedi.BuscarIdEditorial(objm.getIdEditorial());
                  objautor.BuscarIdAutor(objm.getIdAutor());
                  objmat.BuscarIdMateria(objm.getIdMateria());
                  req.setAttribute("objl",objl);
                  req.setAttribute("objedi",objedi);
                  req.setAttribute("objautor",objautor);
                  req.setAttribute("objmat",objmat);
              req.getRequestDispatcher("/man_libro.jsp?valor=E&segun="+segun).forwa
              rd(req,res);
               } else{
                  RequestDispatcher rd = 
              getServletContext().getRequestDispatcher("/error.jsp?razon=No se 
              encontro el registro&url=man_libro");
                  rd.forward(req,res);
 }
 }
             if(vbuscarpor.equals("T")){
               objm.BuscarIdMaterial(codlib);
                if(objt.BuscarIdTesis(objm.getIdMaterial())){
                  objedi.BuscarIdEditorial(objm.getIdEditorial());
                  objautor.BuscarIdAutor(objm.getIdAutor());
                  objmat.BuscarIdMateria(objm.getIdMateria());
                 reg.setAttribute("obit",obit);
                  req.setAttribute("objedi",objedi);
                  req.setAttribute("objautor",objautor);
                  req.setAttribute("objmat",objmat);
              req.getRequestDispatcher("/man_tesis.jsp?valor=E&segun="+segun).forwa
              rd(req,res);
               } else{
                  RequestDispatcher rd = 
              getServletContext().getRequestDispatcher("/error.jsp?razon=No se 
              encontro el registro&url=man_tesis");
                  rd.forward(req,res);
 }
 }
             if(vbuscarpor.equals("P")){
               objm.BuscarIdMaterial(codlib);
```

```
 if(objp.BuscarIdPubser(objm.getIdMaterial())){
                 objedi.BuscarIdEditorial(objm.getIdEditorial());
                 objautor.BuscarIdAutor(objm.getIdAutor());
                 objmat.BuscarIdMateria(objm.getIdMateria());
                 req.setAttribute("objp",objp);
                 req.setAttribute("objedi",objedi);
                 req.setAttribute("objautor",objautor);
                 req.setAttribute("objmat",objmat);
             req.getRequestDispatcher("/man_pubser.jsp?valor=E&segun="+segun).for
             ward(req,res);
               } else{
                 RequestDispatcher rd = 
             getServletContext().getRequestDispatcher("/error.jsp?razon=No se 
             encontro el registro&url=man_pubser");
                 rd.forward(req,res);
 }
 }
          }
        }
 }
     //fin del if buscar
     else{
        //REGOGIENDO PARAMETROS
        String idEditorial = (String) req.getParameter("CODEDITORIAL");
        String idAutor = (String) req.getParameter("CODAUTOR");
        String idMateria = (String) req.getParameter("CODMATERIA");
        String titulo = (String) req.getParameter("NOMTITULO");
        String lug_edi = (String) req.getParameter("LUGEDICION");
        String ano_edi = (String) req.getParameter("ANIOEDICION");
       String num_edi = (String) req.getParameter("EDICIONNUM");
        String num_pag = (String) req.getParameter("NUMPAG");
        String estante = (String) req.getParameter("ESTANTE");
        String condicion = (String) req.getParameter("CONDICION");
       String observacion = (String) reg.getParameter("OBS");
        if (observacion==null) observacion="";
       String otro aut = (String) req.getParameter("OTROSAUT");
        if (otro_aut==null) otro_aut="";
       String fec ina = ":
        String resumen = (String) req.getParameter("RESUMEN");
        String descriptores = (String) req.getParameter("DESCRIPTORES");
        String reserva = (String) req.getParameter("RESERVA");
        String coddw = (String) req.getParameter("CODIGODW");
        String codml = (String) req.getParameter("CODIGOML");
        String codbib = (String) req.getParameter("CODIGOBIB");
        if (codbib==null) codbib="";
        String codalm = (String) req.getParameter("CODIGOALM");
```

```
 String largo = (String) req.getParameter("LARGO");
 String ancho = (String) req.getParameter("ANCHO");
 String espesor = (String) req.getParameter("ESPESOR");
 String ejemplar = (String) req.getParameter("EJEMPLAR");
 String estado = "D";
 String idMaterial = "";
```

```
 //fecha
 String d,m,a;
 Date hoy=new Date();
 d=String.valueOf(hoy.getDate());
 m=String.valueOf(hoy.getMonth()+1);
 a=String.valueOf(hoy.getYear()+1900);
if (d.length() == 1) d = "0" + d;if (m.length() == 1) m = "0" + m;fec inq=d+"/"+m+"/"+a;
```
 String error = ""; //preguntamos que tipo de material es

```
if(tipo_material.equals("L"))\frac{1}{10} /MATERIAL = LIBRO
         //cLibro obil = new cLibro():
         String ilustracion = (String) req.getParameter("ILUSTRACION");
          String tabla = (String) req.getParameter("TABLAS");
          String cd = (String) req.getParameter("CD");
          String tomo = (String) req.getParameter("TOMO");
          String subtitulo = (String) req.getParameter("NOMSUBTITULO");
          String volumen = (String) req.getParameter("VOLUMEN");
          String isbn = (String) req.getParameter("ISBN");
          if (tomo==null) tomo="";
          if (subtitulo==null) subtitulo="";
          if (volumen==null) volumen="";
          if (isbn==null) isbn="";
          if(!para.equals("E")){//ENTRA SI ES NUEVO O MODIFICAR
             if(para.equals("N")){
                idMaterial=objl.GenerarCodigo();
              if(objl.Crear(idMaterial,idEditorial,idAutor,idMateria,codusu,titulo,lug_edi,an
              o_edi,Integer.parseInt(num_edi),Integer.parseInt(num_pag),Integer.parseIn
              t(estante),condicion,observacion,coddw,codml,codbib,codalm,Integer.parse
              Int(largo),Integer.parseInt(ancho),Integer.parseInt(espesor),Integer.parseInt
              (ejemplar),otro_aut,fec_ing,resumen,descriptores,reserva,estado,isbn,tomo
              ,subtitulo,volumen,ilustracion,tabla,cd)){
                  RequestDispatcher rd = 
              getServletContext().getRequestDispatcher("/sBarra?CAPTION="+idMateria
              \mathbf{I}:
                  rd.forward(req,res);
               }else{
                  error="NO SE PUEDE CREAR EL REGISTRO...";
                  RequestDispatcher rd = 
              getServletContext().getRequestDispatcher("/error.jsp?razon="+error);
                  rd.forward(req,res);
 }
```
} else {

```
 idMaterial = (String) req.getParameter("txtIDMATERIAL");
               estado=(String) req.getParameter("txtESTADO");
               if(estado.equals("B")){estado="D";}//para dar de alta a los materiales en 
             este caso el libro
             if(objl.Modificar(idMaterial,idEditorial,idAutor,idMateria,titulo,lug_edi,ano_ed
             i,Integer.parseInt(num_edi),Integer.parseInt(num_pag),Integer.parseInt(est
             ante),condicion,observacion,coddw,codml,codbib,codalm,Integer.parseInt(l
             argo),Integer.parseInt(ancho),Integer.parseInt(espesor),Integer.parseInt(eje
             mplar), otro_aut,fec_ing,resumen,descriptores,reserva,estado,isbn,tomo,su
             btitulo,volumen,ilustracion,tabla,cd)){
                  RequestDispatcher rd = 
             getServletContext().getRequestDispatcher("/sBarra?CAPTION="+idMateria
             l);
                  rd.forward(req,res);
               }else{
                  error="NO SE PUDE MODIFICAR EL REGISTRO...";
                  RequestDispatcher rd = 
             getServletContext().getRequestDispatcher("/error.jsp?razon="+error);
                  rd.forward(req,res);
 }
 }
          }else{//ENTRA SI ES ELIMINAR:DAR DE BAJA A UN MATERIAL
             idMaterial = (String) req.getParameter("txtIDMATERIAL");
             if(objl.Modificar(idMaterial,idEditorial,idAutor,idMateria,titulo,lug_edi,ano_ed
             i,Integer.parseInt(num_edi),Integer.parseInt(num_pag),Integer.parseInt(est
             ante),condicion,observacion,coddw,codml,codbib,codalm,Integer.parseInt(l
             argo),Integer.parseInt(ancho),Integer.parseInt(espesor),Integer.parseInt(eje
             mplar),otro_aut,fec_ing,resumen,descriptores,reserva,"B",isbn,tomo,subtitul
             o,volumen,ilustracion,tabla,cd)){
               RequestDispatcher rd = 
             getServletContext().getRequestDispatcher("/exito.jsp?url=cons_material");
               rd.forward(req,res);
             }else{
               error="NO SE PUDE ELIMINAR EL REGISTRO...";
               RequestDispatcher rd = 
             getServletContext().getRequestDispatcher("/error.jsp?razon="+error);
               rd.forward(req,res);
 }
          }
        }//FIN DEL IF LIBRO
        else if(tipo_material.equals("T")){//MATERIAL= TESIS
         \sqrt{C}CTesis objt = new cTesis();
          String facultad = (String) req.getParameter("FACULTAD");
          String grado = (String) req.getParameter("GRADO");
          if(!para.equals("E")){//ENTRA SI ES NUEVO O MODIFICAR
             if (grado==null) grado="";
             if(para.equals("N")){
```
idMaterial=objt.GenerarCodigo();

```
if(objt.Crear(idMaterial,idEditorial,idAutor,idMateria,codusu,titulo,lug_edi,an
             o_edi,Integer.parseInt(num_edi),Integer.parseInt(num_pag),Integer.parseIn
             t(estante),condicion,observacion,coddw,codml,codbib,codalm,Integer.parse
             Int(largo),Integer.parseInt(ancho),Integer.parseInt(espesor),Integer.parseInt
             (ejemplar),otro_aut,fec_ing,resumen,descriptores,reserva,estado,facultad,g
             rado)){
                 RequestDispatcher rd = 
             getServletContext().getRequestDispatcher("/sBarra?CAPTION="+idMateria
             \mathbf{I}:
                 rd.forward(req,res);
               }else{
                 error="NO SEPUDE CREAR EL REGISTRO...";
 }
            } else {
               idMaterial = (String) req.getParameter("txtIDMATERIAL");
               estado=(String) req.getParameter("txtESTADO");
             if(objt.Modificar(idMaterial,idEditorial,idAutor,idMateria,titulo,lug_edi,ano_ed
             i,Integer.parseInt(num_edi),Integer.parseInt(num_pag),Integer.parseInt(est
             ante),condicion,observacion,coddw,codml,codbib,codalm,Integer.parseInt(l
             argo),Integer.parseInt(ancho),Integer.parseInt(espesor),Integer.parseInt(eje
             mplar),otro_aut,fec_ing,resumen,descriptores,reserva.estado.facultad.grad
             O() RequestDispatcher rd = 
             getServletContext().getRequestDispatcher("/sBarra?CAPTION="+idMateria
             \mathbf{I}:
                 rd.forward(req,res);
               }else{
                 error="NO SE PUDE MODIFICAR EL REGISTRO...";
                 RequestDispatcher rd = 
             getServletContext().getRequestDispatcher("/error.jsp?razon="+error);
                 rd.forward(req,res);
 }
 }
          }else{//ENTRA SI ES ELIMINAR:DAR DE BAJA A UN MATERIAL
            idMaterial = (String) req.getParameter("txtIDMATERIAL");
             if(objt.Modificar(idMaterial,idEditorial,idAutor,idMateria,titulo,lug_edi,ano_ed
             i,Integer.parseInt(num_edi),Integer.parseInt(num_pag),Integer.parseInt(est
             ante),condicion,observacion,coddw,codml,codbib,codalm,Integer.parseInt(l
             argo),Integer.parseInt(ancho),Integer.parseInt(espesor),Integer.parseInt(eje
             mplar),otro_aut,fec_ing,resumen,descriptores,reserva,"B",facultad,grado)){
               RequestDispatcher rd = 
             getServletContext().getRequestDispatcher("/exito.jsp?url=cons_material");
               rd.forward(req,res);
            }else{
               error="NO SE PUDE ELIMINAR EL REGISTRO...";
               RequestDispatcher rd = 
             getServletContext().getRequestDispatcher("/error.jsp?razon="+error);
               rd.forward(req,res);
 }
```
}

```
 }//FIN DEL ELSE IF TESIS
```

```
 else if(tipo_material.equals("P")){//MATERIAL = PUBLICACION
  //cPubSer objp = new cPubSer(); String periodicidad = (String) req.getParameter("PERIODICIDAD");
   String tomo = (String) req.getParameter("TOMO");
   String numero = (String) req.getParameter("NUMERO");
   String aniocir = (String) req.getParameter("ANIOCIR");
   String volumen = (String) req.getParameter("VOLUMEN");
   String issn = (String) req.getParameter("ISSN");
   if (tomo==null) tomo="";
   if (numero==null) numero="";
   if (aniocir==null) aniocir="";
   if (volumen==null) volumen="";
   if (issn==null) issn="";
   if(!para.equals("E")){//ENTRA SI ES NUEVO O MODIFICAR
      if(para.equals("N")){
        idMaterial=objp.GenerarCodigo();
      if(objp.Crear(idMaterial,idEditorial,idAutor,idMateria,codusu,titulo,lug_edi,an
```
o\_edi,Integer.parseInt(num\_edi),Integer.parseInt(num\_pag),Integer.parseIn t(estante),condicion,observacion,coddw,codml,codbib,codalm,Integer.parse Int(largo),Integer.parseInt(ancho),Integer.parseInt(espesor),Integer.parseInt (ejemplar),otro\_aut,fec\_ing,resumen,descriptores,reserva,estado,tomo,anio cir,Integer.parseInt(numero),volumen,issn,periodicidad)){

RequestDispatcher rd =

```
getServletContext().getRequestDispatcher("/sBarra?CAPTION="+idMateria
\mathbf{I}:
```

```
 rd.forward(req,res);
```
}else{

error="NO SE PUDE CREAR EL REGISTRO...";

RequestDispatcher rd =

```
getServletContext().getRequestDispatcher("/error.jsp?razon="+error);
    rd.forward(req,res);
```
 } } else {

```
 idMaterial = (String) req.getParameter("txtIDMATERIAL");
 estado=(String) req.getParameter("txtESTADO");
```
if(objp.Modificar(idMaterial,idEditorial,idAutor,idMateria,titulo,lug\_edi,ano\_e di,Integer.parseInt(num\_edi),Integer.parseInt(num\_pag),Integer.parseInt(es tante),condicion,observacion,coddw,codml,codbib,codalm,Integer.parseInt(l argo),Integer.parseInt(ancho),Integer.parseInt(espesor),Integer.parseInt(eje mplar), otro aut, fec ing, resumen, descriptores, reserva, estado, tomo, aniocir, I nteger.parseInt(numero),volumen,issn,periodicidad)){

```
 RequestDispatcher rd =
```
getServletContext().getRequestDispatcher("/sBarra?CAPTION="+idMateria l);

rd.forward(req,res);

}else{

error="NO SE PUDE MODIFICAR EL REGISTRO...";

RequestDispatcher rd =

```
getServletContext().getRequestDispatcher("/error.jsp?razon="+error);
    rd.forward(req,res);
```

```
 }
```

```
 }
          }else{//ENTRA SI ES ELIMINAR:DAR DE BAJA A UN MATERIAL
            idMaterial = (String) req.getParameter("txtIDMATERIAL");
             if(objp.Modificar(idMaterial,idEditorial,idAutor,idMateria,titulo,lug_edi,ano_e
             di,Integer.parseInt(num_edi),Integer.parseInt(num_pag),Integer.parseInt(es
             tante),condicion,observacion,coddw,codml,codbib,codalm,Integer.parseInt(l
             argo),Integer.parseInt(ancho),Integer.parseInt(espesor),Integer.parseInt(eje
             mplar),otro_aut,fec_ing,resumen,descriptores,reserva,"B",tomo,aniocir,Inte
             ger.parseInt(numero),volumen,issn,periodicidad)){
               RequestDispatcher rd = 
             getServletContext().getRequestDispatcher("/exito.jsp?url=cons_material");
               rd.forward(req,res);
            }else{
               error="NO SE PUDE ELIMINAR EL REGISTRO...";
               RequestDispatcher rd = 
             getServletContext().getRequestDispatcher("/error.jsp?razon="+error);
               rd.forward(req,res);
 }
 }
        }//FIN DE PUBLICACION
        else{
          RequestDispatcher rd = 
             getServletContext().getRequestDispatcher("/error.jsp?razon="+error);
          rd.forward(req,res);
        }
     }
     out.close();
   }
   // <editor-fold defaultstate="collapsed" desc="HttpServlet methods. Click on the + sign 
             on the left to edit the code.">
  /* Handles the HTTP <code>GET</code> method.
   * @param request servlet request
   * @param response servlet response
   */
   protected void doGet(HttpServletRequest request, HttpServletResponse response)
   throws ServletException, IOException {
     processRequest(request, response);
   }
  /** Handles the HTTP <code>POST</code> method.
   * @param request servlet request
   * @param response servlet response
   */
   protected void doPost(HttpServletRequest request, HttpServletResponse response)
   throws ServletException, IOException {
     processRequest(request, response);
   }
   /** Returns a short description of the servlet.
   */
```

```
 public String getServletInfo() {
      return "Short description";
    }
   // </editor-fold>
}
```
## **DBManager.java**

```
package clases;
import java.sql.*;
public class DBManager {
// private final String driver="sun.jdbc.odbc.JdbcOdbcDriver";
// private final String url="jdbc:odbc:biblioteca"; 
   private final String 
               url="jdbc:microsoft:sqlserver://localhost:1433;databaseName=Biblioteca";
   private final String driver="com.microsoft.jdbc.sqlserver.SQLServerDriver";
   private final String user="sa";
   private final String pass="sa";
   private String error;
   public String geterror(){
      return error;
   }
   public Connection getConnection(){
     error = null;
      try{
         Class.forName(driver);
         return (DriverManager.getConnection(url, user, pass));
     }catch (Exception e){error = e.toString();}
      return null;
   } 
   public void closeConnection(Connection con){
     error = null;
      try{
         con.close();
      }catch (Exception e){error=e.toString();}
   }
```
#### **ANEXO N° 03**

# **ENCUESTA SOBRE LA IMPLEMENTACIÓN DE UNA BIBLIOTECA EN LA PROVINCIA DE CONTAMANA**

#### **CUESTIONARIO PARA EL USUARIO**

### **Presentación**

La presente encuesta tiene como finalidad conocer cuáles son las facilidades para poder implementar esta tecnología a la Biblioteca Municipal de Contamana en las Municipalidades de la región de Ucayali, provincia de Contamana y qué factores escolares, personales y sociales están relacionados con este proyecto. Se pretende evaluar al estudiante, ciudadanos del area de todas las comunidades con las respectivas autorizaciones para el desarrollo del proyecto.

Para llevar a cabo este trabajo se han seleccionado varias preguntas. Lee atentamente las instrucciones y, si tienes alguna duda, pregunta a la persona que está aplicando la encuesta.

#### **INSTRUCCIONES**

A continuación te vamos a hacer algunas preguntas sobre ti, tu familia y tu centro escolar. Es importante que pongas atención e interés y, sobre todo, que respondas con sinceridad a todo lo que se te pregunta.

No hay respuestas correctas ni incorrectas. Además, puesto que el cuestionario es anónimo, nadie va a conocer tus respuestas. Intenta no dejar ninguna cuestión sin contestar: son fáciles y tienes tiempo suficiente.

La forma de responder es sencilla, para cada cuestión debes marcar con una cruz la casilla que corresponda con tu respuesta.

## **CUESTIONARIO PARA EL ALUMNADO**

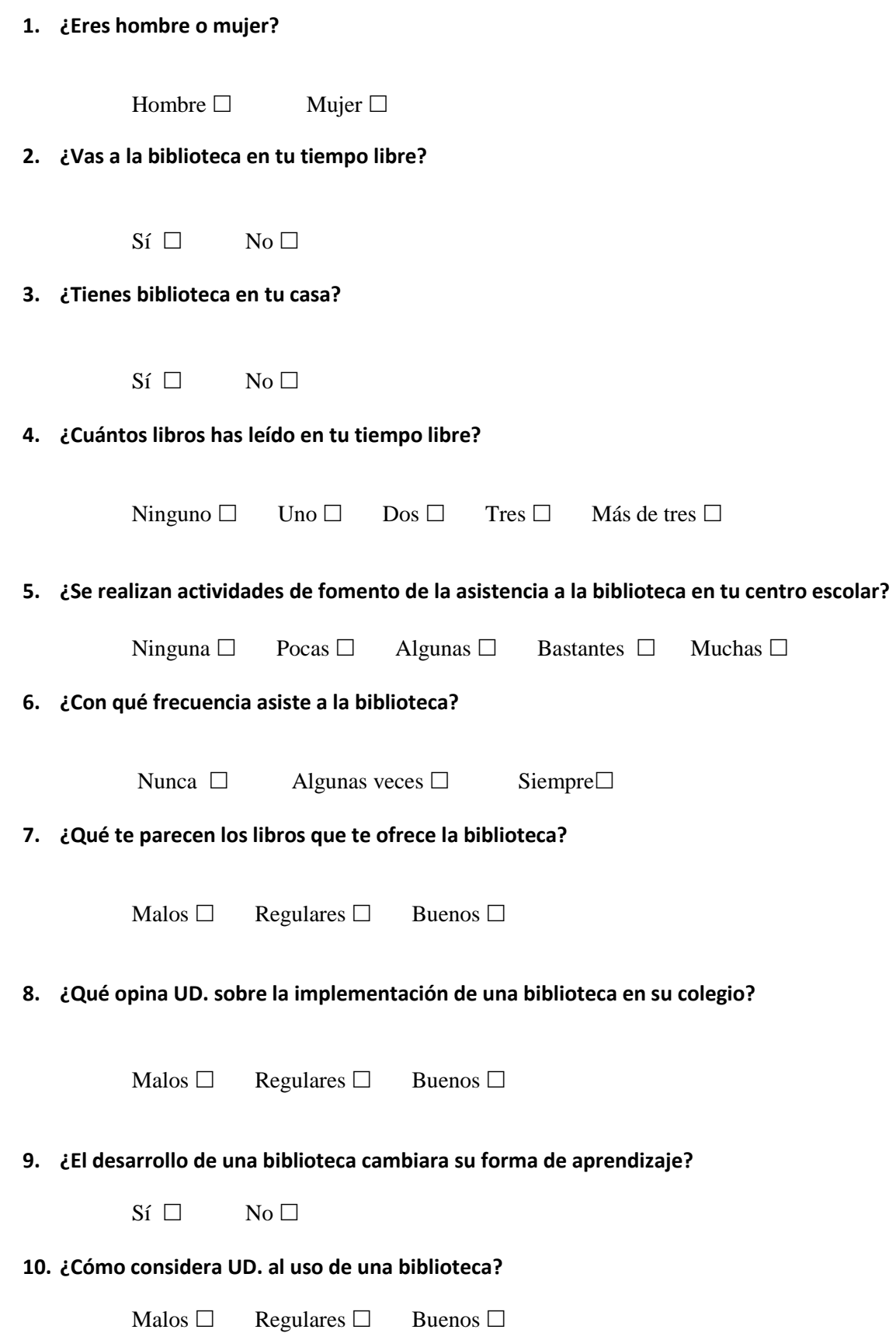

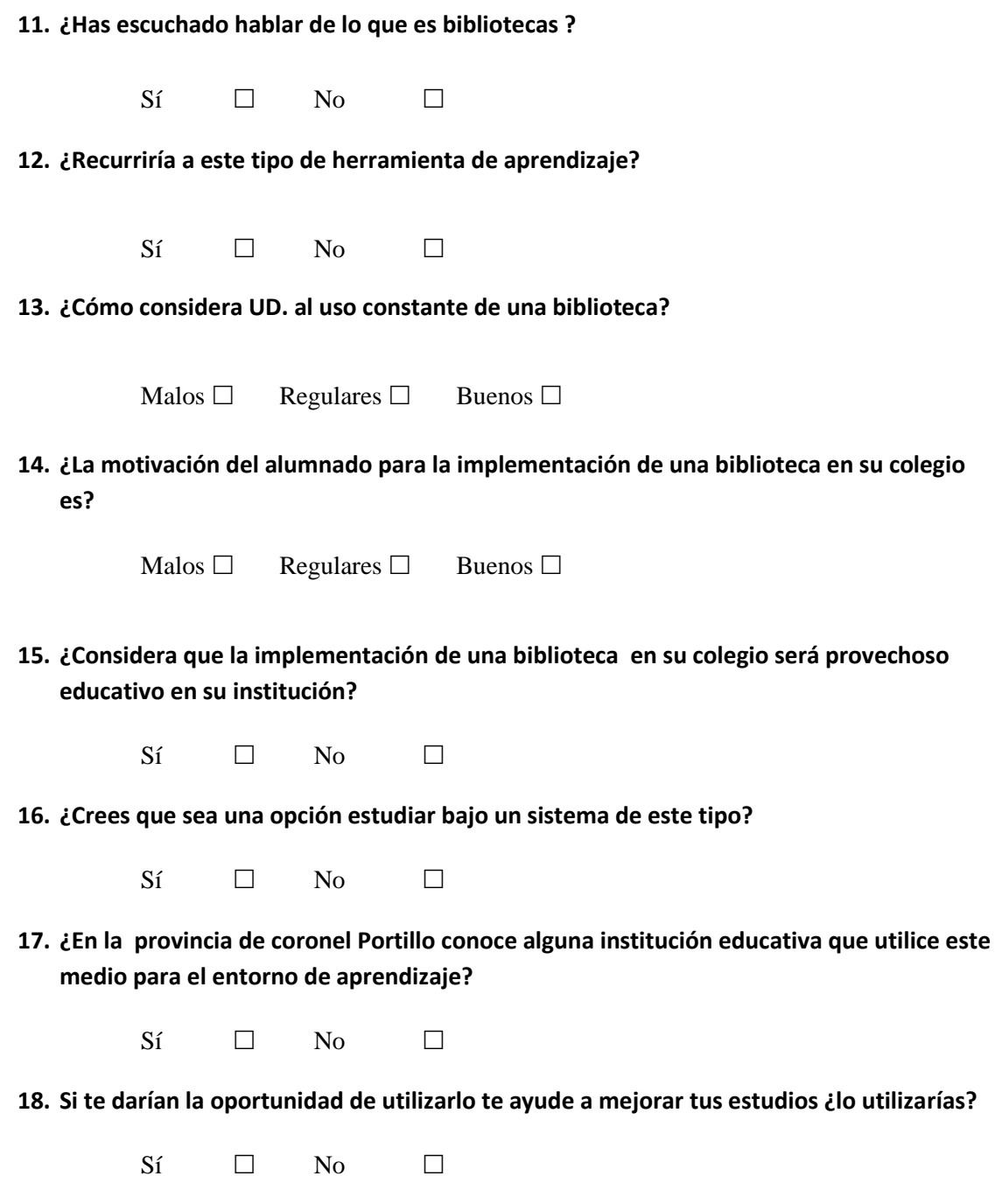

#### "**CATALOGO DE TRABAJOS DE INVESTIGACION,TESIS Y PROYECTOS ASAMBLEA NACIONAL DE RECTORES**" Resolución Nº 1562-2006-ANR

# **RESUMEN DE TRABAJOS DE INVESTIGACION, TESIS Y PROYECTOS**

#### I. NIVEL:

PRE GRADO

- CARRERA PROFESIONAL INGENIERÍA DE SISTEMAS E INFORMÁTICA.
- **TITULO PROFESIONAL** INGENIERO DE SISTEMAS E INFORMÁTICA.
- DENOMINACION DEL TRABAJO DE INVESTIGACION TESIS O PROYECTO ANÁLISIS Y DISEÑO DE UN SISTEMA DE GESTIÓN DE BIBLIOTECAS PARA LA MUNICIPALIDAD DE CONTAMANA.
- AUTORES

Oscar Jean Pierre, LOPEZ RIOS Raúl, PORTUGAL PADILLA

### II. CONTENIDO DEL RESUMEN

ASPECTO METODOLOGICO

Dentro de la biblioteca municipal de Contamana, se ha denotado que el cuerpo estudiantil y la ciudadanía en general tiene gran indiferencia en asistir a la bibliotecas escolares que ahí en la ciudad, debida a que la misma con cuenta con bibliografías adecuada y actualizada al plan de estudio de la institución. El proceso del manejo de biblioteca comienza cuando el ciudadano ingresa solicitando un libro o explicándole al bibliotecario el tema de su trabajo y termina cuando el ciudadano se retira una vez culminado el desarrollo de su tema de trabajo.

El lector solicita información sobre el tema de su trabajo al personal a cargo para que este lo guie en la ubicación adecuada del libro o ejemplar que le pueda ayudar en el desarrollo de su trabajo.

A todo esto se observa que las bibliotecas tradicionales muchas veces no cuentan con las bibliografías o ejemplares necesarios con contenidos que se encuentran actualizados, lo que causa una ineficacia del servicio del mismo.

Por tal motivo sugerimos la implementación de una biblioteca para que el alumnado recurra al mismo para realización de sus trabajos de esta manera se mejore el rendimiento académico de la educación.

#### PLANTEAMIENTO DEL PROBLEMA OBJETIVOS

Objetivo General

Determinar la implementación de biblioteca en la provincia de Contamana, para mejorar el rendimiento de la educación del Departamento de Ucayali.

### Objetivos específicos

- Analizar el manejo de la Biblioteca tradicional en la Biblioteca Municipal de Contamana para lograr una óptima implementación de la Biblioteca.
- Diseñar la implementación de la Biblioteca en la ciudad, de apoyo en la educación de Provincia de Contamana.
- Desarrollar la implementación de la Biblioteca en la ciudad, de apoyo en la educación de Provincia de Contamana.

### HIPÒTESIS

La implementación del Sistema de Gestión Bibliotecaria en la Biblioteca Municipal de Contamana, ayudara en la gestión de pedidos y préstamos de la Biblioteca.

### BREVE REFERENCIA AL MARCO TEORICO CONCLUSIONES

Entregables de Gestión

En esta parte del presente proyecto se detallan todos y cada uno de los procedimientos y tramites que van a permitir el adecuado desarrollo del mismo, como por ejemplo el acta de constitución del proyecto, en la cual se detallan todos los alcances del producto, en este caso el sistema inteligente, así mismo también se detallaran una matriz de involucrados detallando quienes se encuentran estrechamente relacionados con su respectivo desarrollo, también se podrán encontrar en estos entregables las actas de reuniones para el desarrollo del proyecto, asi mismo también se encontrara un organigrama con cada uno de estos involucrados con su respectiva ocupación dependiendo de cada fase del proyecto, también se detalla un cronograma completo del mismo y también se da a conocer el acta respectiva del cierre de este.

#### Entregables de Ingeniería

En esta parte del presente proyecto se detallan todos y cada uno de los procedimientos relacionados con el desarrollo del mismo empleando la metodología de desarrollo llamada Iconix, con cada una de sus respectivas faces las cuales son: la fase de requerimientos, la fase de análisis y diseño preliminar, la fase de diseño y la fase de implementación respectivamente, cada una de ellas con sus respectivos diagramas y demás detalles para la adecuada construcción del producto que lograra los objetivos del proyecto.

#### Entregables de Soporte

En esta parte del presente proyecto se detallan todos y cada uno de los procedimientos relacionados con dar el debido soporte y asesoría a los usuarios finales que harán uso del sistema inteligente, es decir que una vez que el presente proyecto se encuentre en marcha se puedan brindar las debidas capacitaciones a los colaboradores para que puedan enseñarles a la ciudadanía a manejarlo y de ese modo puedan aprovecharlo al máximo en su aprendizaje para la mejora continua de su rendimiento y de sus habilidades, también se les podrá dar las facilidades para la obtención de nuevas y continuas actualizaciones paulatinamente.

#### **BIBLIOGRAFIA**

- Bonilla Tello, S. A. (2013). PROPUESTA DE UN MODELO DE GESTION Y MANTENIMIENTO DE LOS SERVICIOS QUE BRINDA EL DEPARTAMENTO DE TECNOLOGIA (TI) DE LA EMPRESA MUNICIPAL DE ASEO "EMAC" BASADO EN LAS MEJORES PRACTICAS DE LA BIBLIOTECA DE INFRAESTRUCTURA DE TECNOLOGIAS "ITIL" V 3.0. Cuenca: Universidad de cuenca.
- FABA PÉREZ, CRISTINA NUÑO MORAL, MARÍA VICTORIA, UEMSM -"La nueva gestión en las bibliotecas virtuales-" España, Acceso 02 de abril 2012
- Dominique Babini, Jorge Fraga, UNLAC "Bibliotecas Virtuales para las ciencias sociales", América Latina y El Caribe, 02 de abril 2012
- Monografias.com. Educación virtual. Acceso 21 de setiembre del 2015 11:26:05 hrs. Disponible en:

http://www.monografias.com/trab